Министерство сельского хозяйства Российской Федерации Новочеркасский инженерно-мелиоративный институт им. А.К. Кортунова ФГБОУ ВО Донской ГАУ

РАБОЧАЯ ПРОГРАММА

**51.B.07** 

Дисциплины

Направление(я) подготовки

Направленность

Уровень образования

Форма(ы) обучения

Факультет

Кафедра

Составлена с учётом требований ФГОС ВО по направленню(ям) подготовки,

35.03.01 Лесное дело (квалификация (степень) «бакалавр») фанфр и наименование направление ролготовки)

«Лесомелнорация ландшафтов»

(1100р, написывание учебной десциллины)

35.03.01 «Лесное дело» (впл, полное излыснование напряждения подготовкой)

Лесное хозяйство (волное наименование професси ОПОП котологиям подготовки)

высшее образование - бакалавриат -<br>Апохологрант, магаетратуры)

Очиак, заочная (считая, очис-залчивае, залчена

Лесохозяйственный (ЛХФ) полное наименении факультета, сокрасные

Лесоводства и лесных мелиораций (ЛиЛМ) (полное, совращенное насылнование кафедры)

утверждённого приказом Минобриауки России

1 октября 2015 г. № 1082 (дата усверждения ФГОС ВО. № проекта)

Diamass.)

**Trus** 

Разработчик (и)

Асенстент каф. Ли.ПМ seen saleanti

Обсуждена и согласована: Кафедра Лесоводства и ЛМ сокразотное наименивания кафедиат Заведующий кафедрой

Заведующая библиотекой

Учебно-методическая комиссия факультета

Запривода М.А. (中耳口)

«Утверждаю»

С.Н. Кружилин » августа 2016 г.

um Декан факультета ЛХФ

протокод Ха от «29» августа 2016 г.

> Тапюксвич В.В. 使补口

> > Чалая С.В.  $0.0031$

от «31» августа 2016 г. протокол № 1

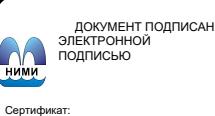

Сертификат:<br>03F24D8300D7AE5FBC4DEAFDF2821DE436 eu: Me -<br>Иельник Татьяна Владимировн<br>вн: с 19.07.2022 до 19.10.2023

#### **1. ПЛАНИРУЕМЫЕ РЕЗУЛЬТАТЫ ОБУЧЕНИЯ ПО ДИСЦИПЛИНЕ, СООТНЕСЕННЫЕ С ПЛАНИРУЕМЫМИ РЕЗУЛЬТАТАМИ ОСВОЕНИЯ ОБРАЗОВАТЕЛЬНОЙ ПРОГРАММЫ**

Планируемые результаты обучения по дисциплине направлены на формирование следующих компетенций образовательнойпрограммы **35.03.01 «Лесное дело»:**

- умение применять современные методы исследования лесных и урбо-экосистем **(ПК-10);**

- способность к участию в разработке и проведении испытаний новых технологических систем, средств и методов, предназначенных для решения профессиональных задач в лесном и лесопарковом хозяйстве **(ПК-11);**

**-** умением использовать знания о природе леса в целях планирования и проведения лесохозяйственных мероприятий, направленных на рациональное, постоянное, неистощительное использование лесов, повышение продуктивности лесов, сохранение средообразующих, водоохранных, защитных, санитарногигиенических, оздоровительных и иных полезных функций лесов **(ПК-13)**.

Соотношение планируемых результатов обучения по дисциплине с планируемыми результатами освоения образовательной программы:

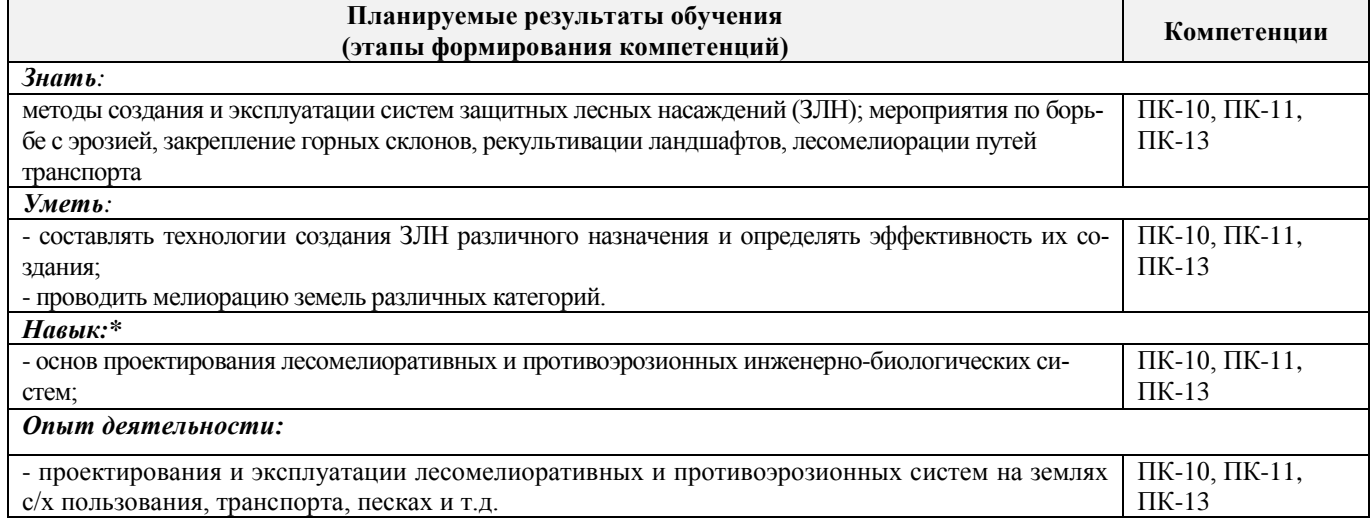

### **2. МЕСТО ДИСЦИПЛИНЫ В СТРУКТУРЕ ОБРАЗОВАТЕЛЬНОЙ ПРОГРАММЫ**

Дисциплина относится к вариативной части блока Б.1 «Дисциплины (модули)» образовательной программы, изучается в 6 семестре по очной форме обучения и на 4 курсе по заочной форме обучения. Предшествующие и последующие **(при наличии)** дисциплины (компоненты образовательной про-

граммы) формирующие указанные компетенции.

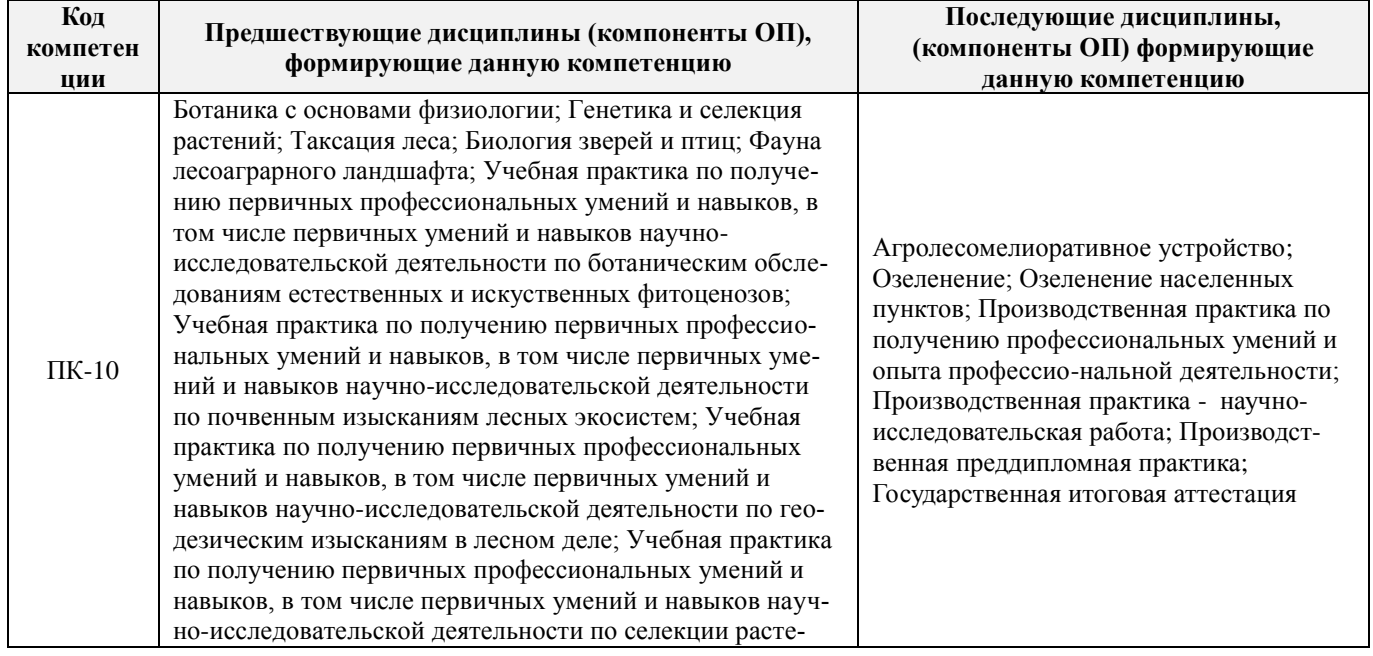

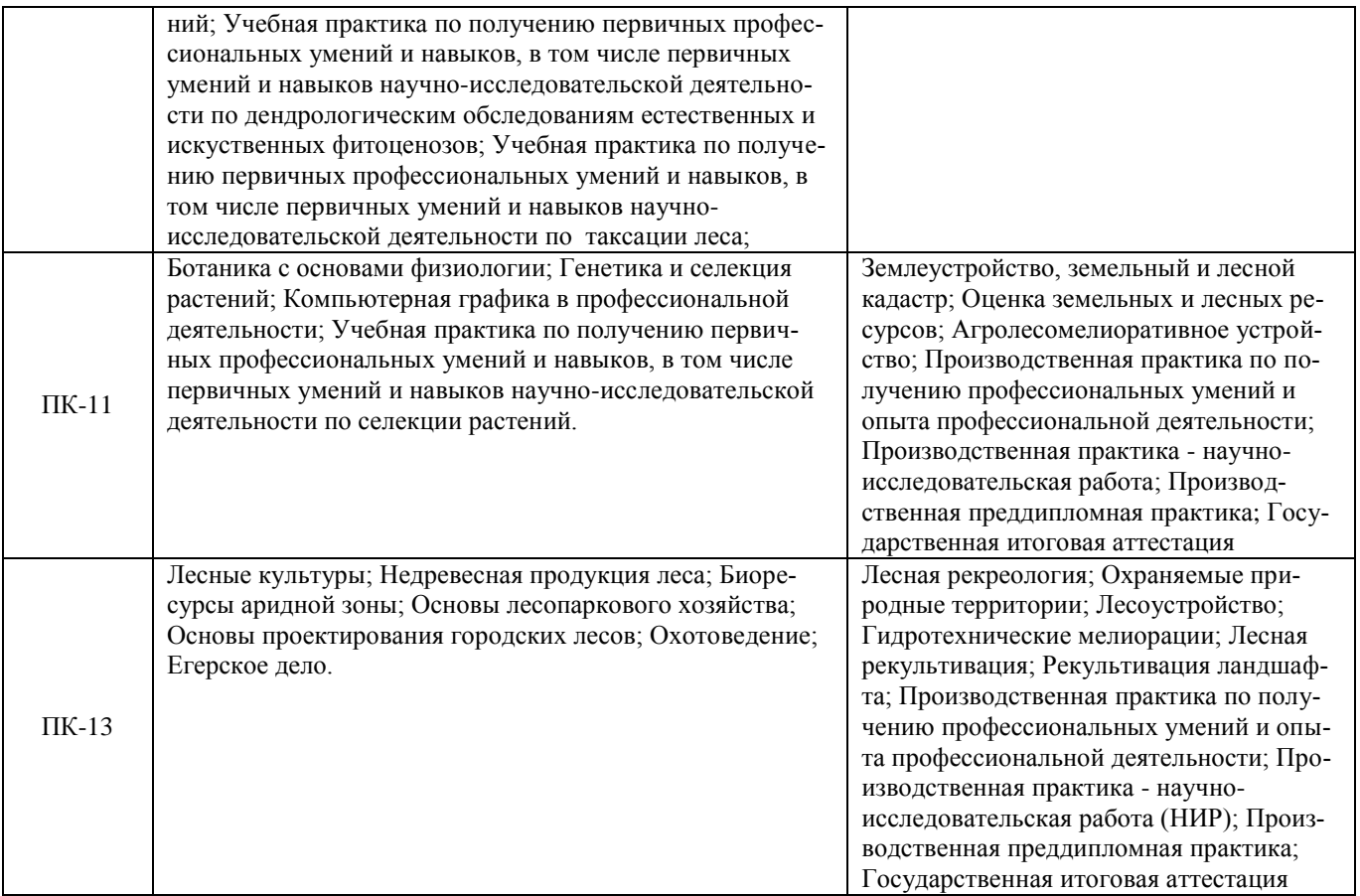

### **3**. **ОБЪЕМ ДИСЦИПЛИНЫ В ЗАЧЕТНЫХ ЕДИНИЦАХ С УКАЗАНИЕМ КОЛИЧЕСТВА АКАДЕМИЧЕСКИХ ЧАСОВ, ВЫДЕЛЕННЫХ НА КОНТАКТНУЮ РАБОТУ ОБУЧАЮЩИХСЯ С ПРЕПОДАВАТЕЛЕМ И НА САМОСТОЯТЕЛЬНУЮ РАБОТУ**

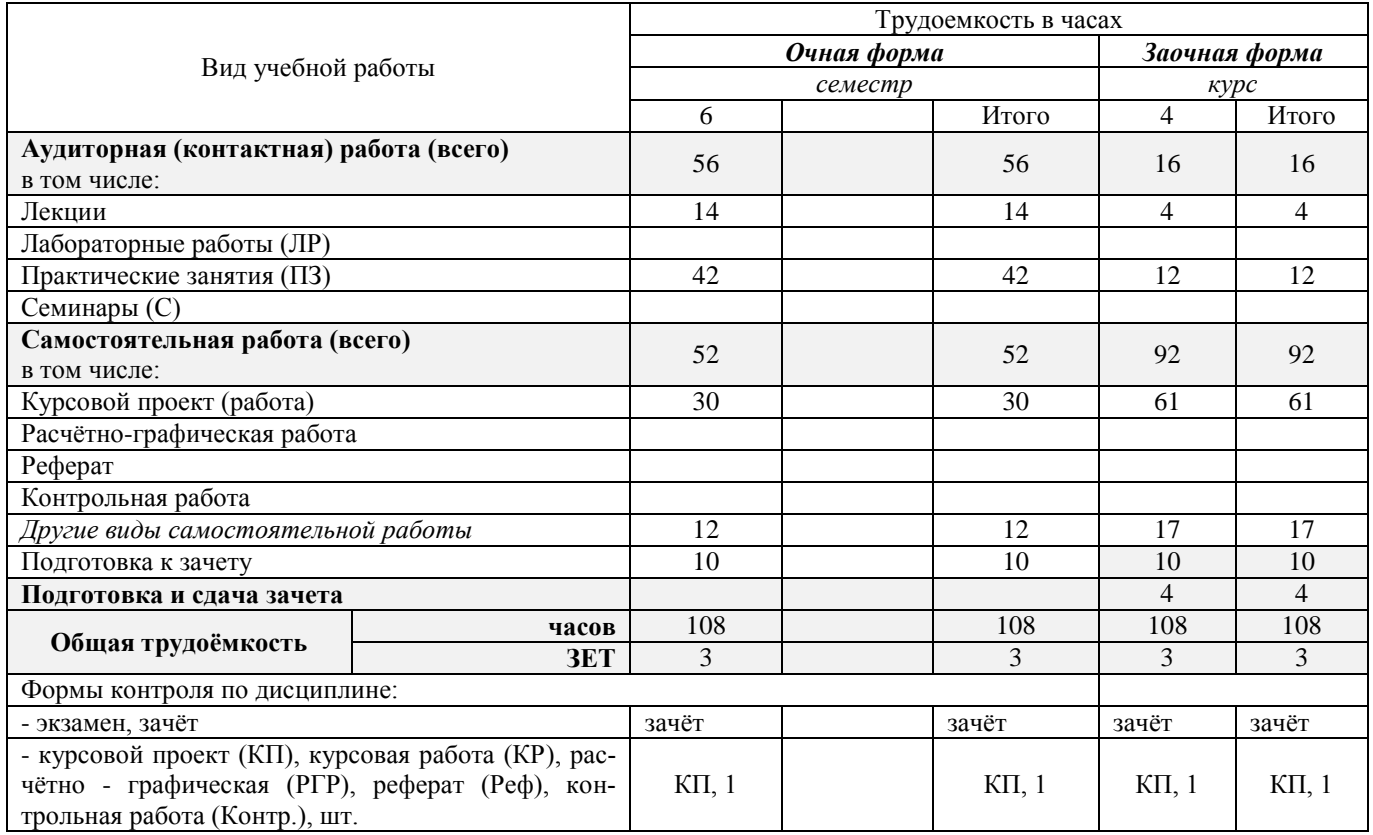

# **4. СОДЕРЖАНИЕ ДИСЦИПЛИНЫ**

# **4.1 Очная форма обучения**

4.1.1 Разделы (темы) дисциплины и виды занятий

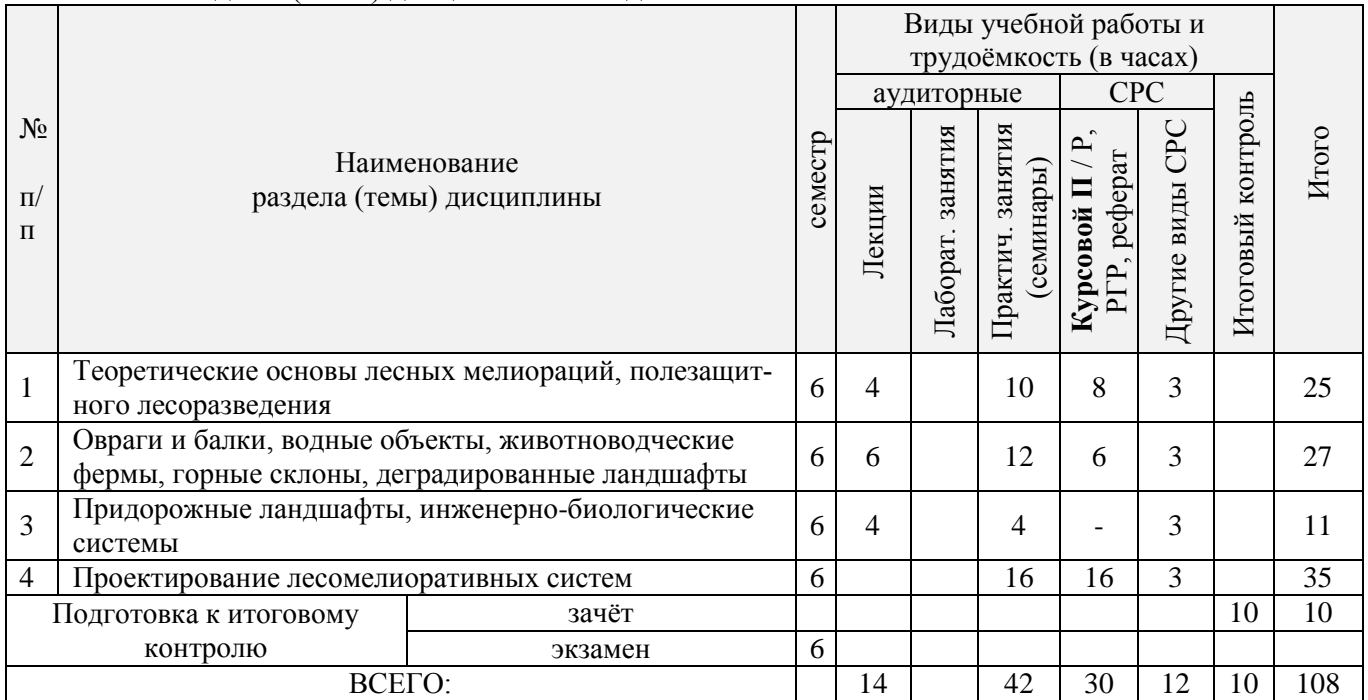

### 4.1.2 Содержание разделов дисциплины (по лекциям)\*

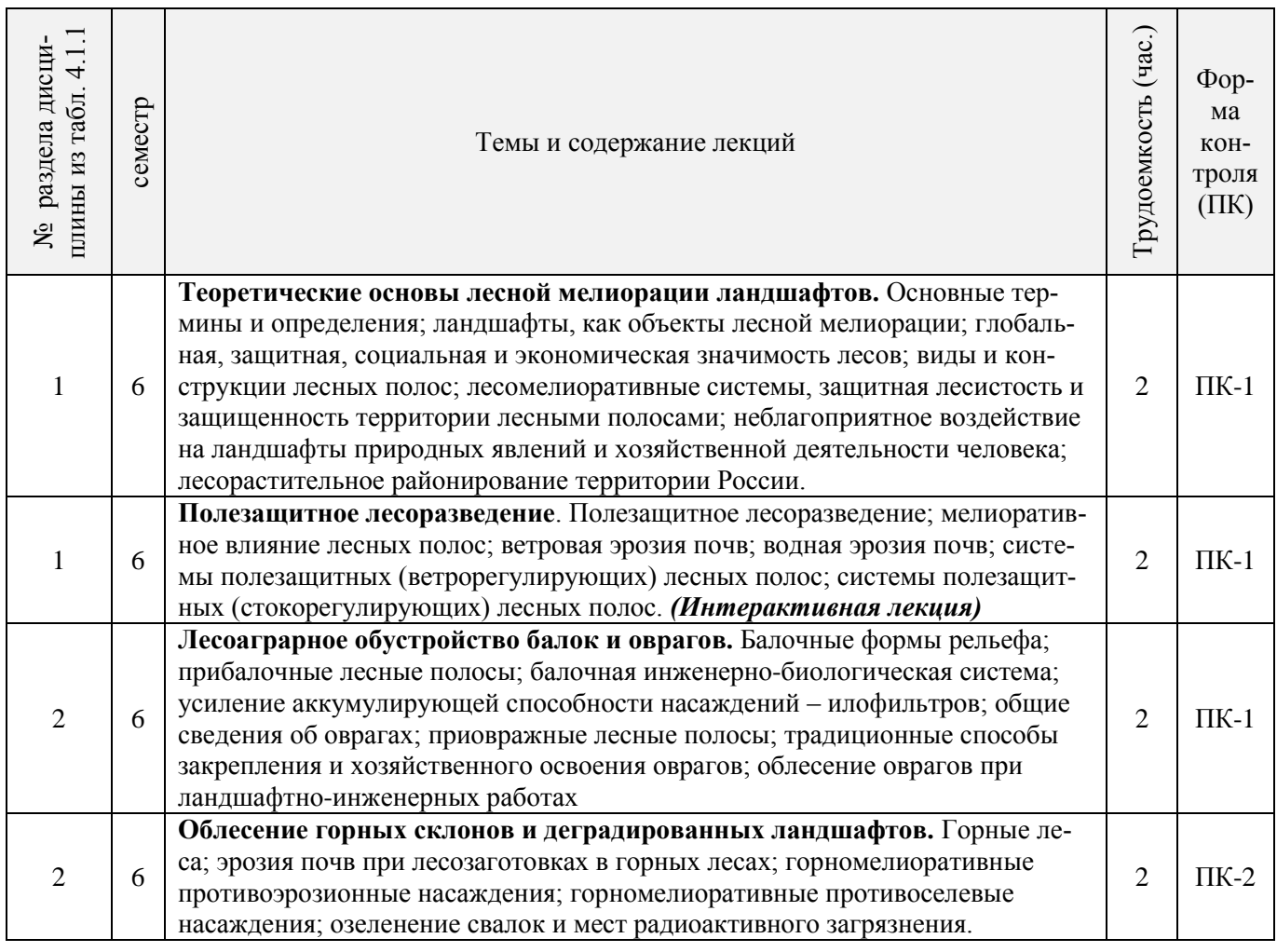

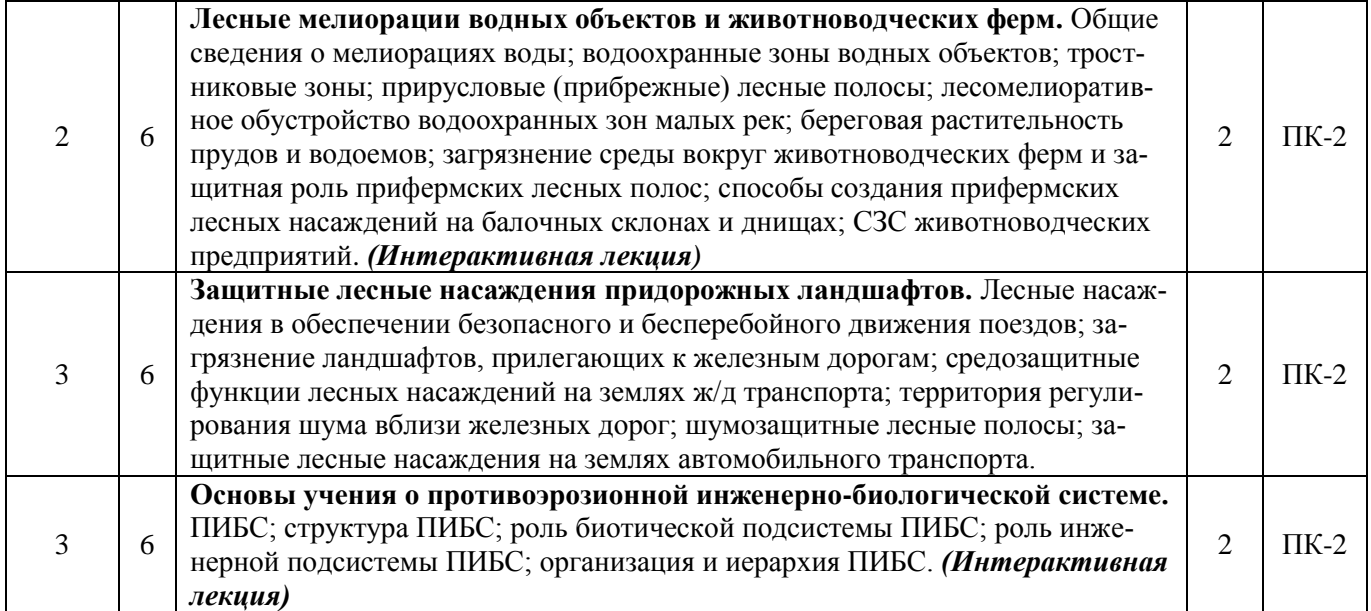

# 4.1.3 Практические занятия (семинары)\*

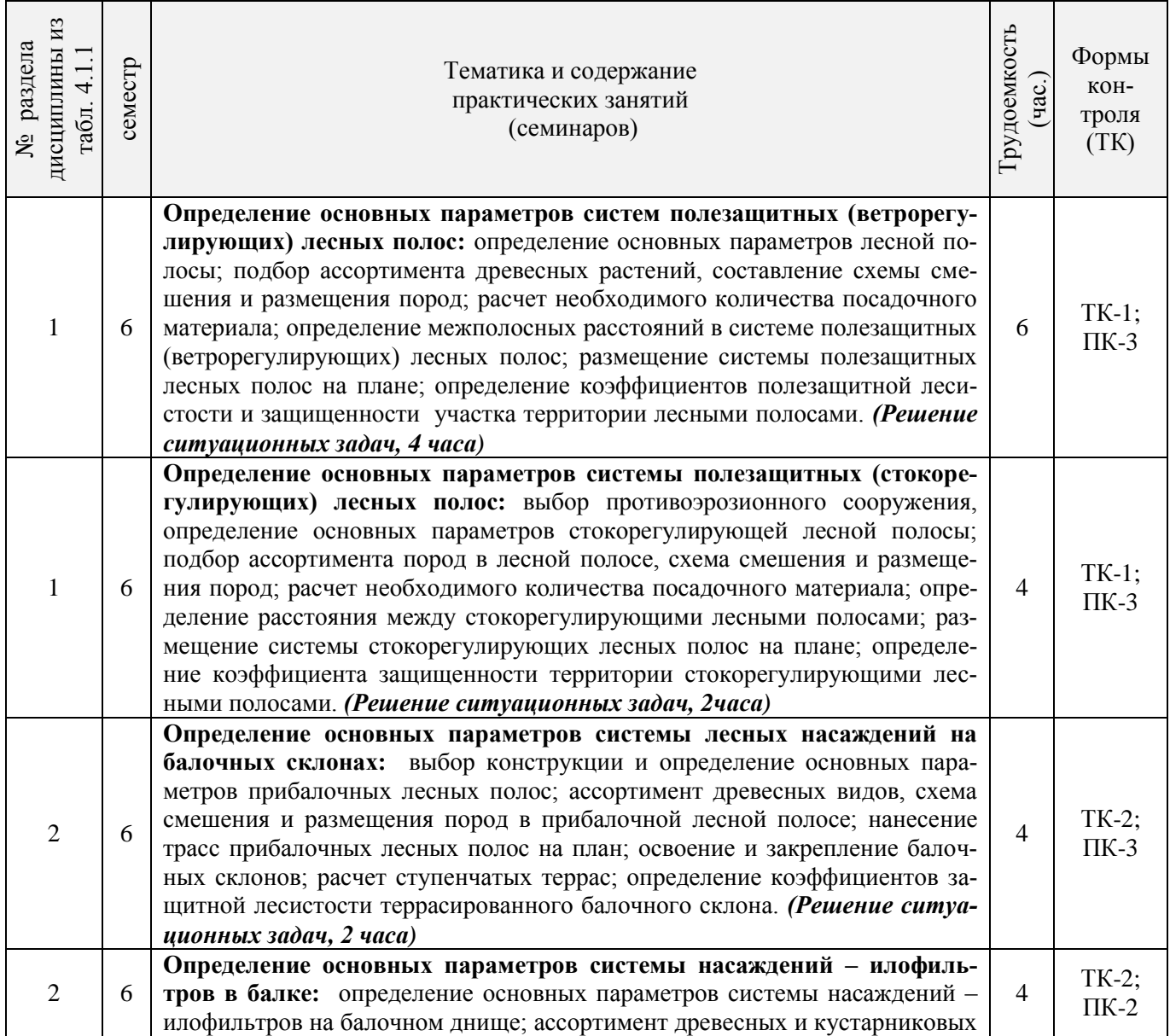

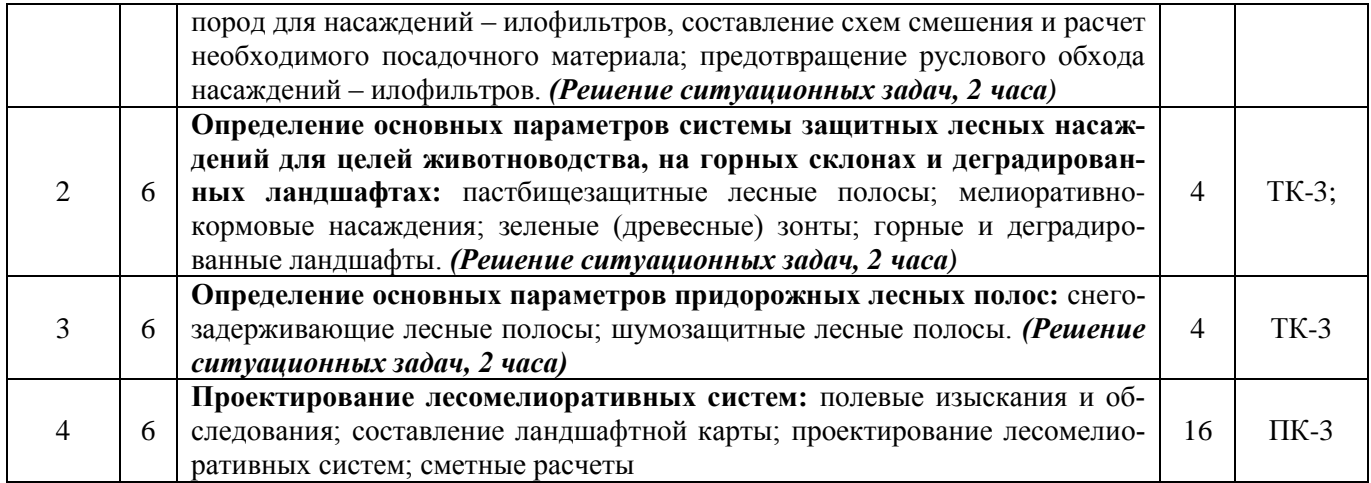

### 4.1.4 Лабораторные занятия \* *Не предусмотрено*

# 4.1.5 Самостоятельная работа

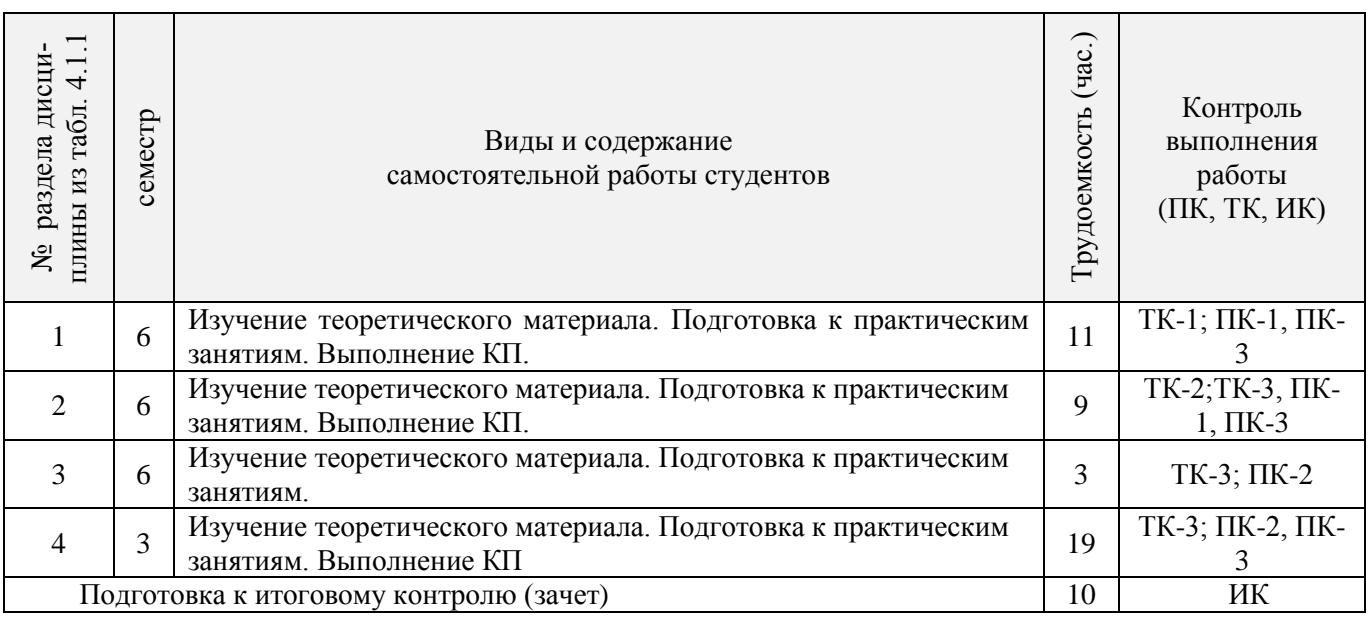

# **4.2 Заочная форма обучения**

### 4.2.1 Разделы (темы) дисциплины и виды занятий

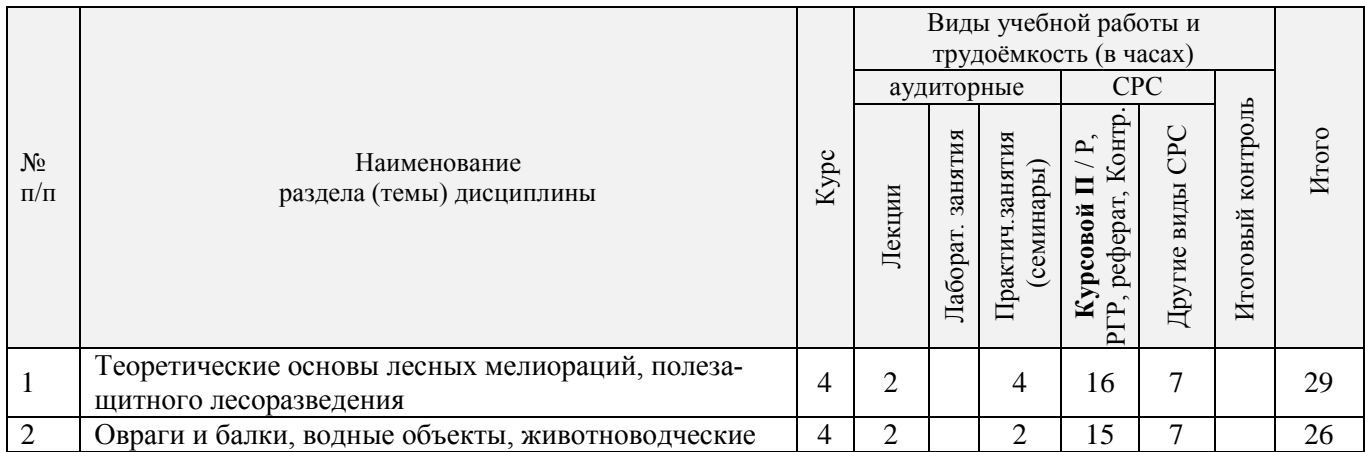

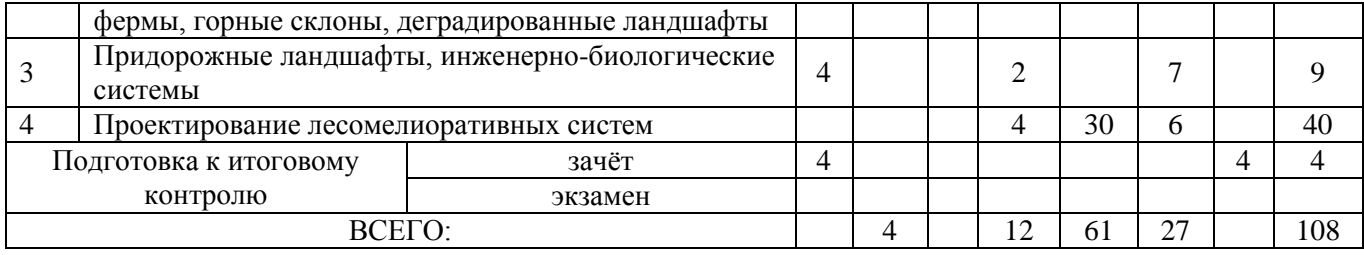

# 4.2.2 Содержание разделов дисциплины (по лекциям)\*

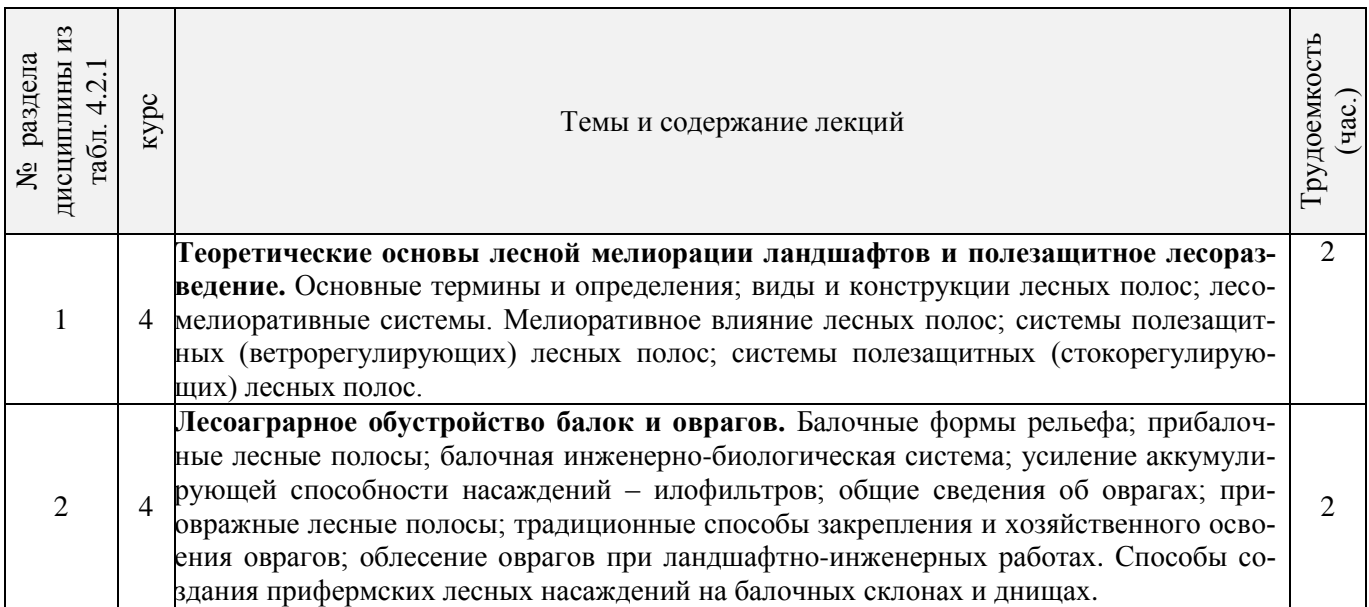

# 4.2.3 Практические занятия (семинары)\*

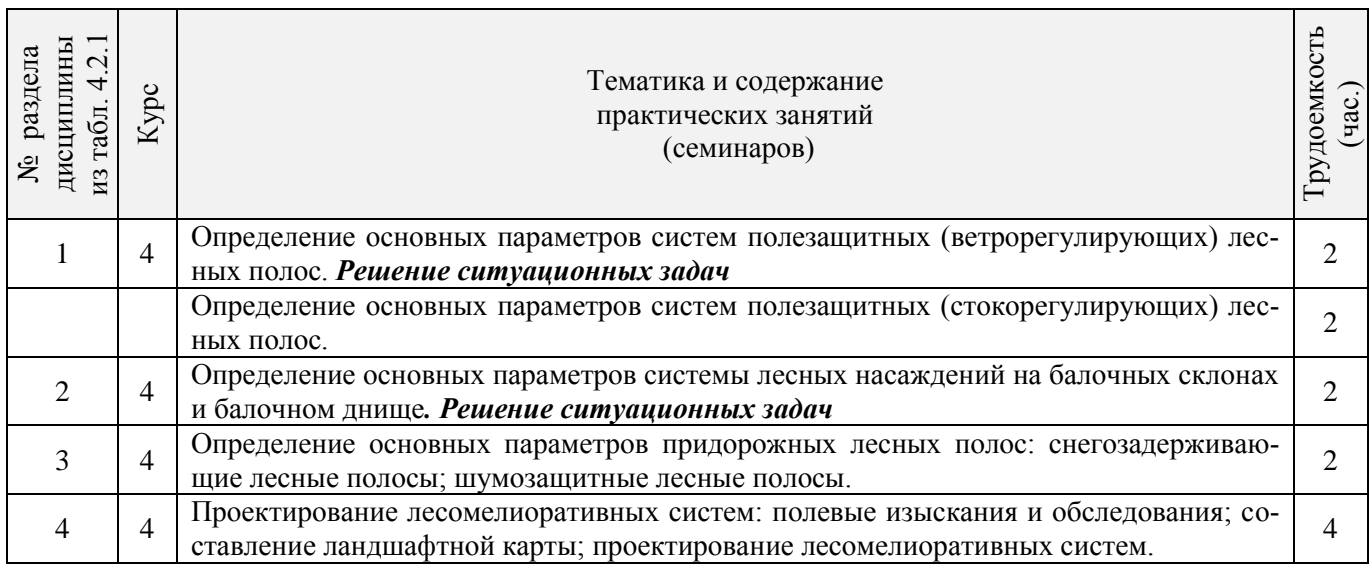

4.2.4 Лабораторные занятия\* *Не предусмотрено*

### 4.2.5 Самостоятельная работа

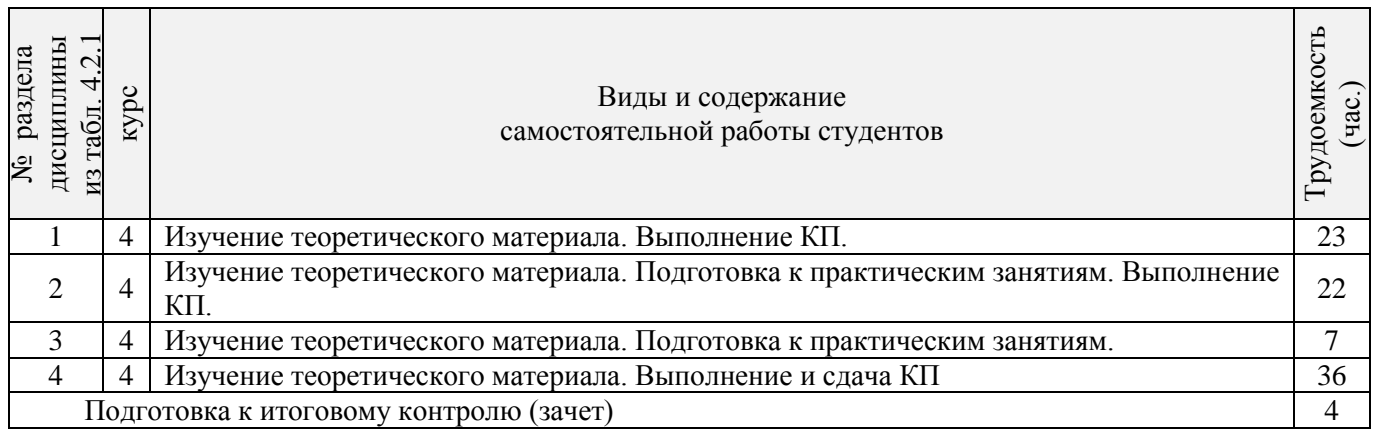

### **4.3 Соответствие компетенций, формируемых при изучении дисциплины, и видов занятий**

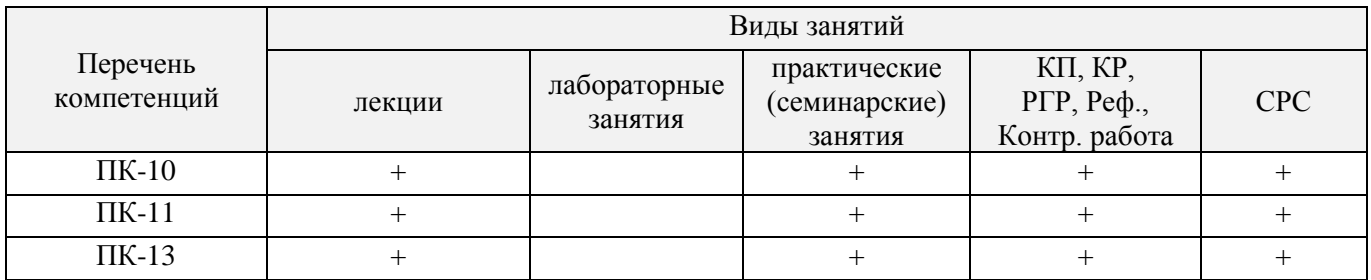

### **5. ОБРАЗОВАТЕЛЬНЫЕ ТЕХНОЛОГИИ ИНТЕРАКТИВНОГО ОБУЧЕНИЯ**

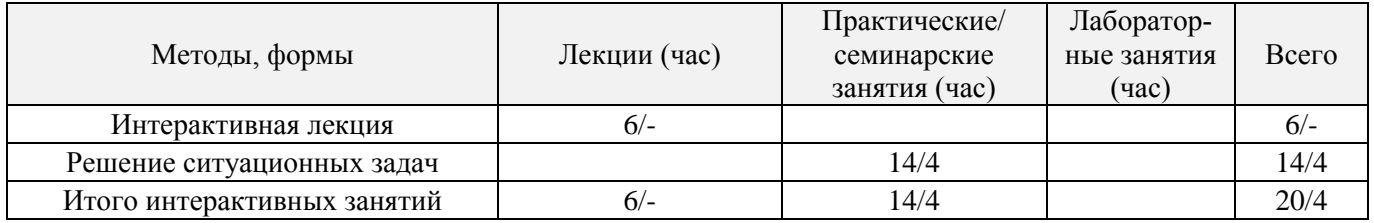

### **6. ПЕРЕЧЕНЬ УЧЕБНО-МЕТОДИЧЕСКОГО ОБЕСПЕЧЕНИЯ ДЛЯ САМОСТОЯТЕЛЬНОЙ РАБОТЫ ОБУЧАЮЩИХСЯ** *(приводятся учебные, учебнометодические внутривузовские издания)*

- 1. Методические рекомендации по организации самостоятельной работы обучающихся в НИМИ ДГАУ[Электронный ресурс] : (введ. в действие приказом директора №106 от 19 июня 2015г.) / Новочерк. инж.-мелиор. ин-т Донской ГАУ.-Электрон. дан.- Новочеркасск, 2015.- Режим доступа: [http://www.ngma.su](http://www.ngma.su/)
- 2. Засоба В.В. Лесомелиорация ландшафтов [Текст]: метод.указ. к вып. курс. проекта для студ. спец. 250201 – «Лесное дело», 250203 – «Садово-парковое и ландшафтное стр-во» и бакалавров направл. 250100.62 «Лесное дело», 250700.62 «Ландшафтная архитектура»/ В.В. Засоба, В.М. Ивонин, Н.С. Федосеева; Новочерк. гос. мелиор. акад., каф. Лесоводства и лесных мелиор. – Новочеркасск, 2013. – 77с. (45 экз.).
- 3. Засоба В.В. Лесомелиорация ландшафтов [Текст]: метод.указ. к вып. курс. проекта для студ. спец. 250201 – «Лесное дело», 250203 – «Садово-парковое и ландшафтное стр-во» и бакалавров направл. 250100.62 «Лесное дело», 250700.62 «Ландшафтная архитектура»/ В.В. Засоба, В.М. Ивонин, Н.С. Федосеева; Новочерк. гос. мелиор. акад., каф. Лесоводства и лесных мелиор. – Электрон.дан. – Новочеркасск, 2013. – ЖМД; PDF; 2,1 Mb. – Систем. требования: IBM PC.Windows7.Adobe Acrobat 9. – Загл. с экрана

### **7. ФОНД ОЦЕНОЧНЫХ СРЕДСТВ ДЛЯ КОНТРОЛЯ УСПЕВАЕМОСТИ И ПРОВЕДЕНИЯ ПРОМЕЖУТОЧНОЙ АТТЕСТАЦИИ ОБУЧАЮЩИХСЯ ПО ДИСЦИПЛИНЕ**

#### **Вопросы для проведения промежуточной аттестации в форме зачѐта:**

- 1. Основные термины и определения лесной мелиорации ландшафтов: "лесная мелиорация" и "защитное лесное насаждение", "система защитных лесных насаждений".
- 2. Ландшафт, его природные и антропогенные компоненты и комплексы.
- 3. Ландшафты, как объекты лесной мелиорации (сельскохозяйственные, лесохозяйственные, промышленные, водохозяйственные, урбанизированные).
- 4. Глобальная, защитная, социальная и экономическая значимость лесов.
- 5. Виды лесных полос по функциональному назначению.
- 6. Плотная конструкция лесных полос.
- 7. Продуваемая конструкция лесных полос.
- 8. Ажурная конструкция лесных полос.<br>9. Лесомелиоративная система: элемент
- Лесомелиоративная система: элементы и системообразующие связи.
- 10. Защитная лесистость и защищенность территории лесными полосами.
- 11. Неблагоприятные воздействия природных явлений на ландшафты (суховей, засуха, пыльные бури).
- 12. Полезащитное лесоразведение.
- 13. Мелиоративное влияние лесных полос: снегозадержание.
- 14. Мелиоративное влияние лесных полос: микроклимат.
- 15. Мелиоративное влияние лесных полос: плодородие почв.
- 16. Мелиоративное влияние лесных полос: водоносность ландшафтов.
- 17. Мелиоративное влияние лесных полос: продуктивность агроценозов.
- 18. Ветровая эрозия почв (дефляция).
- 19. Водная эрозия почв.
- 20. Как изменяется ветровой поток, проходя через территорию с системой полезащитных (ветрорегулирующих) лесных полос?
- 21. Система полезащитных (ветрорегулирующих) лесных полос.
- 22. Определение расстояний между полезащитными (ветрорегулирующими) лесными полосами.
- 23. Ширина, количество рядов, схема посадки и агротехника создания полезащитных (ветрорегулирующих) лесных полос в степной зоне.
- 24. Система полезащитных (стокорегулирующих) лесных полос: как происходит регулирование стока и улучшение водно-физических свойств почв?
- 25. Размещение стокорегулирующих лесных полос в рельефе.
- 26. Повышение стокорегулирующей роли лесных полос.
- 27. Как определить ширину стокорегулирующей лесной полосы?
- 28. Как определить расстояние между стокорегулирующими лесными полосами?
- 29. Гидрографическая сеть и еѐ звенья.
- 30. Балки, их длина, ширина и глубина, крутизна склонов и псевдопойма.
- 31. Размещение в рельефе и предназначение прибалочных лесных полос.
- 32. Ширина и конструкция прибалочных лесных полос, междурядья, шаг посадки.
- 33. Агротехника создания прибалочных лесных полос.
- 34. Балочная инженерно-биологическая система.
- 35. Склоновая подсистема инженерно-биологической системы балки.
- 36. Система насаждений на днище балки: предназначение, русловый обход.
- 37. Усиление аккумулирующей способности насаждений-илофильтров.
- 38. Как определить расстояние между насаждениями-илофильтрами на балочном днище?
- 39. Овраги: основные параметры, рост оврагов в длину, ширину и глубину.
- 40. Факторы оврагообразования.
- 41. Классификация оврагов.
- 42. Приовражная лесная полоса: предназначение, размещение в рельефе.
- 43. Приовражная лесная полоса в степной зоне: ширина междурядий, расстояние в ряду, ассортимент растений.
- 44. Как стабилизировать русло оврага?
- 45. Как прекратить рост оврага в длину?
- 46. Хозяйственное освоение оврагов (засыпка, отсыпка бортов гумусовым слоем почвы).
- 47. Облесение оврагов по донным террасам.
- 48. Облесение оврагов при их шахматном выполаживании.
- 49. Горные леса.
- 50. Эрозия почв при лесозаготовках в горных лесах.
- 51. Горномелиоративные противоэрозионные лесные насаждения.
- 52. Сели: определение, факторы формирования, состав селевой массы, меры борьбы.
- 53. Террасирование горных селеопасных склонов, современная модификация террасирования.
- 54. Озеленение свалок.
- 55. Радиоактивное загрязнение ландшафтов и их мелиорация.
- 56. Загрязнение среды вокруг животноводческих ферм и защитная роль прифермских лесных полос.
- 57. Состояние лесных насаждений вблизи животноводческих ферм и комплексов.
- 58. Способ создания прифермских полос на балочных склонах и днищах
- 59. Санитарно-защитные зоны животноводческих предприятий.
- 60. Общие сведения о мелиорациях воды: биопруды, ботанические площади, биоплато, насажденияилофильтры, земледельческие поля орошения.
- 61. Водоохранные зоны водных объектов.
- 62. Тростниковые зоны.
- 63. Прирусловые (прибрежные) лесные полосы.
- 64. Снегозадерживающие лесные полосы на железных дорогах.
- 65. Ветроослабляющие, оградительные, пескозащитные, почвоукрепительные и озеленительные насаждения на землях железнодорожного транспорта.
- 66. Средозащитные функции лесных насаждений на землях железнодорожного транспорта.
- 67. Территория регулирования шума вблизи железных дорог.
- 68. Защитные насаждения на землях автомобильного транспорта.
- 69. Структура снегозащитных лесных полос вдоль автодорог.
- 70. Шумозащитные лесные полосы на землях железнодорожного транспорта.
- 71. Виды защитных лесных насаждений на землях автомобильного транспорта.
- 72. Полевые изыскания при проектировании лесомелиоративных систем.
- 73. Проектирование лесомелиоративных систем.
- 74. Автоматизированное проектирование лесомелиоративных систем.
- 75. Противоэрозионная инженерно-биологическая система водосбора.

#### *По дисциплине «Лесомелиорация ландшафтов» формами текущего контроля являются:* Содержание текущего контроля ТК1:

- опрос по темам практических занятий раздела №1;

Содержание текущего контроля ТК2:

- опрос по темам практических занятий разделов №2, №3,
- сдача 1-го и 2-го задания КП;

Содержание текущего контроля ТК3:

- опрос по темам практических занятий разделов №3, № 4.

- сдача 3-го задания КП;

В течение семестра проводятся **3 промежуточных контроля (ПК1, ПК2, ПК3**), состоящих из 2 письменных коллоквиумов по пройденному теоретическому материалу лекций. **ПК3** – защита курсового проекта.

Студенты, набравшие за работу в семестре от 60 и более баллов, не проходят промежуточную аттестацию в форме сдачи зачѐта.

#### *Итоговый контроль (ИК)* – **зачт**.

**Курсовой проект студентов очной и заочной форм обучения**

Курсовой проект (КП) на тему *«Проект лесомелиоративной системы агроландшафта на участке территории хозяйства \_\_ района \_\_ области(края) »*.

Целью выполнения КП является закрепление теоретических знаний в области проектирования защитных лесных насаждений на землях сельскохозяйственного назначения.

В задачи КП входит:

- Изучение условий места проектирования систем ЗЛН;
- Подбор видов ЗЛН, их конструкций и ассортимента пород;
- Расчет параметров ветрорегулирующих, стокорегулирующих, прибалочных лесных полос, насаждений – илофильтров;
- Разработка технологии создания ЗЛН на с/х землях;
- Расчет экономических затрат на создание лесомелиоративных систем агроландшафта. *Структура пояснительной записки курсового проекта и его ориентировочный объём*

Задание (1 с.)

Введение (1 с.)

1. Характеристика объекта проектирования (4 с.)

1.1 Местоположение объекта проектирования, обоснование необходимости лесной мелиорации агроландшафта (1 с.)

1.2 Природно – климатические условия объекта проектирования (3 с.)

2 Проектирование систем защитных лесных насаждений агроландшафтов (16 с.)

2.1 Составление ландшафтной карты, выбор видов и систем защитных лесных насаждений (1 с.)

2.2 Проектирование систем полезащитных (ветрорегулирующих) лесных полос (5 с.)

2.3 Проектирование систем полезащитных (стокорегулирующих) лесных полос (5 с.).

2.4 Проектирование систем защитных лесных насаждений в гидрографической сети (4 с.)

2.5 Общие объемы работ и потребность посадочного материала (1 с.)

3 Перенесение проекта в натуру (1 с.)

4 Сметно – финансовые расчеты (6 с.)

Заключение (1 с.).

Список используемых источников (1 с.)

Графический материал

**Полный фонд оценочных средств, включающий текущий контроль успеваемости и перечень контрольно-измерительных материалов (КИМ) приведен в приложении к рабочей программе.**

### **8. УЧЕБНО-МЕТОДИЧЕСКОЕ И ИНФОРМАЦИОННОЕ ОБЕСПЕЧЕНИЕ ДИСЦИПЛИНЫ**

#### **8.1 Основная литература**

1. Ивонин В.М. Лесомелиорация ландшафтов [Текст] : учебник для вузов по направл. 250100 – «Лесн. дело и ландшафтное стр-во» / В.М. Ивонин ; Новочерк. гос. мелиор. акад. – Новочеркасск, 2010. - 170 с. – 78 экз.

2. Ивонин В.М. Лесомелиорация ландшафтов [Электронный ресурс]: учебник для вузов по направл. 250100 – «Лесн. дело и ландшафтное стр-во» / В.М. Ивонин ; Новочерк. гос. мелиор. акад. - Электрон. дан. – Новочеркасск, 2010. – ЖМД; PDF; 2,15 Мб. – Систем. требования: IBM РС. Windows 7. Аdobe Асrobat 9. – Загл. с экрана.

3. Ивонин, В.М. Лесомелиорация ландшафтов [Текст]: курс лекций для студ. спец.250201 – «Лесн. хоз-во» и 250203 – «Садово-парковое и ландшафтное стр-во» / В.М. Ивонин; Новочерк.гос.мелиор.акад. – Новочеркасск, 2008. – 93 с. (77экз.)

4. Ивонин, В.М. Лесомелиорация ландшафтов [Электронный ресурс]: курс лекций для студ. спец.250201 – «Лесн. хоз-во» и 250203 – «Садово-парковое и ландшафтное стр-во» / В.М. Ивонин; Новочерк.гос.мелиор.акад. – Электрон.дан. – Новочеркасск, 2008. – ЖМД; PDF; 2,1 Mb. – Систем. требования: IBM PC.Windows7.Adobe Acrobat 9. – Загл. с экрана

5. Тимерьянов, А.Ш. Лесная мелиорация [Электронный ресурс] : учебное пособие. — Электрон. дан. — СПб. : Лань, 2014. – Режим доступа: [http://e.lanbook.com/.](http://e.lanbook.com/) – 15.08.2016.

6. Тутыгин, Г.С. Лесомелиорация ландшафтов [Электронный ресурс]: учебное пособие / Г.С. Тутыгин, Ю.И. Поташева ; Министерство образования и науки Российской Федерации, Федеральное государственное автономное образовательное учреждение высшего профессионального образования Северный (Арктический) федеральный университет им. М.В. Ломоносова. - Архангельск : ИД САФУ, 2014. - Режим доступа: [http://biblioclub.ru/](http://biblioclub.ru/index.php?page=book&id=312316) – 15.08.2016.

#### **8.2 Дополнительная литература**

1. Ивонин В.М. Лесомелиорация ландшафтов [Текст] : учебник для вузов по направл. 250100 – «Лесн. дело и ландшафтное стр-во»; / В.М. Ивонин, М.Д. Пиньковский; под ред. В.М. Ивонина; - изд. 2-е, испр. и доп. - Сочи, 2012. - 173 с. (4 экз.)

2. Засоба В.В. Лесомелиорация ландшафтов [Текст]: метод.указ. к вып. курс. проекта для студ. спец. 250201 – «Лесное дело», 250203 – «Садово-парковое и ландшафтное стр-во» и бакалавров направл. 250100.62 «Лесное дело», 250700.62 «Ландшафтная архитектура»/ В.В. Засоба, В.М. Ивонин, Н.С. Федосеева; Новочерк. гос. мелиор. акад., каф. Лесоводства и лесных мелиор. – Новочеркасск, 2013. – 77с. (45 экз.).

3. Засоба В.В. Лесомелиорация ландшафтов [Текст]: метод.указ. к вып. курс. проекта для студ. спец. 250201 – «Лесное дело», 250203 – «Садово-парковое и ландшафтное стр-во» и бакалавров направл. 250100.62 «Лесное дело», 250700.62 «Ландшафтная архитектура»/ В.В. Засоба, В.М. Ивонин, Н.С. Федосеева; Новочерк. гос. мелиор. акад., каф. Лесоводства и лесных мелиор. – Электрон.дан. – Новочеркасск, 2013. – ЖМД; PDF; 2,1 Mb. – Систем. требования: IBM PC.Windows7.Adobe Acrobat 9. – Загл. с экрана

4. Засоба В.В. Лесомелиорация ландшафтов [Текст]: практикум для студ. обуч. по спец. 250201 – «Лесное хоз-во» и 250203 – «Садово-парковое и ландшафтное стр-во» и бакалавров по направл. 250100.62 – « Лесное дело» и 250700.62 – «Ландшафтная архитектура» / В.В. Засоба, В.М. Ивонин, Н.С. Федосеева; Новочерк. гос. мелиор. акад. – Новочеркасск, 2013 – 51 с. (40 экз.)

5. Засоба В.В. Лесомелиорация ландшафтов [Электронный ресурс]: практикум для студ. обуч. по спец. 250201 – «Лесное хоз-во» и 250203 – «Садово-парковое и ландшафтное стр-во» и бакалавров по направл. 250100.62 – « Лесное дело» и 250700.62 – «Ландшафтная архитектура» / В.В. Засоба, В.М. Ивонин, Н.С. Федосеева; Новочерк. гос. мелиор. акад. – Электрон. дан. – Новочеркасск, 2013 – ЖМД; PDF;1,85МБ.- Систем. требования: IBM PC/Windows 7. Adode Acrobat 9.- Загл. с экрана

**8.3 Перечень ресурсов информационно-телекоммуникационной сети «Интернет», необходимых для освоения дисциплины, в том числе современных профессиональных баз данных и информационных справочных систем.**

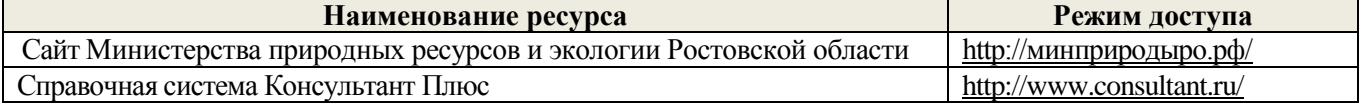

#### **8.4 Методические указания для обучающихся по освоению дисциплины**

1. Положение о текущей аттестации обучающихся в НИМИ ДГАУ [Электронный ресурс] (введено в действие приказом директора №119 от 14 июля 2015 г.) / Новочерк. инж.-мелиор. ин-т Донской ГАУ.- Электрон. дан.- Новочеркасск, 2015.- Режим доступа: [http://www.ngma.su](http://www.ngma.su/)

2.Типовые формы титульных листов текстовой документации, выполняемой студентами в учебном процессе [Электронный ресурс] / Новочерк. инж.-мелиор. ин-т Донской ГАУ.-Электрон. дан.- Новочеркасск, 2015.- Режим доступа: [http://www.ngma.su](http://www.ngma.su/)

3. Положение о курсовом проекте (работе) обучающихся, осваивающих образовательные программы бакалавриата, специалитета, магистратуры[Электронный ресурс] (введ. в действие приказом директора №120 от 14 июля 2015г.) / Новочерк. инж.-мелиор. ин-т Донской ГАУ.-Электрон. дан.- Новочеркасск, 2015.- Режим доступа: [http://www.ngma.su](http://www.ngma.su/)

Приступая к изучению дисциплины необходимо в первую очередь ознакомиться с содержанием РПД. Лекции имеют целью дать систематизированные основы научных знаний об общих вопросах дисциплины. При изучении и проработке теоретического материала для обучающихся необходимо:

- повторить законспектированный на лекционном занятии материал и дополнить его с учетом рекомендованной по данной теме литературы;

- при самостоятельном изучении темы сделать конспект, используя рекомендованные в РПД литературные источники и ресурсы информационно-телекоммуникационной сети «Интернет».

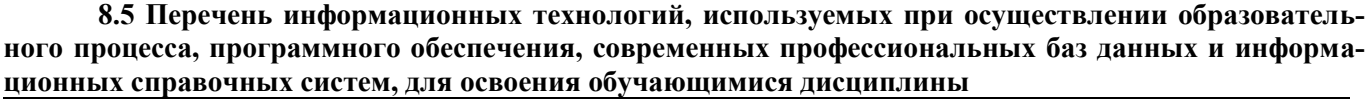

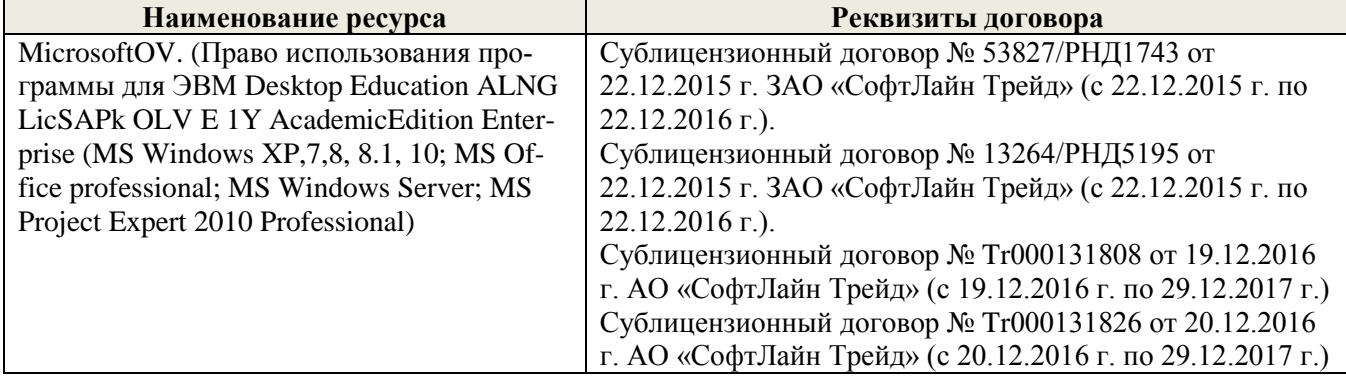

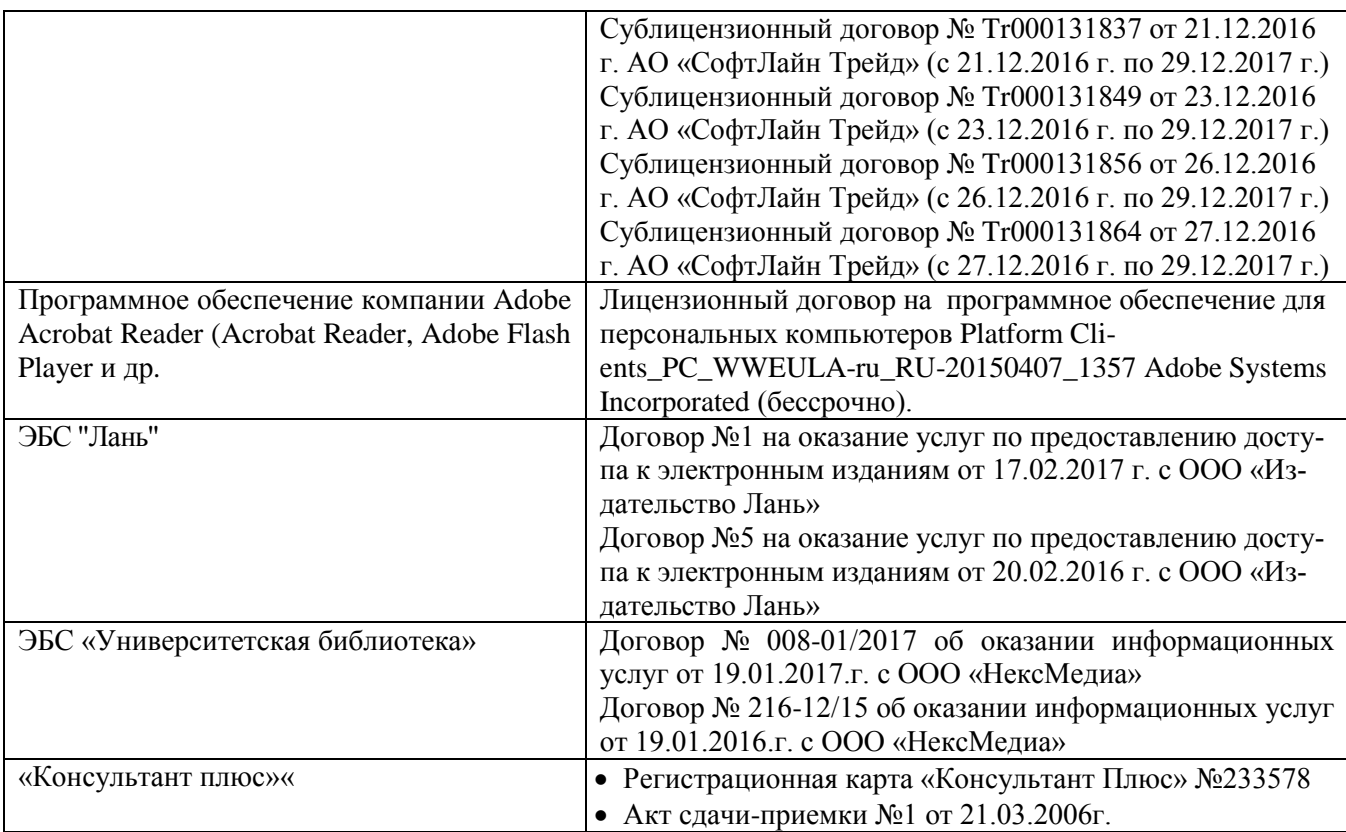

### **9. ОПИСАНИЕ МАТЕРИАЛЬНО-ТЕХНИЧЕСКОЙ БАЗЫ, НЕОБХОДИМОЙ ДЛЯ ОСУЩЕСТВЛЕНИЯ ОБРАЗОВАТЕЛЬНОГО ПРОЦЕССА ПО ДИСЦИПЛИНЕ**

Преподавание дисциплины осуществляется в специальных помещениях – учебных аудиториях для проведения занятий лекционного типа, семинарского типа (практические занятия, групповых и индивидуальных консультаций, текущего контроля и промежуточной аттестации, а также помещениях для самостоятельной работы. Специальные помещения укомплектованы специализированной мебелью и техническими средствами обучения, служащими для представления учебной информации большой аудитории.

Лекционные занятия проводятся в аудитории (ауд. *27*), оснащенной наборами демонстрационного оборудования (экран, проектор, акустическая система **[**хранится – ауд. *20***]**) и учебно-наглядными пособиями.

Практические занятия проводятся в аудитории *27*, оснащенной необходимыми учебно-наглядными пособиями.

Проведение курсового проектирования (выполнение курсового проекта),групповых и индивидуальных консультаций, текущего контроля и промежуточной аттестации осуществляется в ауд. *27.* Для самостоятельной работы используется помещение (ауд. *27*), оснащенное компьютерной техникой с возможностью подключения к сети "Интернет" и обеспечением доступа в электронную информационнообразовательную среду организации.

Помещение для хранения и профилактического обслуживания учебного оборудования – ауд. 20, *31.*

Обучающиеся из числа лиц с ограниченными возможностями здоровья обеспечены печатными и (или) электронными образовательными ресурсами в формах, адаптированных к ограничениям их здоровья.

### **10. ОСОБЕННОСТИ ОРГАНИЗАЦИИ ОБРАЗОВАТЕЛЬНОГО ПРОЦЕССА ПО ДИСЦИПЛИНЕ ДЛЯ ИНВАЛИДОВ И ЛИЦ С ОГРАНИЧЕННЫМИ ВОЗМОЖНОСТЯМИ**

Содержание дисциплины и условия организации обучения для обучающихся с ограниченными возможностями здоровья и инвалидов корректируются при наличии таких обучающихся в соответствии с индивидуальной программой реабилитации инвалида, а так же методическими рекомендациями по организации образовательного процесса для обучения инвалидов и лиц с ограниченными возможностями здоровья в образовательных организациях высшего образования (утв. Минобрнауки России 08.04.2014 №АК-44-05 вн), Положением о методике оценки степени возможности включения лиц с ограниченными возможностями здоровья и инвалидов в общий образовательный процесс (НИМИ, 2015); Положением об обучении лиц с ограниченными возможностями здоровья и инвалидов в Новочеркасском инженерно-мелиоративном институте (НИМИ, 2015).

### **11. ДОПОЛНЕНИЯ И ИЗМЕНЕНИЯ В РАБОЧЕЙ ПРОГРАММЕ НА 2017-2018 УЧЕБНЫЙ ГОД**

### **6. ПЕРЕЧЕНЬ УЧЕБНО-МЕТОДИЧЕСКОГО ОБЕСПЕЧЕНИЯ ДЛЯ САМОСТОЯТЕЛЬНОЙ РАБОТЫ ОБУЧАЮЩИХСЯ**

- 1. Методические рекомендации по организации самостоятельной работы обучающихся в НИМИ ДГАУ[Электронный ресурс] : (введ. в действие приказом директора №106 от 19 июня 2015г.) / Новочерк. инж.-мелиор. ин-т Донской ГАУ.-Электрон. дан.- Новочеркасск, 2015.- Режим доступа: [http://www.ngma.su](http://www.ngma.su/)
- 2. Засоба В.В. Лесомелиорация ландшафтов [Текст]: метод.указ. к вып. курс. проекта для студ. спец. 250201 – «Лесное дело», 250203 – «Садово-парковое и ландшафтное стр-во» и бакалавров направл. 250100.62 «Лесное дело», 250700.62 «Ландшафтная архитектура»/ В.В. Засоба, В.М. Ивонин, Н.С. Федосеева; Новочерк. гос. мелиор. акад., каф. Лесоводства и лесных мелиор. – Новочеркасск, 2013. – 77с. (45 экз.).
- 3. Засоба В.В. Лесомелиорация ландшафтов [Текст]: метод.указ. к вып. курс. проекта для студ. спец. 250201 – «Лесное дело», 250203 – «Садово-парковое и ландшафтное стр-во» и бакалавров направл. 250100.62 «Лесное дело», 250700.62 «Ландшафтная архитектура»/ В.В. Засоба, В.М. Ивонин, Н.С. Федосеева; Новочерк. гос. мелиор. акад., каф. Лесоводства и лесных мелиор. – Электрон.дан. – Новочеркасск, 2013. – ЖМД; PDF; 2,1 Mb. – Систем. требования: IBM PC.Windows7.Adobe Acrobat 9. – Загл. с экрана

### **7. ФОНД ОЦЕНОЧНЫХ СРЕДСТВ ДЛЯ КОНТРОЛЯ УСПЕВАЕМОСТИ И ПРОВЕДЕНИЯ ПРОМЕЖУТОЧНОЙ АТТЕСТАЦИИ ОБУЧАЮЩИХСЯ ПО ДИСЦИПЛИНЕ**

#### **Вопросы для проведения промежуточной аттестации в форме зачѐта:**

- 1. Основные термины и определения лесной мелиорации ландшафтов: "лесная мелиорация" и "защитное лесное насаждение", "система защитных лесных насаждений".
- 2. Ландшафт, его природные и антропогенные компоненты и комплексы.
- 3. Ландшафты, как объекты лесной мелиорации (сельскохозяйственные, лесохозяйственные, промышленные, водохозяйственные, урбанизированные).
- 4. Глобальная, защитная, социальная и экономическая значимость лесов.
- 5. Виды лесных полос по функциональному назначению.
- 6. Плотная конструкция лесных полос.
- 7. Продуваемая конструкция лесных полос.
- 8. Ажурная конструкция лесных полос.
- 9. Лесомелиоративная система: элементы и системообразующие связи.
- 10. Защитная лесистость и защищенность территории лесными полосами.
- 11. Неблагоприятные воздействия природных явлений на ландшафты (суховей, засуха, пыльные бури).
- 12. Полезащитное лесоразведение.
- 13. Мелиоративное влияние лесных полос: снегозадержание.
- 14. Мелиоративное влияние лесных полос: микроклимат.
- 15. Мелиоративное влияние лесных полос: плодородие почв.
- 16. Мелиоративное влияние лесных полос: водоносность ландшафтов.
- 17. Мелиоративное влияние лесных полос: продуктивность агроценозов.
- 18. Ветровая эрозия почв (дефляция).
- 19. Водная эрозия почв.
- 20. Как изменяется ветровой поток, проходя через территорию с системой полезащитных (ветрорегулирующих) лесных полос?
- 21. Система полезащитных (ветрорегулирующих) лесных полос.
- 22. Определение расстояний между полезащитными (ветрорегулирующими) лесными полосами.
- 23. Ширина, количество рядов, схема посадки и агротехника создания полезащитных (ветрорегулирующих) лесных полос в степной зоне.
- 24. Система полезащитных (стокорегулирующих) лесных полос: как происходит регулирование стока и улучшение водно-физических свойств почв?
- 25. Размещение стокорегулирующих лесных полос в рельефе.
- 26. Повышение стокорегулирующей роли лесных полос.
- 27. Как определить ширину стокорегулирующей лесной полосы?
- 28. Как определить расстояние между стокорегулирующими лесными полосами?
- 29. Гидрографическая сеть и еѐ звенья.
- 30. Балки, их длина, ширина и глубина, крутизна склонов и псевдопойма.
- 31. Размещение в рельефе и предназначение прибалочных лесных полос.
- 32. Ширина и конструкция прибалочных лесных полос, междурядья, шаг посадки.
- 33. Агротехника создания прибалочных лесных полос.
- 34. Балочная инженерно-биологическая система.
- 35. Склоновая подсистема инженерно-биологической системы балки.
- 36. Система насаждений на днище балки: предназначение, русловый обход.
- 37. Усиление аккумулирующей способности насаждений-илофильтров.
- 38. Как определить расстояние между насаждениями-илофильтрами на балочном днище?
- 39. Овраги: основные параметры, рост оврагов в длину, ширину и глубину.
- 40. Факторы оврагообразования.
- 41. Классификация оврагов.
- 42. Приовражная лесная полоса: предназначение, размещение в рельефе.
- 43. Приовражная лесная полоса в степной зоне: ширина междурядий, расстояние в ряду, ассортимент растений.
- 44. Как стабилизировать русло оврага?
- 45. Как прекратить рост оврага в длину?
- 46. Хозяйственное освоение оврагов (засыпка, отсыпка бортов гумусовым слоем почвы).
- 47. Облесение оврагов по донным террасам.
- 48. Облесение оврагов при их шахматном выполаживании.
- 49. Горные леса.
- 50. Эрозия почв при лесозаготовках в горных лесах.
- 51. Горномелиоративные противоэрозионные лесные насаждения.
- 52. Сели: определение, факторы формирования, состав селевой массы, меры борьбы.
- 53. Террасирование горных селеопасных склонов, современная модификация террасирования.
- 54. Озеленение свалок.
- 55. Радиоактивное загрязнение ландшафтов и их мелиорация.
- 56. Загрязнение среды вокруг животноводческих ферм и защитная роль прифермских лесных полос.
- 57. Состояние лесных насаждений вблизи животноводческих ферм и комплексов.
- 58. Способ создания прифермских полос на балочных склонах и днищах
- 59. Санитарно-защитные зоны животноводческих предприятий.
- 60. Общие сведения о мелиорациях воды: биопруды, ботанические площади, биоплато, насажденияилофильтры, земледельческие поля орошения.
- 61. Водоохранные зоны водных объектов.
- 62. Тростниковые зоны.
- 63. Прирусловые (прибрежные) лесные полосы.
- 64. Снегозадерживающие лесные полосы на железных дорогах.
- 65. Ветроослабляющие, оградительные, пескозащитные, почвоукрепительные и озеленительные насаждения на землях железнодорожного транспорта.
- 66. Средозащитные функции лесных насаждений на землях железнодорожного транспорта.
- 67. Территория регулирования шума вблизи железных дорог.
- 68. Защитные насаждения на землях автомобильного транспорта.
- 69. Структура снегозащитных лесных полос вдоль автодорог.
- 70. Шумозащитные лесные полосы на землях железнодорожного транспорта.
- 71. Виды защитных лесных насаждений на землях автомобильного транспорта.
- 72. Полевые изыскания при проектировании лесомелиоративных систем.
- 73. Проектирование лесомелиоративных систем.
- 74. Автоматизированное проектирование лесомелиоративных систем.
- 75. Противоэрозионная инженерно-биологическая система водосбора.

#### *По дисциплине «Лесомелиорация ландшафтов» формами текущего контроля являются:* Содержание текущего контроля ТК1:

- опрос по темам практических занятий раздела №1;

Содержание текущего контроля ТК2:

- опрос по темам практических занятий разделов №2, №3,

- сдача 1-го и 2-го задания КП;

Содержание текущего контроля ТК3:

- опрос по темам практических занятий разделов №3, № 4.

- сдача 3-го задания КП;

В течение семестра проводятся **3 промежуточных контроля (ПК1, ПК2, ПК3**), состоящих из 2 письменных коллоквиумов по пройденному теоретическому материалу лекций. **ПК3** – защита курсового проекта.

Студенты, набравшие за работу в семестре от 60 и более баллов, не проходят промежуточную аттестацию в форме сдачи зачета.

#### *Итоговый контроль (ИК)* – **зачѐт**.

#### **Курсовой проект студентов очной и заочной форм обучения**

Курсовой проект (КП) на тему *«Проект лесомелиоративной системы агроландшафта на участке территории хозяйства \_\_ района \_\_ области(края) »*.

Целью выполнения КП является закрепление теоретических знаний в области проектирования защитных лесных насаждений на землях сельскохозяйственного назначения.

В задачи КП входит:

- Изучение условий места проектирования систем ЗЛН;
- Подбор видов ЗЛН, их конструкций и ассортимента пород;
- Расчет параметров ветрорегулирующих, стокорегулирующих, прибалочных лесных полос, насаждений – илофильтров;
- Разработка технологии создания ЗЛН на с/х землях;
- Расчет экономических затрат на создание лесомелиоративных систем агроландшафта. *Структура пояснительной записки курсового проекта и его ориентировочный объём*

Задание (1 с.)

Введение (1 с.)

1. Характеристика объекта проектирования (4 с.)

1.1 Местоположение объекта проектирования, обоснование необходимости лесной мелиорации агроландшафта (1 с.)

1.2 Природно – климатические условия объекта проектирования (3 с.)

- 2 Проектирование систем защитных лесных насаждений агроландшафтов (16 с.)
- 2.1 Составление ландшафтной карты, выбор видов и систем защитных лесных насаждений (1 с.)
- 2.2 Проектирование систем полезащитных (ветрорегулирующих) лесных полос (5 с.)
- 2.3 Проектирование систем полезащитных (стокорегулирующих) лесных полос (5 с.).
- 2.4 Проектирование систем защитных лесных насаждений в гидрографической сети (4 с.)

2.5 Общие объемы работ и потребность посадочного материала (1 с.)

- 3 Перенесение проекта в натуру (1 с.)
- 4 Сметно финансовые расчеты (6 с.)

Заключение (1 с.).

Список используемых источников (1 с.)

Графический материал

#### **Полный фонд оценочных средств, включающий текущий контроль успеваемости и перечень контрольно-измерительных материалов (КИМ) приведен в приложении к рабочей программе.**

### **8. УЧЕБНО-МЕТОДИЧЕСКОЕ И ИНФОРМАЦИОННОЕ ОБЕСПЕЧЕНИЕ ДИСЦИПЛИНЫ**

#### **8.1 Основная литература**

1. Ивонин В.М. Лесомелиорация ландшафтов [Текст] : учебник для вузов по направл. 250100 – «Лесн. дело и ландшафтное стр-во» / В.М. Ивонин ; Новочерк. гос. мелиор. акад. – Новочеркасск, 2010. - 170 с. – 78 экз.

2. Ивонин В.М. Лесомелиорация ландшафтов [Электронный ресурс]: учебник для вузов по направл. 250100 – «Лесн. дело и ландшафтное стр-во» / В.М. Ивонин ; Новочерк. гос. мелиор. акад. - Электрон. дан. – Новочеркасск, 2010. – ЖМД; PDF; 2,15 Мб. – Систем. требования: IBM РС. Windows 7. Аdobe Асrobat 9. – Загл. с экрана.

3. Ивонин, В.М. Лесомелиорация ландшафтов [Текст]: курс лекций для студ. спец.250201 – «Лесн. хоз-во» и 250203 – «Садово-парковое и ландшафтное стр-во» / В.М. Ивонин; Новочерк.гос.мелиор.акад. – Новочеркасск, 2008. – 93 с. (77экз.)

4. Ивонин, В.М. Лесомелиорация ландшафтов [Электронный ресурс]: курс лекций для студ. спец.250201 – «Лесн. хоз-во» и 250203 – «Садово-парковое и ландшафтное стр-во» / В.М. Ивонин; Новочерк.гос.мелиор.акад. – Электрон.дан. – Новочеркасск, 2008. – ЖМД; PDF; 2,1 Mb. – Систем. требования: IBM PC.Windows7.Adobe Acrobat 9. – Загл. с экрана

5. Тимерьянов, А.Ш. Лесная мелиорация [Электронный ресурс] : учебное пособие. — Электрон. дан. — СПб. : Лань, 2014. – Режим доступа: [http://e.lanbook.com/.](http://e.lanbook.com/) – 15.08.2017.

6. Тутыгин, Г.С. Лесомелиорация ландшафтов [Электронный ресурс]: учебное пособие / Г.С. Тутыгин, Ю.И. Поташева ; Министерство образования и науки Российской Федерации, Федеральное государственное автономное образовательное учреждение высшего профессионального образования Северный (Арктический) федеральный университет им. М.В. Ломоносова. - Архангельск : ИД САФУ, 2014. - Режим доступа: [http://biblioclub.ru/](http://biblioclub.ru/index.php?page=book&id=312316) – 15.08.2017.

#### **8.2 Дополнительная литература**

1. Ивонин В.М. Лесомелиорация ландшафтов [Текст] : учебник для вузов по направл. 250100 – «Лесн. дело и ландшафтное стр-во»; / В.М. Ивонин, М.Д. Пиньковский; под ред. В.М. Ивонина; - изд. 2-е, испр. и доп. - Сочи, 2012. - 173 с. (4 экз.)

2. Засоба В.В. Лесомелиорация ландшафтов [Текст]: метод.указ. к вып. курс. проекта для студ. спец. 250201 – «Лесное дело», 250203 – «Садово-парковое и ландшафтное стр-во» и бакалавров направл. 250100.62 «Лесное дело», 250700.62 «Ландшафтная архитектура»/ В.В. Засоба, В.М. Ивонин, Н.С. Федосеева; Новочерк. гос. мелиор. акад., каф. Лесоводства и лесных мелиор. – Новочеркасск, 2013. – 77с. (45 экз.).

3. Засоба В.В. Лесомелиорация ландшафтов [Текст]: метод.указ. к вып. курс. проекта для студ. спец. 250201 – «Лесное дело», 250203 – «Садово-парковое и ландшафтное стр-во» и бакалавров направл. 250100.62 «Лесное дело», 250700.62 «Ландшафтная архитектура»/ В.В. Засоба, В.М. Ивонин, Н.С. Федосеева; Новочерк. гос. мелиор. акад., каф. Лесоводства и лесных мелиор. – Электрон.дан. – Новочеркасск, 2013. – ЖМД; PDF; 2,1 Mb. – Систем. требования: IBM PC.Windows7.Adobe Acrobat 9. – Загл. с экрана

4. Засоба В.В. Лесомелиорация ландшафтов [Текст]: практикум для студ. обуч. по спец. 250201 – «Лесное хоз-во» и 250203 – «Садово-парковое и ландшафтное стр-во» и бакалавров по направл. 250100.62 – « Лесное дело» и 250700.62 – «Ландшафтная архитектура» / В.В. Засоба, В.М. Ивонин, Н.С. Федосеева; Новочерк. гос. мелиор. акад. – Новочеркасск, 2013 – 51 с. (40 экз.)

5. Засоба В.В. Лесомелиорация ландшафтов [Электронный ресурс]: практикум для студ. обуч. по спец. 250201 – «Лесное хоз-во» и 250203 – «Садово-парковое и ландшафтное стр-во» и бакалавров по направл. 250100.62 – « Лесное дело» и 250700.62 – «Ландшафтная архитектура» / В.В. Засоба, В.М. Ивонин, Н.С. Федосеева; Новочерк. гос. мелиор. акад. – Электрон. дан. – Новочеркасск, 2013 – ЖМД; PDF;1,85МБ.- Систем. требования: IBM PC/Windows 7. Adode Acrobat 9.- Загл. с экрана

**8.3 Перечень ресурсов информационно-телекоммуникационной сети «Интернет», необходимых для освоения дисциплины, в том числе современных профессиональных баз данных и информационных справочных систем.**

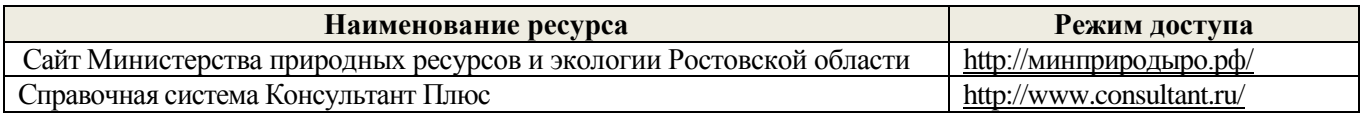

#### **8.4 Методические указания для обучающихся по освоению дисциплины**

1. Положение о текущей аттестации обучающихся в НИМИ ДГАУ [Электронный ресурс] (введено в действие приказом директора №119 от 14 июля 2015 г.) / Новочерк. инж.-мелиор. ин-т Донской ГАУ. Электрон. дан.- Новочеркасск, 2015.- Режим доступа: [http://www.ngma.su](http://www.ngma.su/)

2.Типовые формы титульных листов текстовой документации, выполняемой студентами в учебном процессе [Электронный ресурс] / Новочерк. инж.-мелиор. ин-т Донской ГАУ.-Электрон. дан.- Новочеркасск, 2015.- Режим доступа: [http://www.ngma.su](http://www.ngma.su/)

3. Положение о курсовом проекте (работе) обучающихся, осваивающих образовательные программы бакалавриата, специалитета, магистратуры[Электронный ресурс] (введ. в действие приказом директора №120 от 14 июля 2015г.) / Новочерк. инж.-мелиор. ин-т Донской ГАУ.-Электрон. дан.- Новочеркасск, 2015.- Режим доступа: [http://www.ngma.su](http://www.ngma.su/)

Приступая к изучению дисциплины необходимо в первую очередь ознакомиться с содержанием РПД. Лекции имеют целью дать систематизированные основы научных знаний об общих вопросах дисциплины. При изучении и проработке теоретического материала для обучающихся необходимо:

- повторить законспектированный на лекционном занятии материал и дополнить его с учетом рекомендованной по данной теме литературы;

- при самостоятельном изучении темы сделать конспект, используя рекомендованные в РПД литературные источники и ресурсы информационно-телекоммуникационной сети «Интернет».

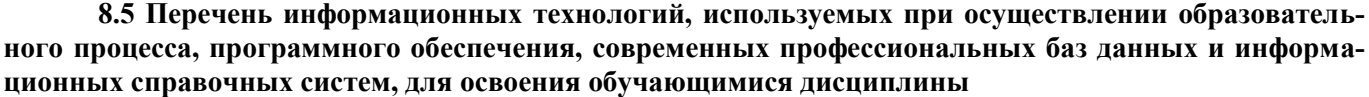

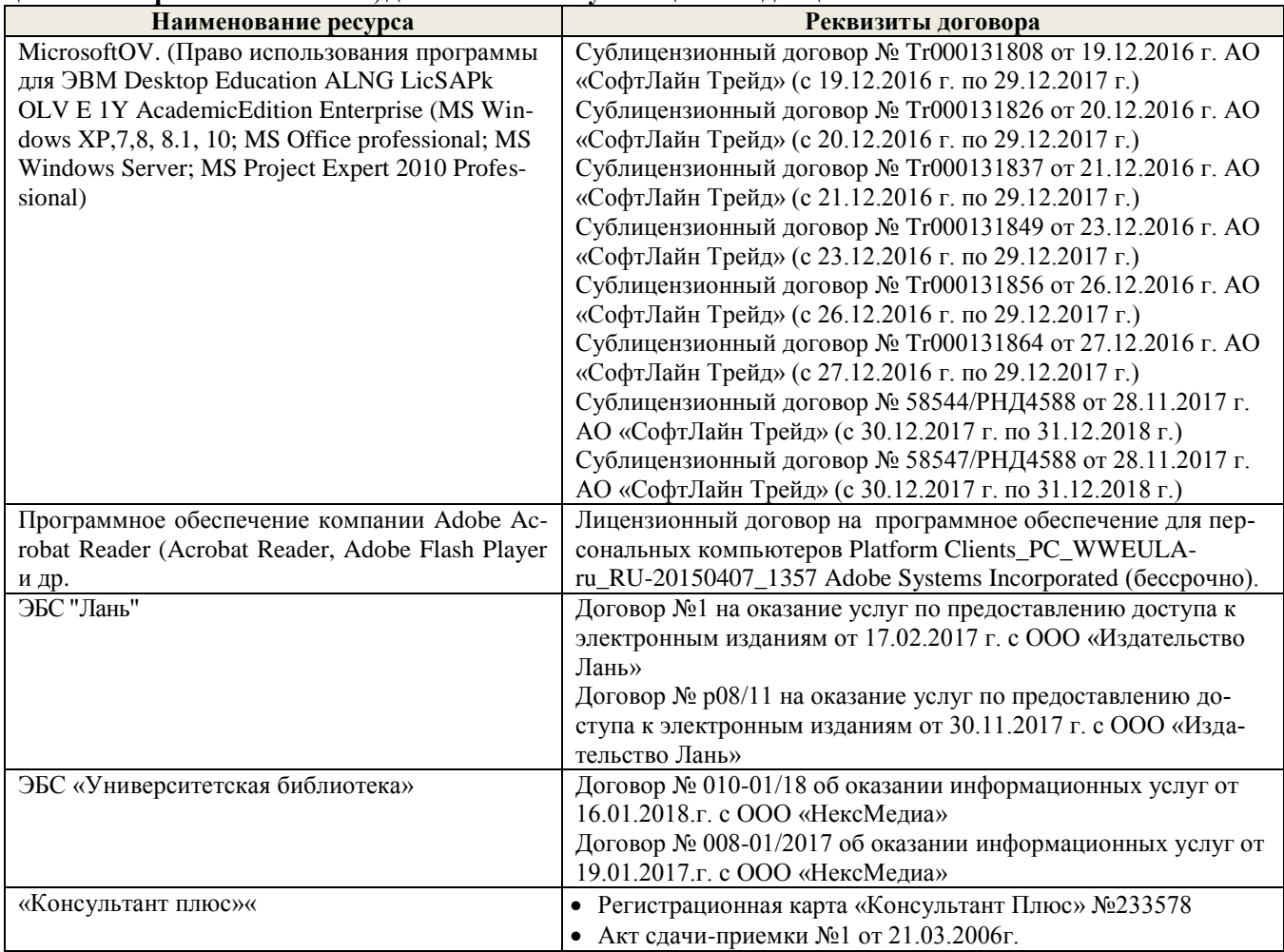

### **9. ОПИСАНИЕ МАТЕРИАЛЬНО-ТЕХНИЧЕСКОЙ БАЗЫ, НЕОБХОДИМОЙ ДЛЯ ОСУЩЕСТВЛЕНИЯ ОБРАЗОВАТЕЛЬНОГО ПРОЦЕССА ПО ДИСЦИПЛИНЕ**

Преподавание дисциплины осуществляется в специальных помещениях – учебных аудиториях для проведения занятий лекционного типа, семинарского типа (практические занятия, групповых и индивидуальных консультаций, текущего контроля и промежуточной аттестации, а также помещениях для самостоятельной работы. Специальные помещения укомплектованы специализированной мебелью и техническими средствами обучения, служащими для представления учебной информации большой аудитории.

Лекционные занятия проводятся в аудитории (ауд. *27*), оснащенной наборами демонстрационного оборудования (экран, проектор, акустическая система **[**хранится – ауд. *20***]**) и учебно-наглядными пособиями.

Практические занятия проводятся в аудитории *27*, оснащенной необходимыми учебно-наглядными пособиями.

Проведение курсового проектирования (выполнение курсового проекта),групповых и индивидуальных консультаций, текущего контроля и промежуточной аттестации осуществляется в ауд. *27.* Для самостоятельной работы используется помещение (ауд. *27*), оснащенное компьютерной техникой с возможно

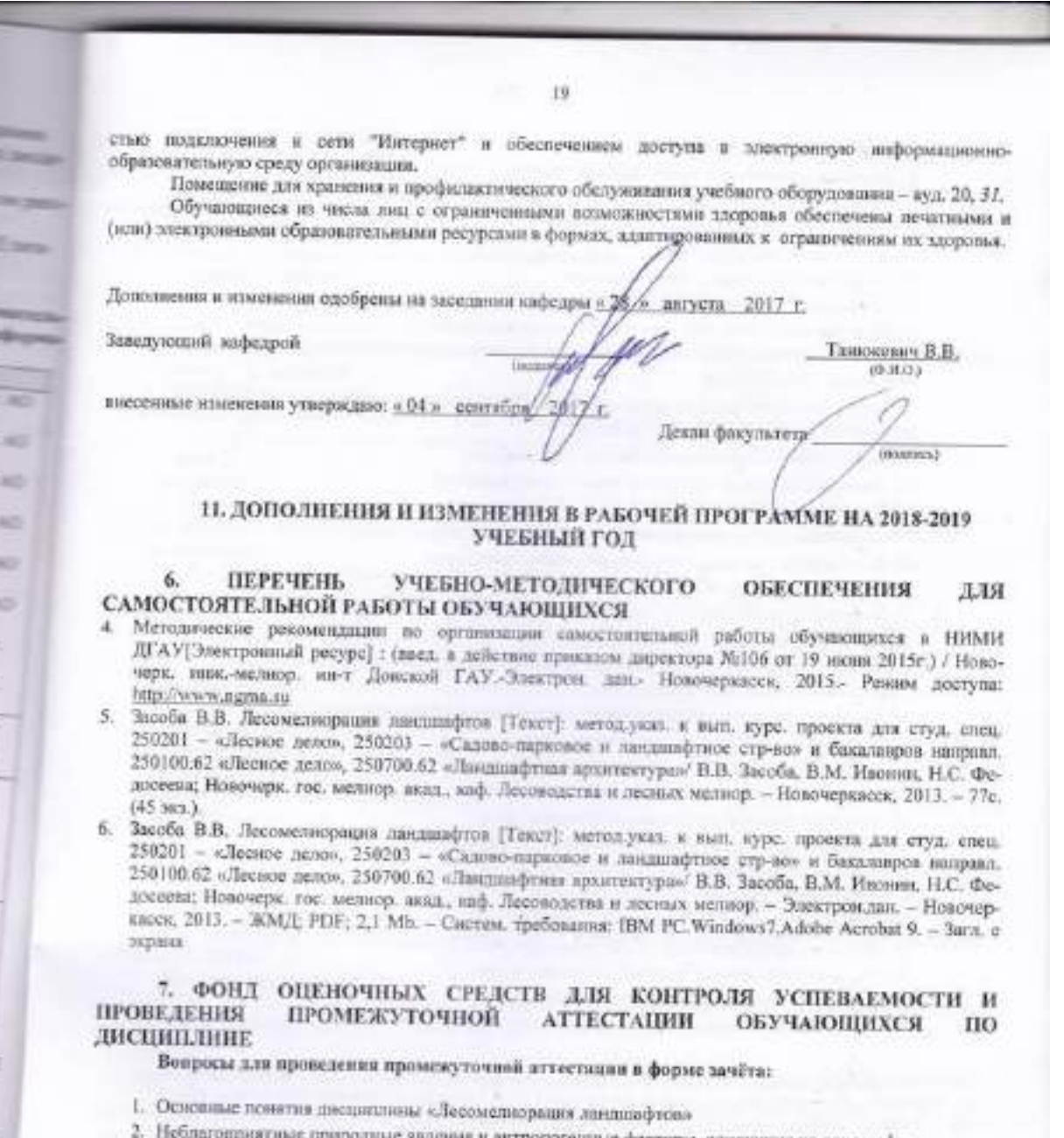

- природные явления и антропогенные факторы, аливющие на ландшафты
- 3. Облесенность и защищенность ландшафтной территории
- 4. Конструкции и фитонасываемность песных полое
- 5. Зона мелиоративного клинина лесных полос
- 6. Ветровой режим вблизи лесных полос
- 7. Влияние лесных полос на встроеую и подную эрозию поча

8. Система полезащитных ветрорегулирующих лесных полос. Определение расстояния между ветрорегулирующими десямими полосами

**Services** 

9. Система стокорегулирующих лесных полос

- 10. Лесомелиорнин садолых ландшафтов
- 11. Луга и пастбицца в балках

1.

Dist

ь

m

ь

19

- 12. Прибалочные лесные полосы
- 13.Балочная инженерно биологическая система
- 14.Усиление аккумулирующей роли насаждений илофильтров
- 15.Пастбищезащитные лесные полосы
- 16.Древесные (зелѐные) зонты
- 17.Мелиоративно кормовые насаждения
- 18.Прифермские (прикошарные) насаждения
- 19.Затишковые насаждения
- 20.Общие сведения о лесных мелиорациях городских и промышленных ландшафтов
- 21.Зелѐные зоны городов
- 22.Лесные насаждения санитарно-защитных зон промышленных предприятий
- 23.Газоустойчивость древесных растений
- 24.Рекультивация горно-промышленных ландшафтов
- 25.Лесная рекультивация горно-промышленных ландшафтов
- 26.Терриконики и их озеленение
- 27.Снегозащитные лесные насаждения вдоль автомобильных дорог
- 28.Декоративные насаждения вдоль автомобильных дорог
- 29.Виды лесных насаждений железных дорог
- 30.Загрязнение ландшафтов, примыкающих к железным дорогам
- 31.Средозащитные функции лесных насаждений на землях железнодорожного транспорта
- 32.Шумозащитная роль насаждений железнодорожного транспорта
- 33.Водоохранные лесные полосы
- 34.Лесомелиоративное обустройство водоохранных зон малых рек
- 35.Береговая растительность прудов и водоемов
- 36.Защитное лесоразведение на орошаемых землях
- 37.Защитное лесоразведение на осушенных землях
- 38.Овражная эрозия и приовражные лесные полосы
- 39.Способы закрепления и хозяйственного освоения оврагов
- 40.Облесение оврагов при ландшафтно-инженерных работах
- 41.Закрепление подвижных песков
- 42.Массивная лесомелиорация песчаных земель
- 43.Лесомелиорация ландшафтов, загрязненных радионуклидами
- 44.Озеленение полигонов твердых бытовых отходов
- 45.Проектирование лесомелиоративных систем
- 46.Автоматизированное проектирование лесомелиоративных систем

#### *По дисциплине «Лесомелиорация ландшафтов» формами текущего контроля являются:* Содержание текущего контроля ТК1:

- опрос по темам практических занятий раздела №1;

Содержание текущего контроля ТК2:

- опрос по темам практических занятий разделов №2, №3,
- сдача 1-го и 2-го задания КП;

Содержание текущего контроля ТК3:

- опрос по темам практических занятий разделов №3, № 4.

- сдача 3-го задания КП;

В течение семестра проводятся **3 промежуточных контроля (ПК1, ПК2, ПК3**), состоящих из 2 письменных коллоквиумов по пройденному теоретическому материалу лекций. **ПК3** – защита курсового проекта.

Студенты, набравшие за работу в семестре от 60 и более баллов, не проходят промежуточную аттестацию в форме сдачи зачета.

#### *Итоговый контроль (ИК)* – **зачѐт**.

#### **Курсовой проект студентов очной и заочной форм обучения**

Курсовой проект (КП) на тему *«Проект лесомелиоративной системы агроландшафта на участке территории хозяйства \_\_ района \_\_ области(края) »*.

Целью выполнения КП является закрепление теоретических знаний в области проектирования защитных лесных насаждений на землях сельскохозяйственного назначения.

В задачи КП входит:

- Изучение условий места проектирования систем ЗЛН;
- Подбор видов ЗЛН, их конструкций и ассортимента пород;
- Расчет параметров ветрорегулирующих, стокорегулирующих, прибалочных лесных полос, насаждений – илофильтров;
- Разработка технологии создания ЗЛН на с/х землях;
- Расчет экономических затрат на создание лесомелиоративных систем агроландшафта. *Структура пояснительной записки курсового проекта и его ориентировочный объём*

Задание (1 с.)

Введение (1 с.)

1. Характеристика объекта проектирования (4 с.)

1.1 Местоположение объекта проектирования, обоснование необходимости лесной мелиорации агроландшафта (1 с.)

1.2 Природно – климатические условия объекта проектирования (3 с.)

- 2 Проектирование систем защитных лесных насаждений агроландшафтов (16 с.)
- 2.1 Составление ландшафтной карты, выбор видов и систем защитных лесных насаждений (1 с.)
- 2.2 Проектирование систем полезащитных (ветрорегулирующих) лесных полос (5 с.)
- 2.3 Проектирование систем полезащитных (стокорегулирующих) лесных полос (5 с.).
- 2.4 Проектирование систем защитных лесных насаждений в гидрографической сети (4 с.)
- 2.5 Общие объемы работ и потребность посадочного материала (1 с.)
- 3 Перенесение проекта в натуру (1 с.)
- 4 Сметно финансовые расчеты (6 с.)
- Заключение (1 с.).

Список используемых источников (1 с.)

Графический материал

#### **Полный фонд оценочных средств, включающий текущий контроль успеваемости и перечень контрольно-измерительных материалов (КИМ) приведен в приложении к рабочей программе.**

### **8. УЧЕБНО-МЕТОДИЧЕСКОЕ И ИНФОРМАЦИОННОЕ ОБЕСПЕЧЕНИЕ ДИСЦИПЛИНЫ**

#### **8.1 Основная литература**

1. Ивонин В.М. Лесомелиорация ландшафтов [Текст] : учебник для вузов по направл. 250100 – «Лесн. дело и ландшафтное стр-во» / В.М. Ивонин ; Новочерк. гос. мелиор. акад. – Новочеркасск, 2010. - 170 с. – 78 экз.

2. Ивонин В.М. Лесомелиорация ландшафтов [Электронный ресурс]: учебник для вузов по направл. 250100 – «Лесн. дело и ландшафтное стр-во» / В.М. Ивонин ; Новочерк. гос. мелиор. акад. - Электрон. дан. – Новочеркасск, 2010. – ЖМД; PDF; 2,15 Мб. – Систем. требования: IBM РС. Windows 7. Аdobe Асrobat 9. – Загл. с экрана.

3. Ивонин, В.М.Лесомелиорация ландшафтов. Лесные насаждения для улучшения функционирования, сохранения и рекультивации природно-антропогенных ландшафтов [Электронный ресурс] : учебник / В. М. Ивонин ; Новочерк. инж.-мелиор. ин-т Донской ГАУ. - Электрон. дан. - Новочеркасск : Лик, 2018. - ЖМД; PDF; 6,41 МБ.

4. Тимерьянов, А.Ш. Лесная мелиорация [Электронный ресурс] : учебное пособие. — Электрон. дан. — СПб. : Лань, 2014. – Режим доступа: [http://e.lanbook.com/.](http://e.lanbook.com/) – 25.08.2018.

5. Тутыгин, Г.С. Лесомелиорация ландшафтов [Электронный ресурс]: учебное пособие / Г.С. Тутыгин, Ю.И. Поташева ; Министерство образования и науки Российской Федерации, Федеральное государственное автономное образовательное учреждение высшего профессионального образования Северный (Арктический) федеральный университет им. М.В. Ломоносова. - Архангельск : ИД САФУ, 2014. - Режим доступа: [http://biblioclub.ru/](http://biblioclub.ru/index.php?page=book&id=312316) – 25.08.2018.

#### **8.2 Дополнительная литература**

1. Ивонин В.М. Лесомелиорация ландшафтов [Текст] : учебник для вузов по направл. 250100 – «Лесн. дело и ландшафтное стр-во»; / В.М. Ивонин, М.Д. Пиньковский; под ред. В.М. Ивонина; - изд. 2-е, испр. и доп. - Сочи, 2012. - 173 с. (4 экз.)

2. Засоба В.В. Лесомелиорация ландшафтов [Текст]: метод.указ. к вып. курс. проекта для студ. спец. 250201 – «Лесное дело», 250203 – «Садово-парковое и ландшафтное стр-во» и бакалавров направл. 250100.62 «Лесное дело», 250700.62 «Ландшафтная архитектура»/ В.В. Засоба, В.М. Ивонин, Н.С. Федосеева; Новочерк. гос. мелиор. акад., каф. Лесоводства и лесных мелиор. – Новочеркасск, 2013. – 77с. (45 экз.).

3. Засоба В.В. Лесомелиорация ландшафтов [Текст]: метод.указ. к вып. курс. проекта для студ. спец. 250201 – «Лесное дело», 250203 – «Садово-парковое и ландшафтное стр-во» и бакалавров направл. 250100.62 «Лесное дело», 250700.62 «Ландшафтная архитектура»/ В.В. Засоба, В.М. Ивонин, Н.С. Федосеева; Новочерк. гос. мелиор. акад., каф. Лесоводства и лесных мелиор. – Электрон.дан. – Новочеркасск, 2013. – ЖМД; PDF; 2,1 Mb. – Систем. требования: IBM PC.Windows7.Adobe Acrobat 9. – Загл. с экрана

4. Засоба В.В. Лесомелиорация ландшафтов [Текст]: практикум для студ. обуч. по спец. 250201 – «Лесное хоз-во» и 250203 – «Садово-парковое и ландшафтное стр-во» и бакалавров по направл. 250100.62 – « Лесное дело» и 250700.62 – «Ландшафтная архитектура» / В.В. Засоба, В.М. Ивонин, Н.С. Федосеева; Новочерк. гос. мелиор. акад. – Новочеркасск, 2013 – 51 с. (40 экз.)

5. Засоба В.В. Лесомелиорация ландшафтов [Электронный ресурс]: практикум для студ. обуч. по спец. 250201 – «Лесное хоз-во» и 250203 – «Садово-парковое и ландшафтное стр-во» и бакалавров по направл. 250100.62 – « Лесное дело» и 250700.62 – «Ландшафтная архитектура» / В.В. Засоба, В.М. Ивонин, Н.С. Федосеева; Новочерк. гос. мелиор. акад. – Электрон. дан. – Новочеркасск, 2013 – ЖМД; PDF;1,85МБ.- Систем. требования: IBM PC/Windows 7. Adode Acrobat 9.- Загл. с экрана

#### **8.3 Перечень ресурсов информационно-телекоммуникационной сети «Интернет», необходимых для освоения дисциплины, в том числе современных профессиональных баз данных и информационных справочных систем.**

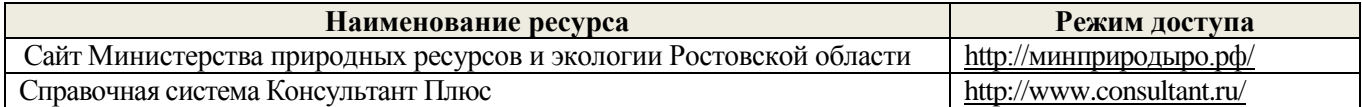

#### **8.4 Методические указания для обучающихся по освоению дисциплины**

1. Положение о текущей аттестации обучающихся в НИМИ ДГАУ [Электронный ресурс] (введено в действие приказом директора №119 от 14 июля 2015 г.) / Новочерк. инж.-мелиор. ин-т Донской ГАУ.- Электрон. дан.- Новочеркасск, 2015.- Режим доступа: [http://www.ngma.su](http://www.ngma.su/)

2.Типовые формы титульных листов текстовой документации, выполняемой студентами в учебном процессе [Электронный ресурс] / Новочерк. инж.-мелиор. ин-т Донской ГАУ.-Электрон. дан.- Новочеркасск, 2015.- Режим доступа: [http://www.ngma.su](http://www.ngma.su/)

3. Положение о курсовом проекте (работе) обучающихся, осваивающих образовательные программы бакалавриата, специалитета, магистратуры[Электронный ресурс] (введ. в действие приказом директора №120 от 14 июля 2015г.) / Новочерк. инж.-мелиор. ин-т Донской ГАУ.-Электрон. дан.- Новочеркасск, 2015.- Режим доступа: [http://www.ngma.su](http://www.ngma.su/)

Приступая к изучению дисциплины необходимо в первую очередь ознакомиться с содержанием РПД. Лекции имеют целью дать систематизированные основы научных знаний об общих вопросах дисциплины. При изучении и проработке теоретического материала для обучающихся необходимо:

- повторить законспектированный на лекционном занятии материал и дополнить его с учетом рекомендованной по данной теме литературы;

- при самостоятельном изучении темы сделать конспект, используя рекомендованные в РПД литературные источники и ресурсы информационно-телекоммуникационной сети «Интернет».

8.5 Перечень информационных технологий, используемых при осуществлении образовательного процесса, программного обеспечения, современных профессиональных баз данных и информационных справочных систем, для освоения обучающимися дисциплины

23

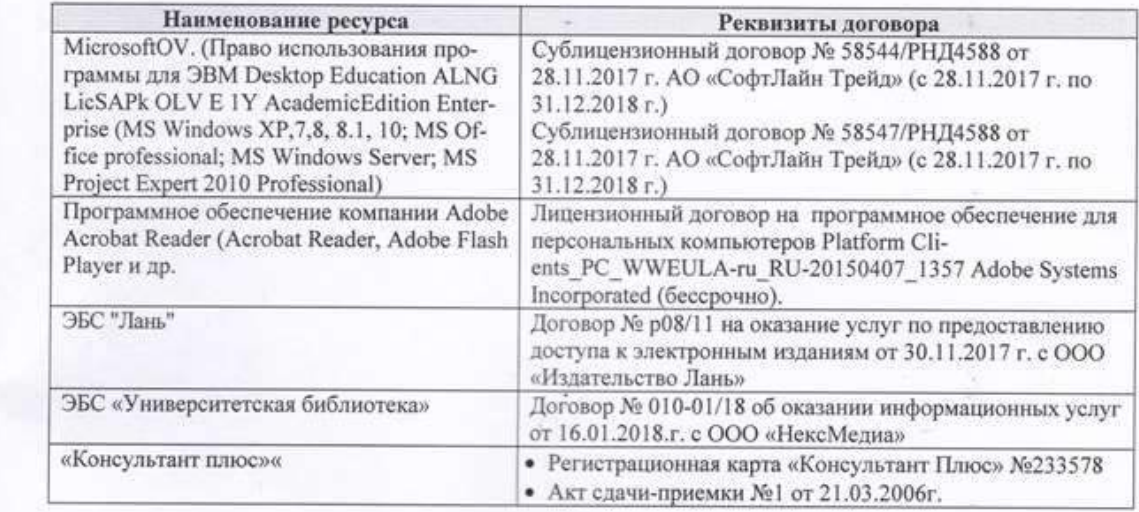

#### 9. ОПИСАНИЕ МАТЕРИАЛЬНО-ТЕХНИЧЕСКОЙ БАЗЫ, НЕОБХОДИМОЙ ДЛЯ ОСУЩЕСТВЛЕНИЯ ОБРАЗОВАТЕЛЬНОГО ПРОЦЕССА ПО ДИСЦИПЛИНЕ

Преподавание дисциплины осуществляется в специальных помещениях - учебных аудиториях для проведения занятий лекционного типа, семинарского типа (практические занятия, групповых и индивидуальных консультаций, текущего контроля и промежуточной аттестации, а также помещениях для самостоятельной работы. Специальные помещения укомплектованы специализированной мебелью и техническими средствами обучения, служащими для представления учебной информации большой аудитории.

Лекционные занятия проводятся в аудитории (ауд. 27), оснащенной наборами демонстрационного оборудования (экран, проектор, акустическая система [хранится - ауд. 20]) и учебно-наглядными пособиями.

Практические занятия проводятся в аудитории 27, оснащенной необходимыми учебно-наглядными пособиями.

Проведение курсового проектирования (выполнение курсового проекта), групповых и индивидуальных консультаций, текущего контроля и промежуточной аттестации осуществляется в ауд. 27. Для самостоятельной работы используется помещение (ауд. 27), оснащенное компьютерной техникой с возможностью подключения к сети "Интернет" и обеспечением доступа в электронную информационнообразовательную среду организации.

Помещение для хранения и профилактического обслуживания учебного оборудования - ауд. 20, 31. Обучающиеся из числа лиц с ограниченными возможностями здоровья обеспечены печатными и (или) электронными образовательными ресурсами в формах, адаптированных к ограничениям их здоровья.

Дополнения и изменения одобрены на заседании кафедры « 27 августа 2018 г.

Заведующий кафедрой

внесенные изменения утверждаю: «31 » августа 2018 г.

Танюкевич В.В.  $(Φ. Η. Ο. )$ Декан факультета

(подпись)

 $0 - \sqrt{1}$ есн пр. и доп. -

для студ Banpaar Федосее-45 экз.). ans erva направл Федосее-Sx, 2013.

 $1201 100.62$ resa;

обуч. по BDOB no M. Hso- $\times M$ <sup>T</sup>

необхонифор-

Еслено

TAV.

ебном

вочер-

Wpass-

SCKTO-

**EBOCK** 

**ESS** 

**EKO** 

te.

### **11. ДОПОЛНЕНИЯ И ИЗМЕНЕНИЯ В РАБОЧЕЙ ПРОГРАММЕ НА 2019- 2020 УЧЕБНЫЙ ГОД**

### **6. ПЕРЕЧЕНЬ УЧЕБНО-МЕТОДИЧЕСКОГО ОБЕСПЕЧЕНИЯ ДЛЯ САМОСТОЯТЕЛЬНОЙ РАБОТЫ ОБУЧАЮЩИХСЯ**

- 1. Методические рекомендации по организации самостоятельной работы обучающихся в НИМИ ДГАУ[Электронный ресурс] : (введ. в действие приказом директора №106 от 19 июня 2015г.) / Новочерк. инж.-мелиор. ин-т Донской ГАУ.-Электрон. дан.- Новочеркасск, 2015.- Режим доступа: [http://www.ngma.su](http://www.ngma.su/)
- 2. Засоба В.В. Лесомелиорация ландшафтов [Текст]: метод.указ. к вып. курс. проекта для студ. спец. 250201 – «Лесное дело», 250203 – «Садово-парковое и ландшафтное стр-во» и бакалавров направл. 250100.62 «Лесное дело», 250700.62 «Ландшафтная архитектура»/ В.В. Засоба, В.М. Ивонин, Н.С. Федосеева; Новочерк. гос. мелиор. акад., каф. Лесоводства и лесных мелиор. – Новочеркасск, 2013. – 77с. (45 экз.).
- 3. Засоба В.В. Лесомелиорация ландшафтов [Текст]: метод.указ. к вып. курс. проекта для студ. спец. 250201 – «Лесное дело», 250203 – «Садово-парковое и ландшафтное стр-во» и бакалавров направл. 250100.62 «Лесное дело», 250700.62 «Ландшафтная архитектура»/ В.В. Засоба, В.М. Ивонин, Н.С. Федосеева; Новочерк. гос. мелиор. акад., каф. Лесоводства и лесных мелиор. – Электрон.дан. – Новочеркасск, 2013. – ЖМД; PDF; 2,1 Mb. – Систем. требования: IBM PC.Windows7.Adobe Acrobat 9. – Загл. с экрана

### **7. ФОНД ОЦЕНОЧНЫХ СРЕДСТВ ДЛЯ КОНТРОЛЯ УСПЕВАЕМОСТИ И ПРОВЕДЕНИЯ ПРОМЕЖУТОЧНОЙ АТТЕСТАЦИИ ОБУЧАЮЩИХСЯ ПО ДИСЦИПЛИНЕ**

#### **Вопросы для проведения промежуточной аттестации в форме зачѐта:**

- 1. Основные понятия дисциплины «Лесомелиорация ландшафтов»
- 2. Неблагоприятные природные явления и антропогенные факторы, влияющие на ландшафты
- 3. Облесенность и защищенность ландшафтной территории
- 4. Конструкции и фитонасыщенность лесных полос
- 5. Зона мелиоративного влияния лесных полос
- 6. Ветровой режим вблизи лесных полос
- 7. Влияние лесных полос на ветровую и водную эрозию почв

8. Система полезащитных ветрорегулирующих лесных полос. Определение расстояния между ветрорегулирующими лесными полосами

- 9. Система стокорегулирующих лесных полос
- 10.Лесомелиорация садовых ландшафтов
- 11.Луга и пастбища в балках
- 12.Прибалочные лесные полосы

13.Балочная инженерно – биологическая система

14.Усиление аккумулирующей роли насаждений – илофильтров

15.Пастбищезащитные лесные полосы

16.Древесные (зелѐные) зонты

17.Мелиоративно – кормовые насаждения

18.Прифермские (прикошарные) насаждения

19.Затишковые насаждения

20.Общие сведения о лесных мелиорациях городских и промышленных ландшафтов

21.Зелѐные зоны городов

22.Лесные насаждения санитарно-защитных зон промышленных предприятий

23.Газоустойчивость древесных растений

24.Рекультивация горно-промышленных ландшафтов

25.Лесная рекультивация горно-промышленных ландшафтов

26.Терриконики и их озеленение

27.Снегозащитные лесные насаждения вдоль автомобильных дорог

28.Декоративные насаждения вдоль автомобильных дорог

29.Виды лесных насаждений железных дорог

30.Загрязнение ландшафтов, примыкающих к железным дорогам

31.Средозащитные функции лесных насаждений на землях железнодорожного транспорта

32.Шумозащитная роль насаждений железнодорожного транспорта

33.Водоохранные лесные полосы

34.Лесомелиоративное обустройство водоохранных зон малых рек

35.Береговая растительность прудов и водоемов

36.Защитное лесоразведение на орошаемых землях

37.Защитное лесоразведение на осушенных землях

38.Овражная эрозия и приовражные лесные полосы

39.Способы закрепления и хозяйственного освоения оврагов

40.Облесение оврагов при ландшафтно-инженерных работах

41.Закрепление подвижных песков

42.Массивная лесомелиорация песчаных земель

43.Лесомелиорация ландшафтов, загрязненных радионуклидами

44.Озеленение полигонов твердых бытовых отходов

45.Проектирование лесомелиоративных систем

46.Автоматизированное проектирование лесомелиоративных систем

*По дисциплине «Лесомелиорация ландшафтов» формами текущего контроля являются:*

Содержание текущего контроля ТК1:

- опрос по темам практических занятий раздела №1;

Содержание текущего контроля ТК2:

- опрос по темам практических занятий разделов №2, №3,

- сдача 1-го и 2-го задания КП;

Содержание текущего контроля ТК3:

- опрос по темам практических занятий разделов №3, № 4.

- сдача 3-го задания КП;

В течение семестра проводятся **3 промежуточных контроля (ПК1, ПК2, ПК3**), состоящих из 2 письменных коллоквиумов по пройденному теоретическому материалу лекций. **ПК3** – защита курсового проекта.

Студенты, набравшие за работу в семестре от 60 и более баллов, не проходят промежуточную аттестацию в форме сдачи зачета.

#### *Итоговый контроль (ИК)* – **зачѐт**.

**Курсовой проект студентов очной и заочной форм обучения**

#### Курсовой проект (КП) на тему *«Проект лесомелиоративной системы агроландшафта на участке территории хозяйства \_\_ района \_\_ области(края) »*.

Целью выполнения КП является закрепление теоретических знаний в области проектирования защитных лесных насаждений на землях сельскохозяйственного назначения.

В задачи КП входит:

- Изучение условий места проектирования систем ЗЛН;
- Подбор видов ЗЛН, их конструкций и ассортимента пород;
- Расчет параметров ветрорегулирующих, стокорегулирующих, прибалочных лесных полос, насаждений – илофильтров;
- Разработка технологии создания ЗЛН на с/х землях;
- Расчет экономических затрат на создание лесомелиоративных систем агроландшафта. *Структура пояснительной записки курсового проекта и его ориентировочный объём*

Задание (1 с.)

Введение (1 с.)

1. Характеристика объекта проектирования (4 с.)

1.1 Местоположение объекта проектирования, обоснование необходимости лесной мелиорации агроландшафта (1 с.)

1.2 Природно – климатические условия объекта проектирования (3 с.)

2 Проектирование систем защитных лесных насаждений агроландшафтов (16 с.)

- 2.1 Составление ландшафтной карты, выбор видов и систем защитных лесных насаждений (1 с.)
- 2.2 Проектирование систем полезащитных (ветрорегулирующих) лесных полос (5 с.)
- 2.3 Проектирование систем полезащитных (стокорегулирующих) лесных полос (5 с.).
- 2.4 Проектирование систем защитных лесных насаждений в гидрографической сети (4 с.)
- 2.5 Общие объемы работ и потребность посадочного материала (1 с.)
- 3 Перенесение проекта в натуру (1 с.)
- 4 Сметно финансовые расчеты (6 с.)

Заключение (1 с.).

Список используемых источников (1 с.)

Графический материал

**Полный фонд оценочных средств, включающий текущий контроль успеваемости и перечень контрольно-измерительных материалов (КИМ) приведен в приложении к рабочей программе.**

### **8. УЧЕБНО-МЕТОДИЧЕСКОЕ И ИНФОРМАЦИОННОЕ ОБЕСПЕЧЕНИЕ ДИСЦИПЛИНЫ**

#### **8.1 Основная литература**

1. Ивонин В.М. Лесомелиорация ландшафтов: учебник для вузов по направл. 250100 – «Лесн. дело и ландшафтное стр-во» / В.М. Ивонин ; Новочерк. гос. мелиор. акад. – Новочеркасск, 2010. - 170 с. – - б/ц. - Текст : непосредственный (78 экз.).

2. Ивонин В.М. Лесомелиорация ландшафтов: учебник для вузов по направл. 250100 – «Лесн. дело и ландшафтное стр-во» / В.М. Ивонин ; Новочерк. гос. мелиор. акад. - Электрон. дан. – Новочеркасск, 2010. - URL : http://ngma.su (дата обращения: 20.08.2019 ). - Текст : электронный

3. Ивонин, В.М. Лесомелиорация ландшафтов: курс лекций для студ. спец.250201 – «Лесн. хоз-во» и 250203 – «Садово-парковое и ландшафтное стр-во» / В.М. Ивонин; Новочерк.гос.мелиор.акад. – Новочеркасск, 2008. – 93 с. - б/ц. - Текст : непосредственный (77 экз.)

4. Ивонин, В.М. Лесомелиорация ландшафтов: курс лекций для студ. спец.250201 – «Лесн. хоз-во» и 250203 – «Садово-парковое и ландшафтное стр-во» / В.М. Ивонин; Новочерк.гос.мелиор.акад. – Электрон.дан. – Новочеркасск, 2008- URL : http://ngma.su (дата обращения: 20.08.2019 ). - Текст : электронный

5. Тимерьянов, А.Ш. Лесная мелиорация : учебное пособие. — Электрон. дан. — СПб. : Лань, 2014. –URL : [http://e.lanbook.com/.](http://e.lanbook.com/) (дата обращения: 20.08.2019 ). - Текст : электронный.

6. Тутыгин, Г.С. Лесомелиорация ландшафтов: учебное пособие / Г.С. Тутыгин, Ю.И. Поташева ; Министерство образования и науки Российской Федерации, Федеральное государственное автономное образовательное учреждение высшего профессионального образования Северный (Арктический) федеральный университет им. М.В. Ломоносова. - Архангельск : ИД САФУ, 2014. -URL : [http://biblioclub.ru/](http://biblioclub.ru/index.php?page=book&id=312316) (дата обращения: 20.08.2019 ). - Текст : электронный

### **8.2 Дополнительная литература.**

1. Ивонин В.М. Лесомелиорация ландшафтов : учебник для вузов по направл. 250100 – «Лесн. дело и ландшафтное стр-во»; / В.М. Ивонин, М.Д. Пиньковский; под ред. В.М. Ивонина; - изд. 2-е, испр. и доп. - Сочи, 2012. - 173 с - б/ц. - Текст : непосредственный (4 экз.)

2. Засоба В.В. Лесомелиорация ландшафтов: метод.указ. к вып. курс. проекта для

студ. спец. 250201 – «Лесное дело», 250203 – «Садово-парковое и ландшафтное стр-во» и бакалавров направл. 250100.62 «Лесное дело», 250700.62 «Ландшафтная архитектура»/ В.В. Засоба, В.М. Ивонин, Н.С. Федосеева; Новочерк. гос. мелиор. акад., каф. Лесоводства и лесных мелиор. – Новочеркасск, 2013. – 77с. - б/ц. - Текст : непосредственный (45 экз.)

3. Засоба В.В. Лесомелиорация ландшафтов: метод.указ. к вып. курс. проекта для студ. спец. 250201 – «Лесное дело», 250203 – «Садово-парковое и ландшафтное стр-во» и бакалавров направл. 250100.62 «Лесное дело», 250700.62 «Ландшафтная архитектура»/ В.В. Засоба, В.М. Ивонин, Н.С. Федосеева; Новочерк. гос. мелиор. акад., каф. Лесоводства и лесных мелиор. – Электрон.дан. – Новочеркасск, 2013. URL : http://ngma.su (дата обращения: 20.08.2019 ). - Текст : электронный

4. Засоба В.В. Лесомелиорация ландшафтов : практикум для студ. обуч. по спец. 250201 – «Лесное хоз-во» и 250203 – «Садово-парковое и ландшафтное стр-во» и бакалавров по направл. 250100.62 – « Лесное дело» и 250700.62 – «Ландшафтная архитектура» / В.В. Засоба, В.М. Ивонин, Н.С. Федосеева; Новочерк. гос. мелиор. акад. – Новочеркасск, 2013 – 51 с. - б/ц. - Текст : непосредственный (40 экз.)

5. Засоба В.В. Лесомелиорация ландшафтов: практикум для студ. обуч. по спец. 250201 – «Лесное хоз-во» и 250203 – «Садово-парковое и ландшафтное стр-во» и бакалавров по направл. 250100.62 – « Лесное дело» и 250700.62 – «Ландшафтная архитектура» / В.В. Засоба, В.М. Ивонин, Н.С. Федосеева; Новочерк. гос. мелиор. акад. – Электрон. дан. – Новочеркасск, 2013 – URL : http://ngma.su (дата обращения: 20.08.2019 ). - Текст : электронный

**8.3 Современные профессиональные базы и информационные справочные системы**

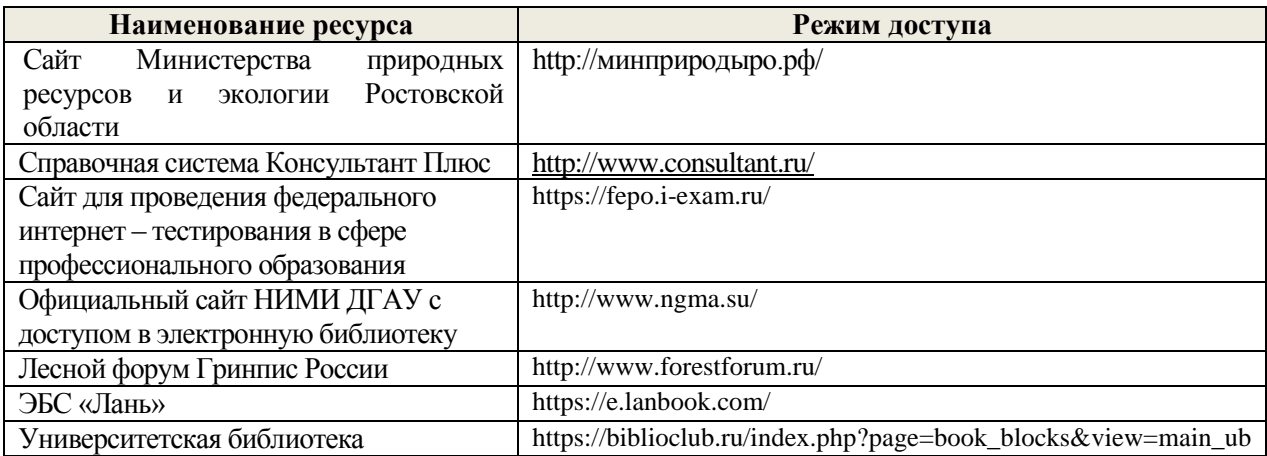

#### **Перечень договоров ЭБС образовательной организации на 2019 – 2020 г.**

**Перечень договоров (**за период, соответствующий сроку получения образования по ООП**)**

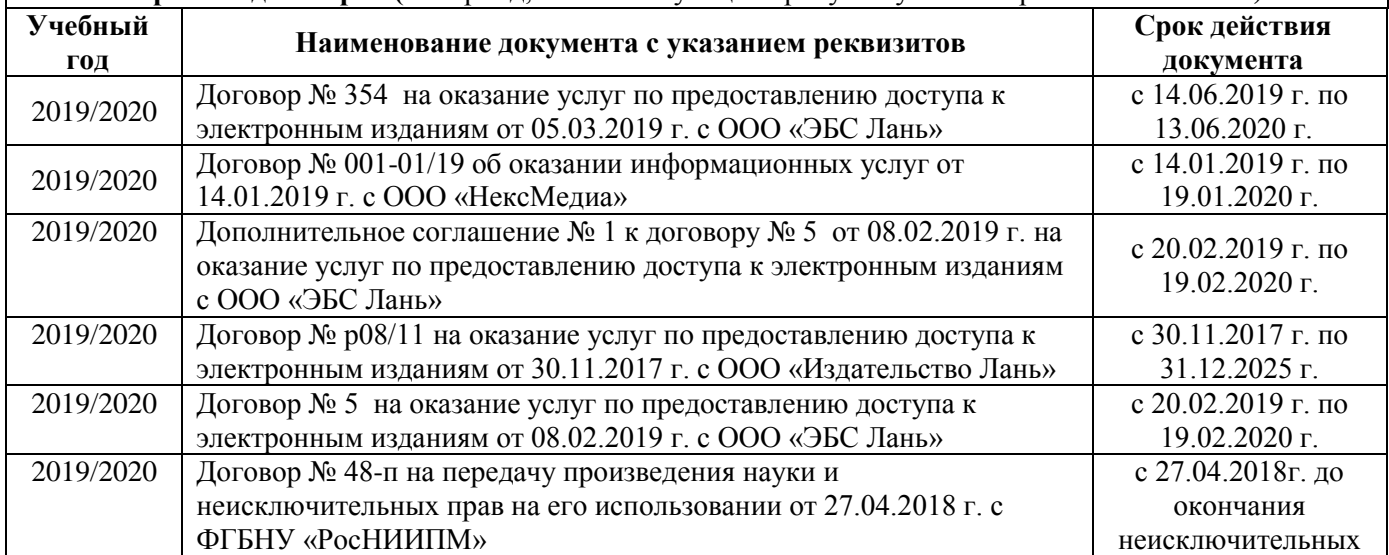

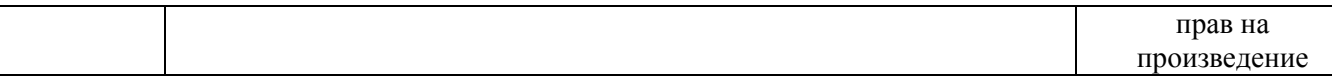

#### **8.4 Методические указания для обучающихся по освоению дисциплины**

1. Положение о текущей аттестации обучающихся в НИМИ ДГАУ [Электронный ресурс] (введено в действие приказом директора №119 от 14 июля 2015 г.) / Новочерк. инж.-мелиор. ин-т Донской ГАУ.-Электрон. дан.- Новочеркасск, 2015.- Режим доступа: [http://www.ngma.su](http://www.ngma.su/)

2.Типовые формы титульных листов текстовой документации, выполняемой студентами в учебном процессе [Электронный ресурс] / Новочерк. инж.-мелиор. ин-т Донской ГАУ.-Электрон. дан.- Новочеркасск, 2015.- Режим доступа: [http://www.ngma.su](http://www.ngma.su/)

3. Положение о курсовом проекте (работе) обучающихся, осваивающих образовательные программы бакалавриата, специалитета, магистратуры[Электронный ресурс] (введ. в действие приказом директора №120 от 14 июля 2015г.) / Новочерк. инж.-мелиор. ин-т Донской ГАУ.- Электрон. дан.- Новочеркасск, 2015.- Режим доступа: [http://www.ngma.su](http://www.ngma.su/)

Приступая к изучению дисциплины необходимо в первую очередь ознакомиться с содержанием РПД. Лекции имеют целью дать систематизированные основы научных знаний об общих вопросах дисциплины. При изучении и проработке теоретического материала для обучающихся необходимо:

- повторить законспектированный на лекционном занятии материал и дополнить его с учетом рекомендованной по данной теме литературы;

- при самостоятельном изучении темы сделать конспект, используя рекомендованные в РПД литературные источники и ресурсы информационно-телекоммуникационной сети «Интернет».

**8.5 Перечень информационных технологий, используемых при осуществлении образовательного процесса, программного обеспечения, современных профессиональных баз данных и информационных справочных систем, для освоения обучающимися дисциплины** 

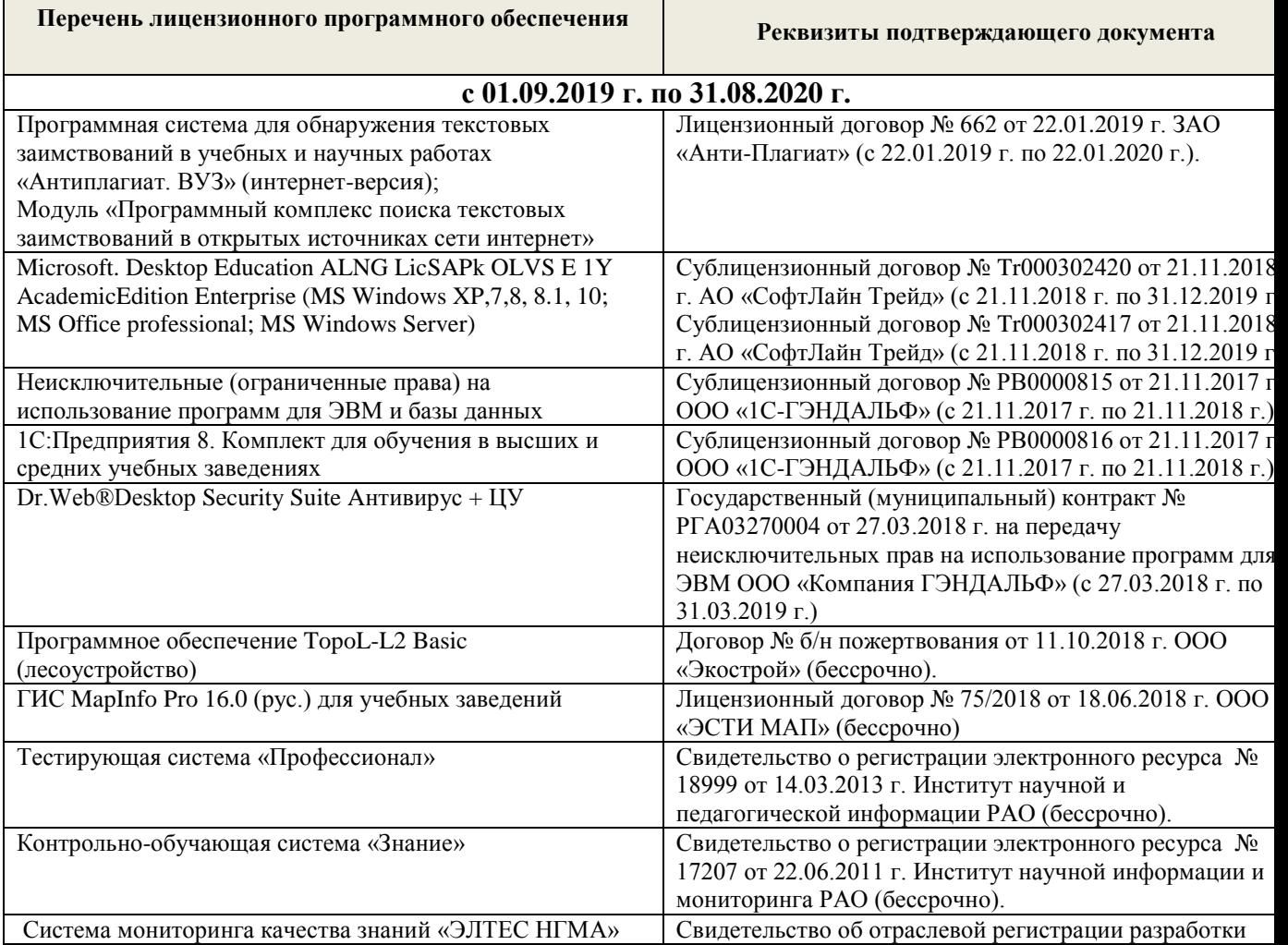

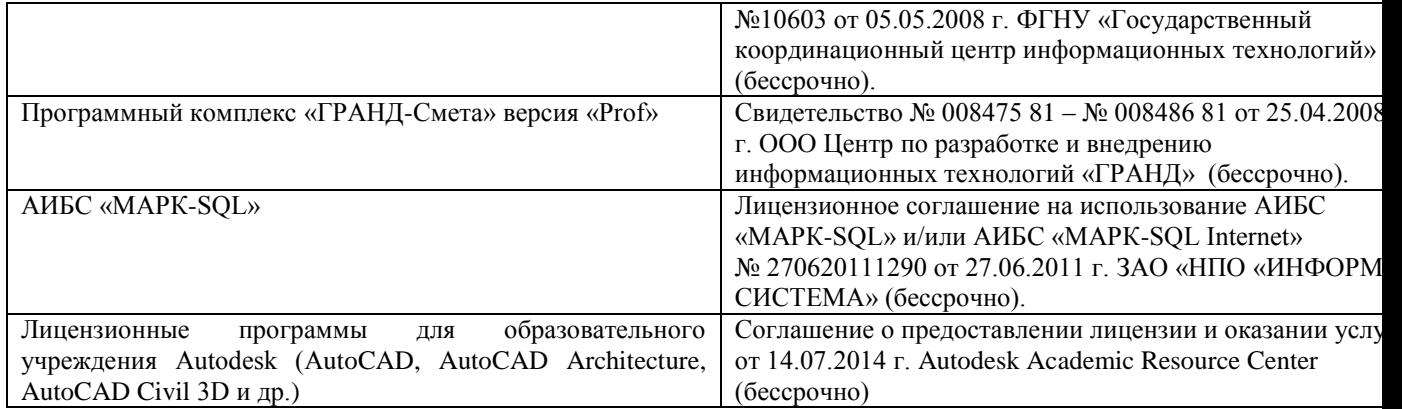

### **9. ОПИСАНИЕ МАТЕРИАЛЬНО-ТЕХНИЧЕСКОЙ БАЗЫ, НЕОБХОДИМОЙ ДЛЯ ОСУЩЕСТВЛЕНИЯ ОБРАЗОВАТЕЛЬНОГО ПРОЦЕССА ПО ДИСЦИПЛИНЕ**

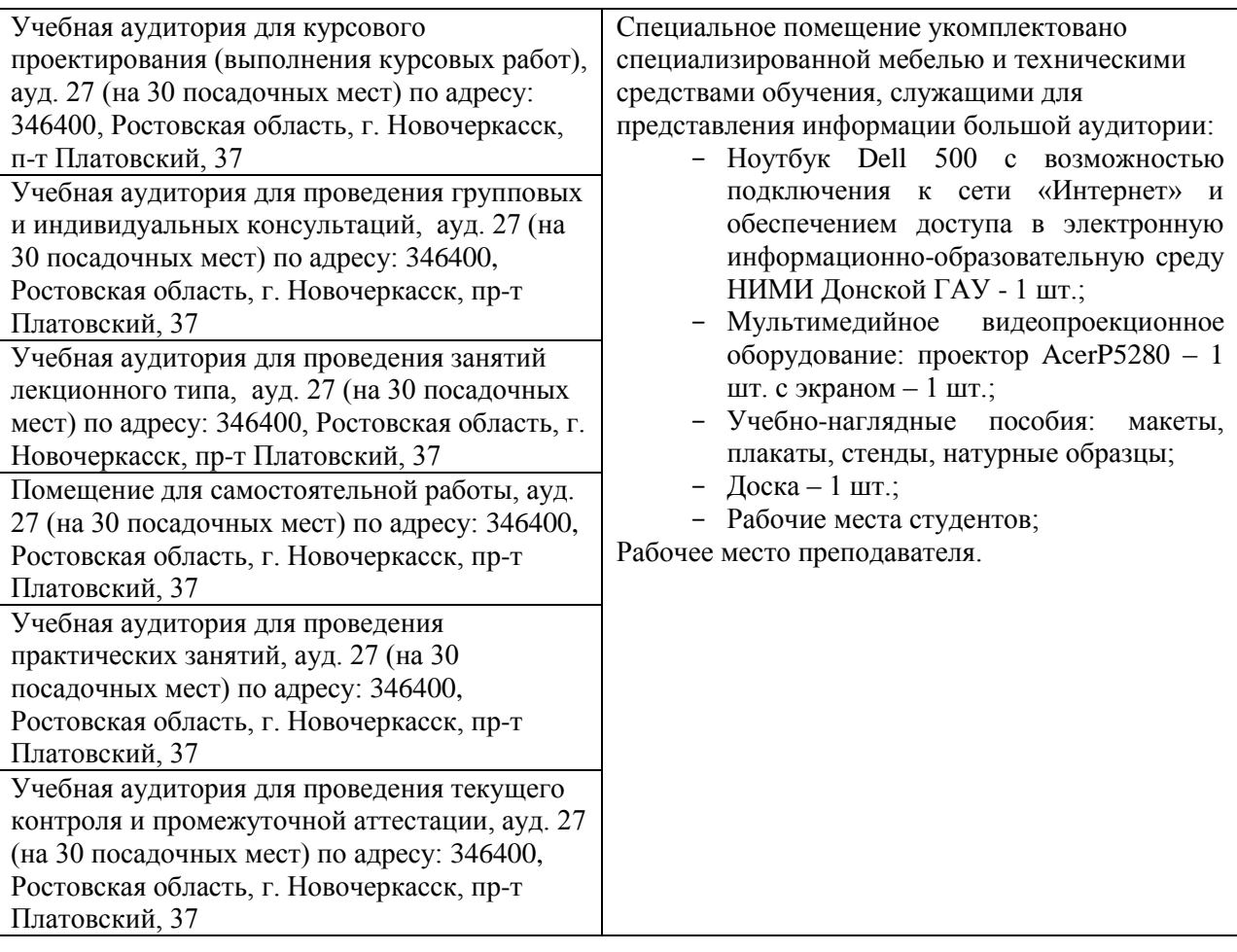

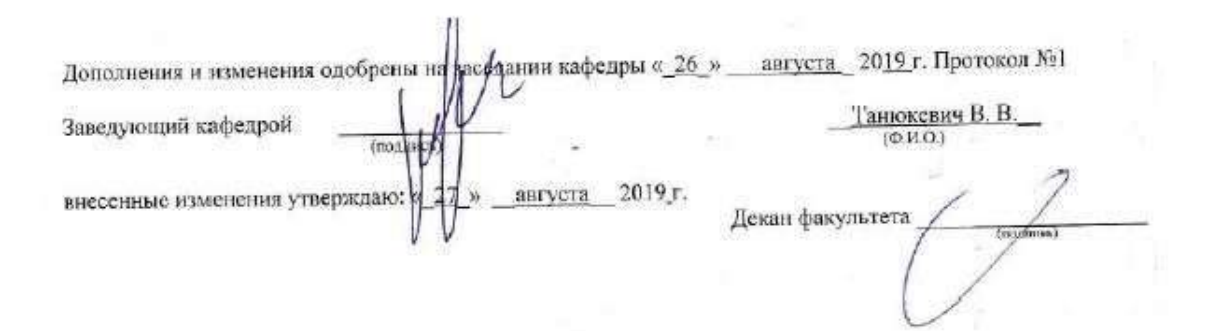

## **11. ДОПОЛНЕНИЯ И ИЗМЕНЕНИЯ В РАБОЧЕЙ ПРОГРАММЕ**

В рабочую программу на весенний семестр 2019 - 2020 учебного года вносятся изменения: дополнено содержание следующих разделов и подразделов рабочей программы:

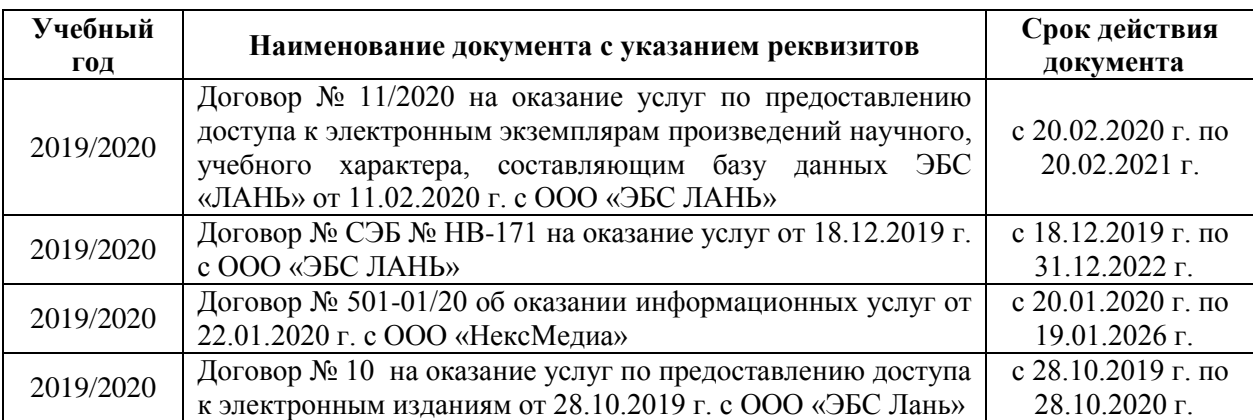

#### **8.3 Современные профессиональные базы и информационные справочные системы Перечень договоров ЭБС образовательной организации на 2019 – 2020 г.**

**8.5 Перечень информационных технологий, используемых при осуществлении образовательного процесса, программного обеспечения, современных профессиональных баз данных и информационных справочных систем, для освоения обучающимися дисциплины** 

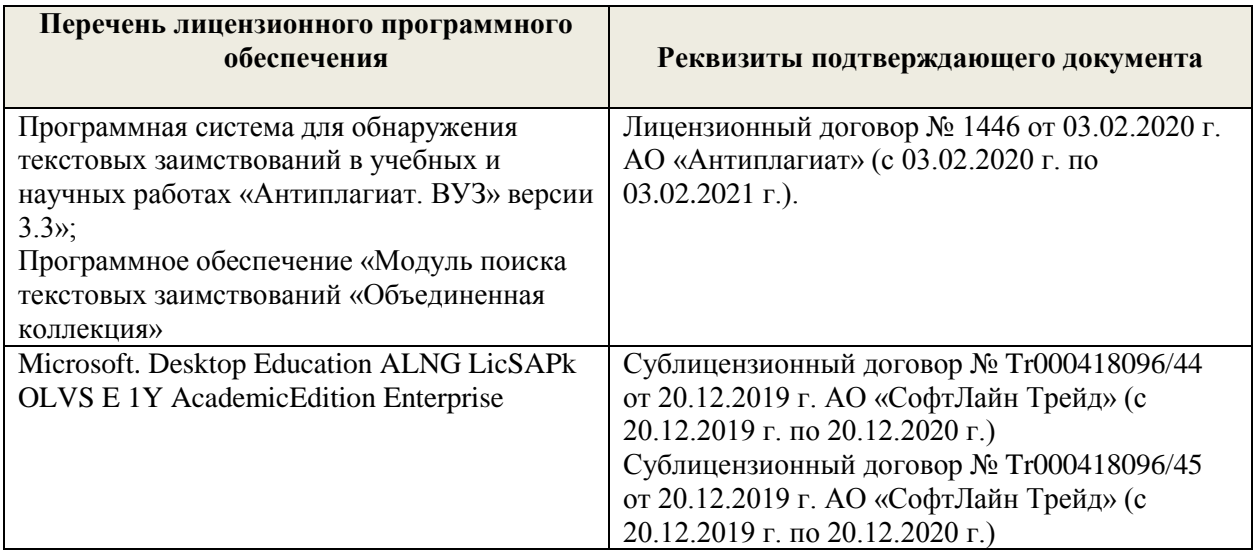

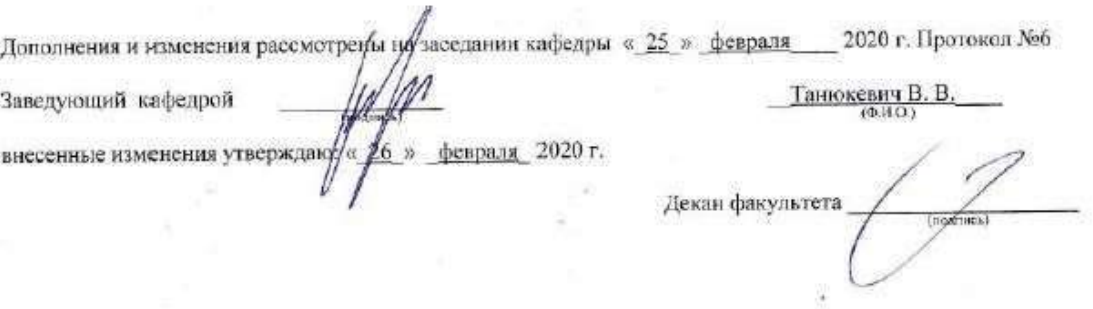

### **11. ДОПОЛНЕНИЯ И ИЗМЕНЕНИЯ В РАБОЧЕЙ ПРОГРАММЕ НА 2020-2021 УЧЕБНЫЙ ГОД**

### **6. ПЕРЕЧЕНЬ УЧЕБНО-МЕТОДИЧЕСКОГО ОБЕСПЕЧЕНИЯ ДЛЯ САМОСТОЯТЕЛЬНОЙ РАБОТЫ ОБУЧАЮЩИХСЯ**

- 1. Методические рекомендации по организации самостоятельной работы обучающихся в НИМИ ДГАУ[Электронный ресурс] : (введ. в действие приказом директора №106 от 19 июня 2015г.) / Новочерк. инж.-мелиор. ин-т Донской ГАУ.-Электрон. дан.- Новочеркасск, 2015.- Режим доступа: [http://www.ngma.su](http://www.ngma.su/)
- 2. Засоба В.В. Лесомелиорация ландшафтов [Текст]: метод.указ. к вып. курс. проекта для студ. спец. 250201 – «Лесное дело», 250203 – «Садово-парковое и ландшафтное стр-во» и бакалавров направл. 250100.62 «Лесное дело», 250700.62 «Ландшафтная архитектура»/ В.В. Засоба, В.М. Ивонин, Н.С. Федосеева; Новочерк. гос. мелиор. акад., каф. Лесоводства и лесных мелиор. – Новочеркасск, 2013. – 77с. (45 экз.).
- 3. Засоба В.В. Лесомелиорация ландшафтов [Текст]: метод.указ. к вып. курс. проекта для студ. спец. 250201 – «Лесное дело», 250203 – «Садово-парковое и ландшафтное стр-во» и бакалавров направл. 250100.62 «Лесное дело», 250700.62 «Ландшафтная архитектура»/ В.В. Засоба, В.М. Ивонин, Н.С. Федосеева; Новочерк. гос. мелиор. акад., каф. Лесоводства и лесных мелиор. – Электрон.дан. – Новочеркасск, 2013. – ЖМД; PDF; 2,1 Mb. – Систем. требования: IBM PC.Windows7.Adobe Acrobat 9. – Загл. с экрана

### **7. ФОНД ОЦЕНОЧНЫХ СРЕДСТВ ДЛЯ КОНТРОЛЯ УСПЕВАЕМОСТИ И ПРОВЕДЕНИЯ ПРОМЕЖУТОЧНОЙ АТТЕСТАЦИИ ОБУЧАЮЩИХСЯ ПО ДИСЦИПЛИНЕ**

#### **Вопросы для проведения промежуточной аттестации в форме зачѐта:**

- 1. Основные понятия дисциплины «Лесомелиорация ландшафтов»
- 2. Неблагоприятные природные явления и антропогенные факторы, влияющие на ландшафты
- 3. Облесенность и защищенность ландшафтной территории
- 4. Конструкции и фитонасыщенность лесных полос
- 5. Зона мелиоративного влияния лесных полос
- 6. Ветровой режим вблизи лесных полос
- 7. Влияние лесных полос на ветровую и водную эрозию почв

8. Система полезащитных ветрорегулирующих лесных полос. Определение расстояния между ветрорегулирующими лесными полосами

- 9. Система стокорегулирующих лесных полос
- 10.Лесомелиорация садовых ландшафтов
- 11.Луга и пастбища в балках

12.Прибалочные лесные полосы

13.Балочная инженерно – биологическая система

14.Усиление аккумулирующей роли насаждений – илофильтров

15.Пастбищезащитные лесные полосы

16.Древесные (зелѐные) зонты

17.Мелиоративно – кормовые насаждения

18.Прифермские (прикошарные) насаждения

19.Затишковые насаждения

20.Общие сведения о лесных мелиорациях городских и промышленных ландшафтов

21.Зелѐные зоны городов

22.Лесные насаждения санитарно-защитных зон промышленных предприятий

23.Газоустойчивость древесных растений

24.Рекультивация горно-промышленных ландшафтов

25.Лесная рекультивация горно-промышленных ландшафтов

26.Терриконики и их озеленение

27.Снегозащитные лесные насаждения вдоль автомобильных дорог

28.Декоративные насаждения вдоль автомобильных дорог

29.Виды лесных насаждений железных дорог

30.Загрязнение ландшафтов, примыкающих к железным дорогам

31.Средозащитные функции лесных насаждений на землях железнодорожного транспорта

32.Шумозащитная роль насаждений железнодорожного транспорта

33.Водоохранные лесные полосы

34.Лесомелиоративное обустройство водоохранных зон малых рек

35.Береговая растительность прудов и водоемов

36.Защитное лесоразведение на орошаемых землях

37.Защитное лесоразведение на осушенных землях

38.Овражная эрозия и приовражные лесные полосы

39.Способы закрепления и хозяйственного освоения оврагов

40.Облесение оврагов при ландшафтно-инженерных работах

41.Закрепление подвижных песков

42.Массивная лесомелиорация песчаных земель

43.Лесомелиорация ландшафтов, загрязненных радионуклидами

44.Озеленение полигонов твердых бытовых отходов

45.Проектирование лесомелиоративных систем

46.Автоматизированное проектирование лесомелиоративных систем

*По дисциплине «Лесомелиорация ландшафтов» формами текущего контроля являются:*

Содержание текущего контроля ТК1:

- опрос по темам практических занятий раздела №1;

Содержание текущего контроля ТК2:

- опрос по темам практических занятий разделов №2, №3,

- сдача 1-го и 2-го задания КП;

Содержание текущего контроля ТК3:

- опрос по темам практических занятий разделов №3, № 4.

- сдача 3-го задания КП;

В течение семестра проводятся **3 промежуточных контроля (ПК1, ПК2, ПК3**), состоящих из 2 письменных коллоквиумов по пройденному теоретическому материалу лекций. **ПК3** – защита курсового проекта.

Студенты, набравшие за работу в семестре от 60 и более баллов, не проходят промежуточную аттестацию в форме сдачи зачета.

#### *Итоговый контроль (ИК)* – **зачѐт**.

**Курсовой проект студентов очной и заочной форм обучения**

#### Курсовой проект (КП) на тему *«Проект лесомелиоративной системы агроландшафта на участке территории хозяйства \_\_ района \_\_ области(края) »*.

Целью выполнения КП является закрепление теоретических знаний в области проектирования защитных лесных насаждений на землях сельскохозяйственного назначения.

В задачи КП входит:

- Изучение условий места проектирования систем ЗЛН;
- Подбор видов ЗЛН, их конструкций и ассортимента пород;
- Расчет параметров ветрорегулирующих, стокорегулирующих, прибалочных лесных полос, насаждений – илофильтров;
- Разработка технологии создания ЗЛН на с/х землях;
- Расчет экономических затрат на создание лесомелиоративных систем агроландшафта. *Структура пояснительной записки курсового проекта и его ориентировочный объём*

Задание (1 с.)

Введение (1 с.)

2. Характеристика объекта проектирования (4 с.)

1.1 Местоположение объекта проектирования, обоснование необходимости лесной мелиорации агроландшафта (1 с.)

1.2 Природно – климатические условия объекта проектирования (3 с.)

2 Проектирование систем защитных лесных насаждений агроландшафтов (16 с.)

- 2.1 Составление ландшафтной карты, выбор видов и систем защитных лесных насаждений (1 с.)
- 2.2 Проектирование систем полезащитных (ветрорегулирующих) лесных полос (5 с.)
- 2.3 Проектирование систем полезащитных (стокорегулирующих) лесных полос (5 с.).
- 2.4 Проектирование систем защитных лесных насаждений в гидрографической сети (4 с.)
- 2.5 Общие объемы работ и потребность посадочного материала (1 с.)
- 3 Перенесение проекта в натуру (1 с.)
- 4 Сметно финансовые расчеты (6 с.)

Заключение (1 с.).

Список используемых источников (1 с.)

Графический материал

**Полный фонд оценочных средств, включающий текущий контроль успеваемости и перечень контрольно-измерительных материалов (КИМ) приведен в приложении к рабочей программе.**

### **8. УЧЕБНО-МЕТОДИЧЕСКОЕ И ИНФОРМАЦИОННОЕ ОБЕСПЕЧЕНИЕ ДИСЦИПЛИНЫ**

#### **8.1 Основная литература**

#### **Основная литература.**

1. Ивонин В.М. Лесомелиорация ландшафтов: учебник для вузов по направл. 250100 – «Лесн. дело и ландшафтное стр-во» / В.М. Ивонин ; Новочерк. гос. мелиор. акад. – Новочеркасск, 2010. - 170 с. - - б/ц. - Текст : непосредственный (78 экз.).

2. Ивонин В.М. Лесомелиорация ландшафтов: учебник для вузов по направл. 250100 – «Лесн. дело и ландшафтное стр-во» / В.М. Ивонин ; Новочерк. гос. мелиор. акад. - Электрон. дан. – Новочеркасск, 2010. - URL : http://ngma.su (дата обращения: 20.08.2020 ). - Текст : электронный

3. Ивонин, В.М. Лесомелиорация ландшафтов: курс лекций для студ. спец.250201 – «Лесн. хоз-во» и 250203 – «Садово-парковое и ландшафтное стр-во» / В.М. Ивонин; Новочерк.гос.мелиор.акад. – Новочеркасск, 2008. – 93 с. - б/ц. - Текст : непосредственный (77 экз.)

4. Ивонин, В.М. Лесомелиорация ландшафтов: курс лекций для студ. спец.250201 – «Лесн. хоз-во» и 250203 – «Садово-парковое и ландшафтное стр-во» / В.М. Ивонин; Новочерк.гос.мелиор.акад. – Электрон.дан. – Новочеркасск, 2008- URL : http://ngma.su (дата обращения: 20.08.2020 ). - Текст : электронный

5. Тимерьянов, А.Ш. Лесная мелиорация : учебное пособие. — Электрон. дан. — СПб. : Лань, 2014. –URL : [http://e.lanbook.com/.](http://e.lanbook.com/) (дата обращения: 20.08.2020 ). - Текст : электронный.

6. Тутыгин, Г.С. Лесомелиорация ландшафтов: учебное пособие / Г.С. Тутыгин, Ю.И. Поташева ; Министерство образования и науки Российской Федерации, Федеральное государственное автономное образовательное учреждение высшего профессионального образования Северный (Арктический) федеральный университет им. М.В. Ломоносова. - Архангельск : ИД САФУ, 2014. -URL : [http://biblioclub.ru/](http://biblioclub.ru/index.php?page=book&id=312316) (дата обращения: 20.08.2020 ). - Текст : электронный

#### **8.2 Дополнительная литература.**

1. Ивонин В.М. Лесомелиорация ландшафтов : учебник для вузов по направл. 250100 – «Лесн. дело и ландшафтное стр-во»; / В.М. Ивонин, М.Д. Пиньковский; под ред. В.М. Ивонина; - изд. 2-е, испр. и доп. - Сочи, 2012. - 173 с - б/ц. - Текст : непосредственный (4 экз.)

2. Засоба В.В. Лесомелиорация ландшафтов: метод.указ. к вып. курс. проекта для студ. спец. 250201 – «Лесное дело», 250203 – «Садово-парковое и ландшафтное стр-во» и бакалавров направл. 250100.62 «Лесное дело», 250700.62 «Ландшафтная архитектура»/ В.В. Засоба, В.М. Ивонин, Н.С. Федосеева; Новочерк. гос. мелиор. акад., каф. Лесоводства и лесных мелиор. – Новочеркасск, 2013. – 77с. - б/ц. - Текст : непосредственный (45 экз.)

3. Засоба В.В. Лесомелиорация ландшафтов: метод.указ. к вып. курс. проекта для студ. спец. 250201 – «Лесное дело», 250203 – «Садово-парковое и ландшафтное стр-во» и бакалавров направл. 250100.62 «Лесное дело», 250700.62 «Ландшафтная архитектура»/ В.В. Засоба, В.М. Ивонин, Н.С. Федосеева; Новочерк. гос. мелиор. акад., каф. Лесоводства и лесных мелиор. – Электрон.дан. – Новочеркасск, 2013. URL : http://ngma.su (дата обращения: 20.08.2020 ). - Текст : электронный

4. Засоба В.В. Лесомелиорация ландшафтов : практикум для студ. обуч. по спец. 250201 – «Лесное хоз-во» и 250203 – «Садово-парковое и ландшафтное стр-во» и бакалавров по направл. 250100.62 – « Лесное дело» и 250700.62 – «Ландшафтная архитектура» / В.В. Засоба, В.М. Ивонин, Н.С. Федосеева; Новочерк. гос. мелиор. акад. – Новочеркасск, 2013 – 51 с. - б/ц. - Текст : непосредственный (40 экз.)

5. Засоба В.В. Лесомелиорация ландшафтов: практикум для студ. обуч. по спец. 250201 – «Лесное хоз-во» и 250203 – «Садово-парковое и ландшафтное стр-во» и бакалавров по направл. 250100.62 – « Лесное дело» и 250700.62 – «Ландшафтная архитектура» / В.В. Засоба, В.М. Ивонин, Н.С. Федосеева; Новочерк. гос. мелиор. акад. – Электрон. дан. – Новочеркасск, 2013 – URL : http://ngma.su (дата обращения: 20.08.2020 ). - Текст : электронный

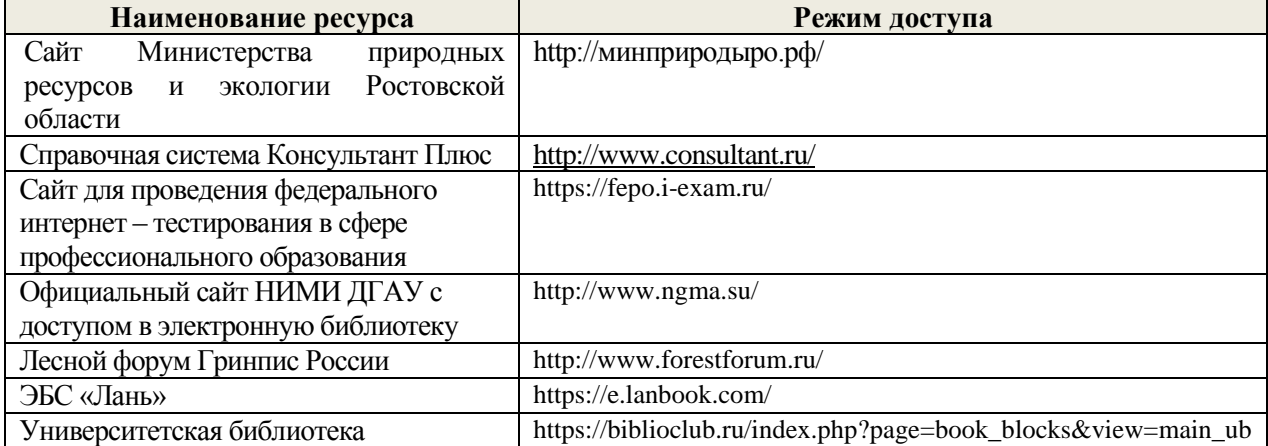

**8.3 Современные профессиональные базы и информационные справочные системы**

#### **Перечень договоров ЭБС образовательной организации на 2020 – 2021 г.**

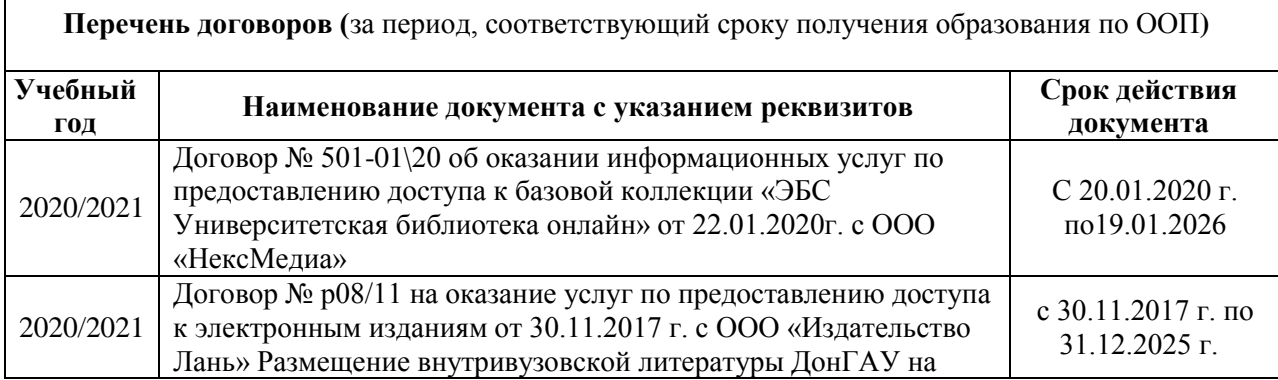

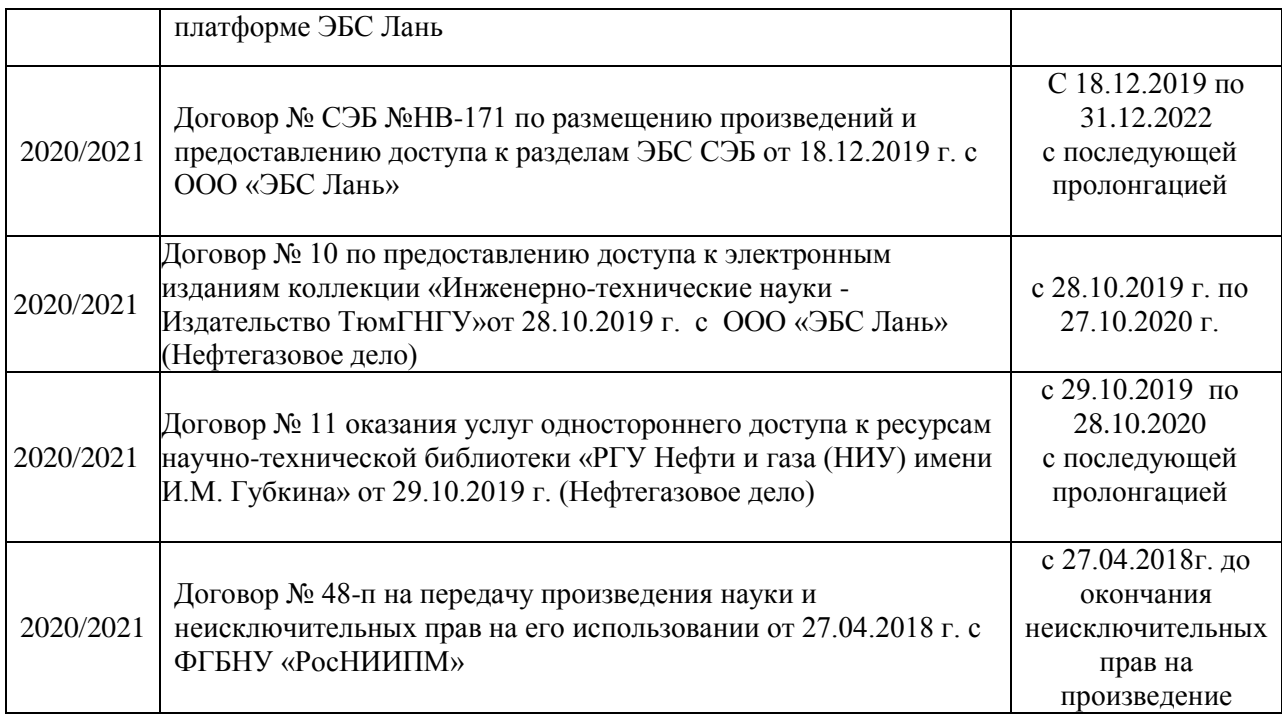

#### **8.4 Методические указания для обучающихся по освоению дисциплины**

1. Положение о текущей аттестации обучающихся в НИМИ ДГАУ [Электронный ресурс] (введено в действие приказом директора №119 от 14 июля 2015 г.) / Новочерк. инж.-мелиор. ин-т Донской ГАУ.-Электрон. дан.- Новочеркасск, 2015.- Режим доступа: [http://www.ngma.su](http://www.ngma.su/)

2.Типовые формы титульных листов текстовой документации, выполняемой студентами в учебном процессе [Электронный ресурс] / Новочерк. инж.-мелиор. ин-т Донской ГАУ.-Электрон. дан.- Новочеркасск, 2015.- Режим доступа: [http://www.ngma.su](http://www.ngma.su/)

3. Положение о курсовом проекте (работе) обучающихся, осваивающих образовательные программы бакалавриата, специалитета, магистратуры[Электронный ресурс] (введ. в действие приказом директора №120 от 14 июля 2015г.) / Новочерк. инж.-мелиор. ин-т Донской ГАУ.- Электрон. дан.- Новочеркасск, 2015.- Режим доступа: [http://www.ngma.su](http://www.ngma.su/)

Приступая к изучению дисциплины необходимо в первую очередь ознакомиться с содержанием РПД. Лекции имеют целью дать систематизированные основы научных знаний об общих вопросах дисциплины. При изучении и проработке теоретического материала для обучающихся необходимо:

- повторить законспектированный на лекционном занятии материал и дополнить его с учетом рекомендованной по данной теме литературы;

- при самостоятельном изучении темы сделать конспект, используя рекомендованные в РПД литературные источники и ресурсы информационно-телекоммуникационной сети «Интернет».

#### **8.5 Перечень информационных технологий, используемых при осуществлении образовательного процесса, программного обеспечения, современных профессиональных баз данных и информационных справочных систем, для освоения обучающимися дисциплины**

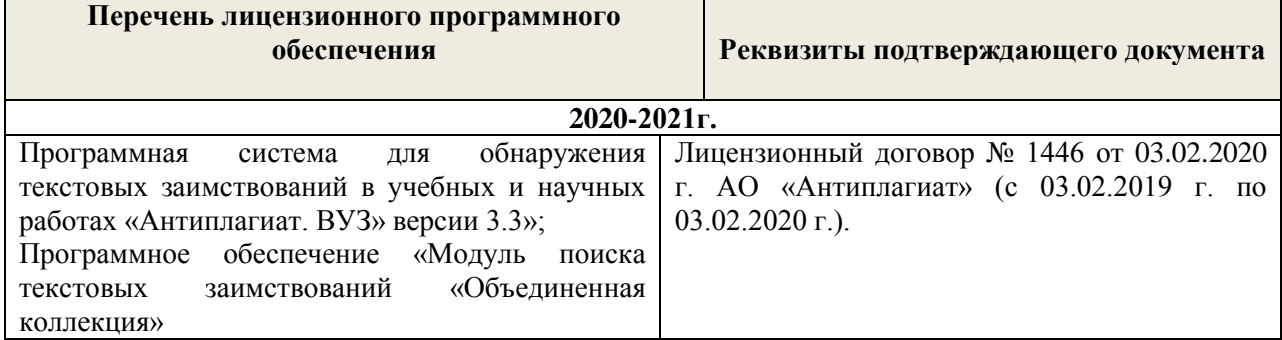

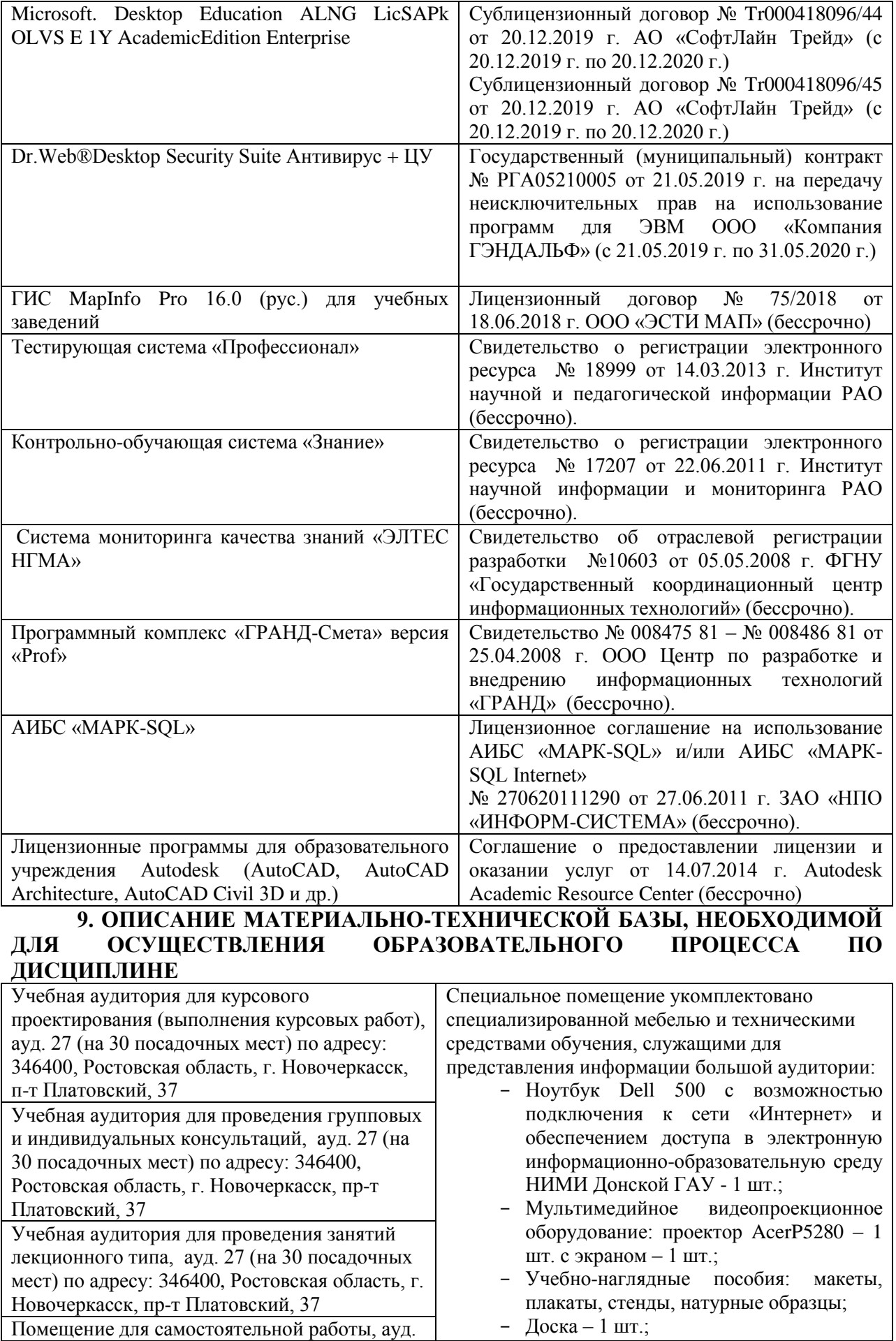

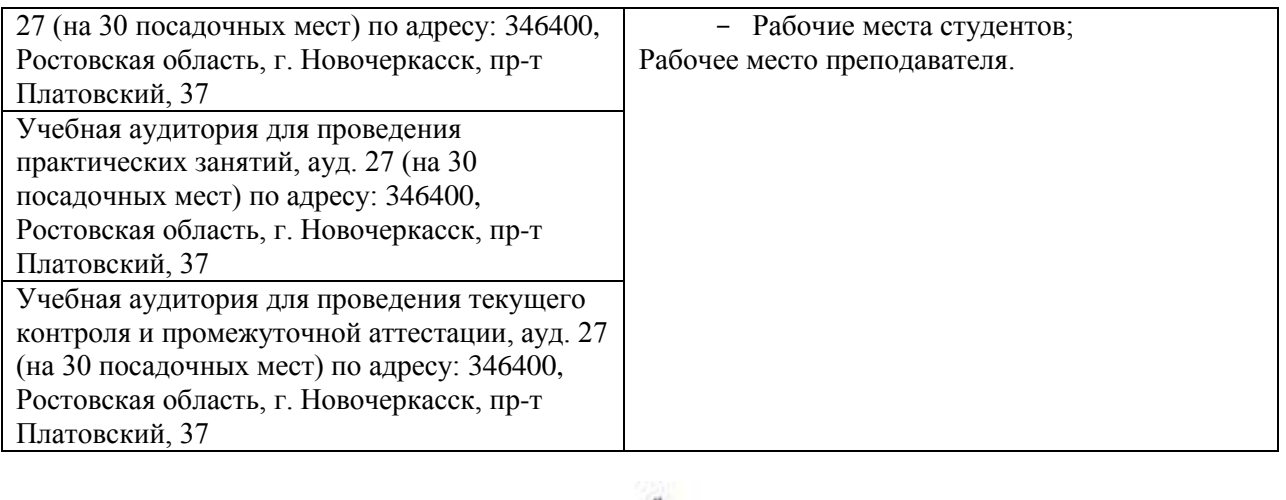

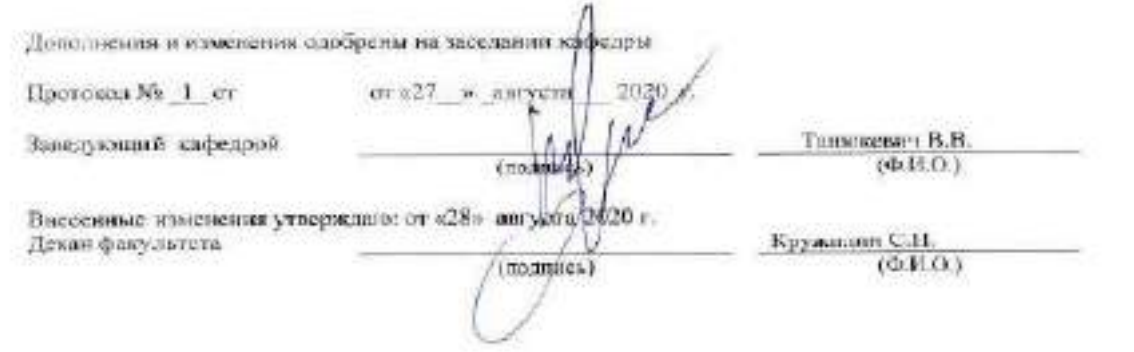

### 11. ДОПОЛНЕНИЯ И ИЗМЕНЕНИЯ В РАБОЧЕЙ ПРОГРАММЕ

В рабочую программу н<mark>а весенний семестр 2020 - 2021 учебного</mark> года вносятся изменения: дополнено содержание следующих разделов и подразделов рабочей программы:

 $3.4$ 

### 8. УЧЕБНО\_МЕТОДИЧЕСКОЕ И ИНФОРМАЦИОННОЕ ОБЕСПЕЧЕНИЕ дисциплины

### том числе отечественного производства 8.3 Лицензионное и свободно распространяемое программное обеспечение,

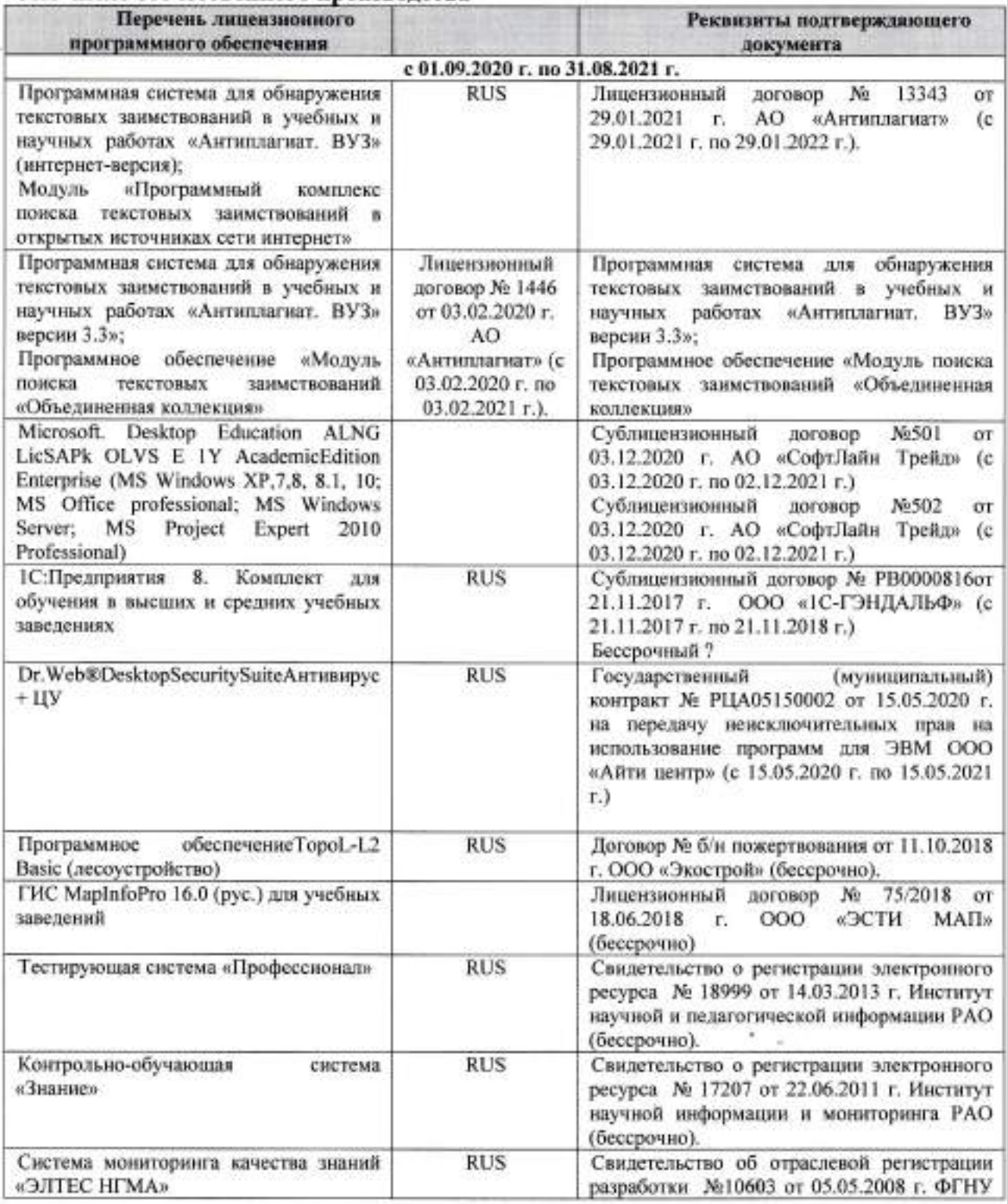

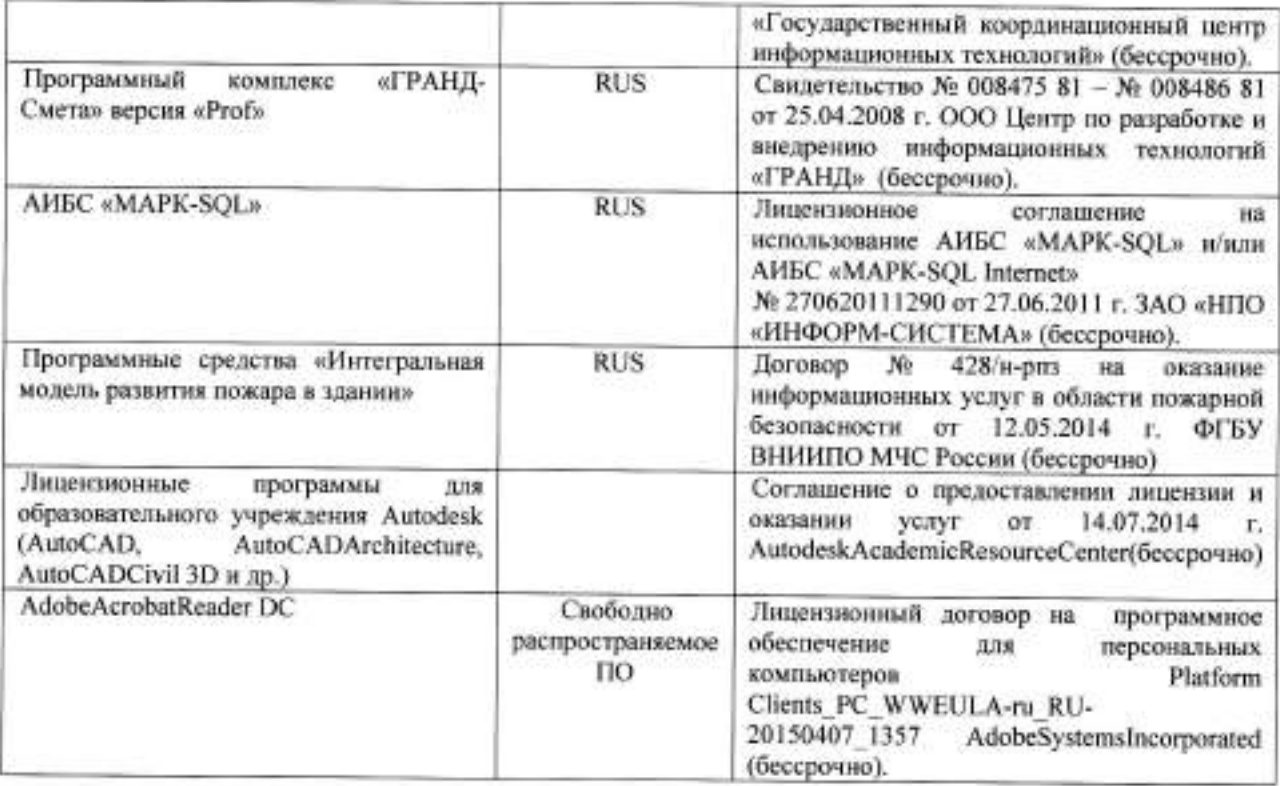

# 8.5 Перечень договоров ЭБС образовательной организации на 2020-2021 уч. год

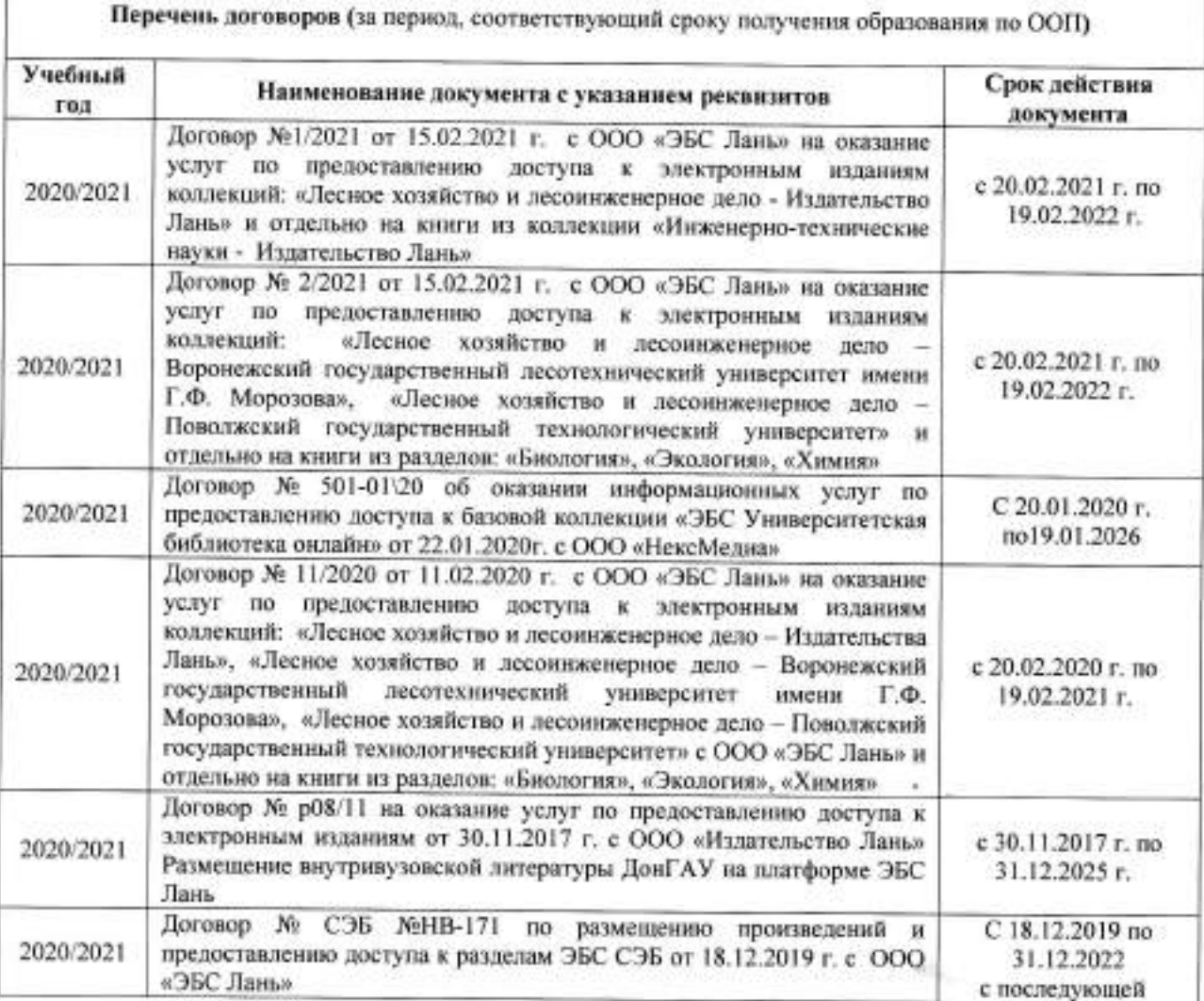

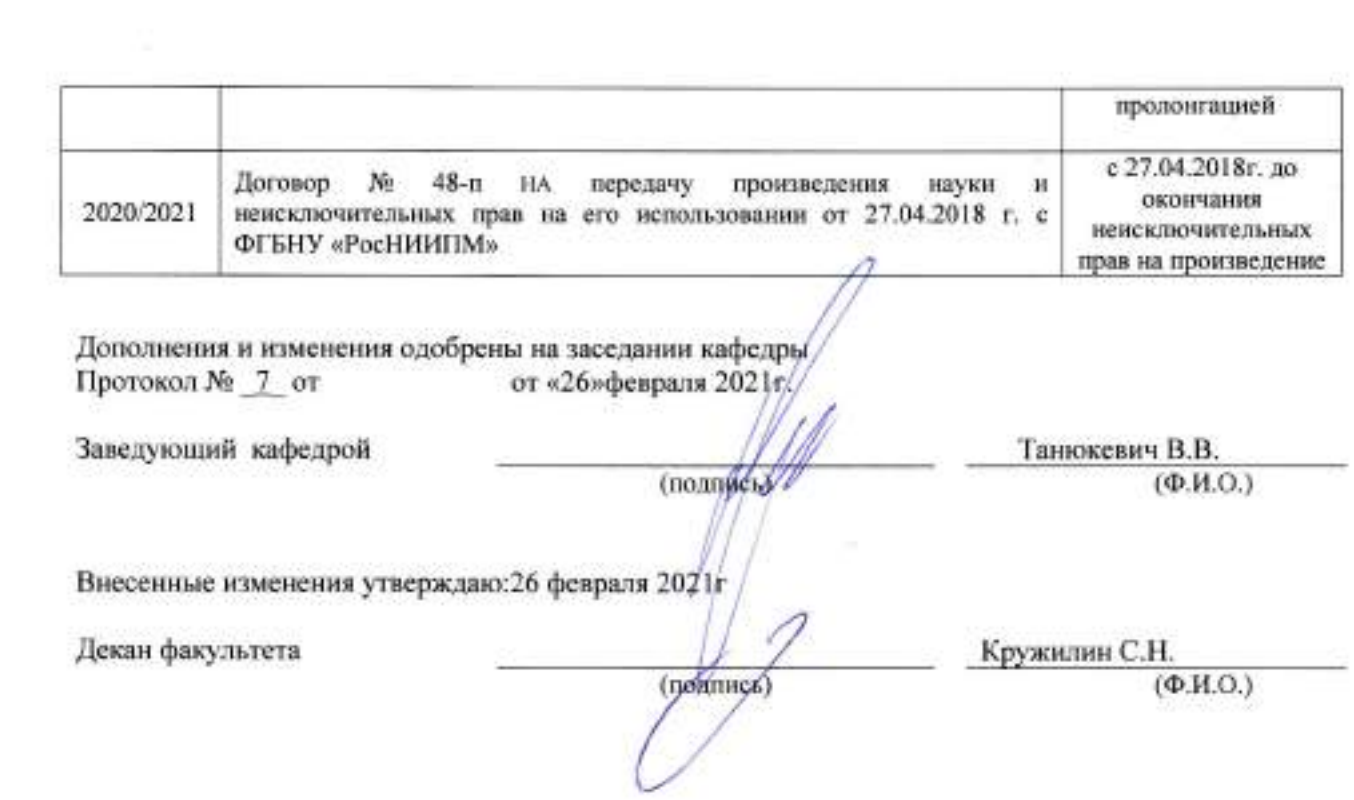

5 G

 $\mathcal{A}_{\mathcal{C}_{\mathcal{A},\mathcal{C}}}$ 

 $\left\langle \frac{1}{2}\right\rangle$ 

Ξ

ł

### **11. ДОПОЛНЕНИЯ И ИЗМЕНЕНИЯ В РАБОЧЕЙ ПРОГРАММЕ**

В рабочую программу на 2021 - 2022 учебный год вносятся следующие дополнения и изменения - обновлено и актуализировано содержание следующих разделов и подразделов рабочей программы:

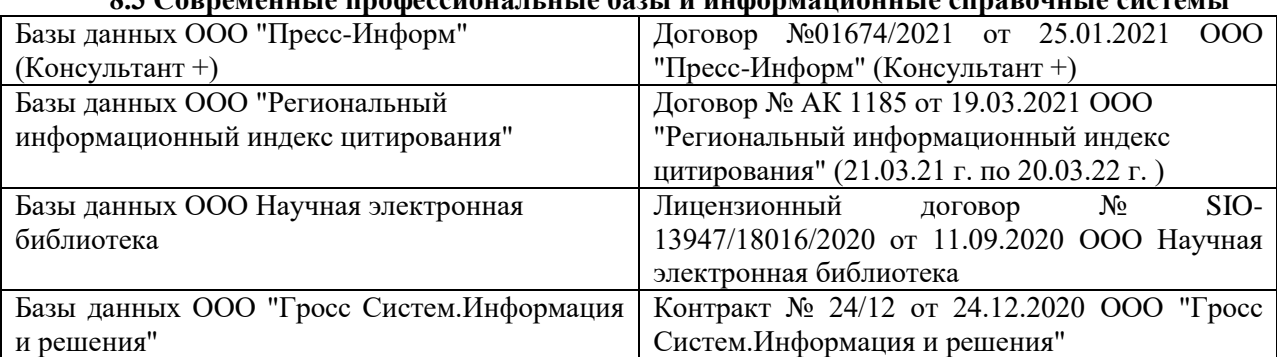

## **8.3 Современные профессиональные базы и информационные справочные системы**

#### **Перечень договоров ЭБС образовательной организации на 2021-22 уч. год**

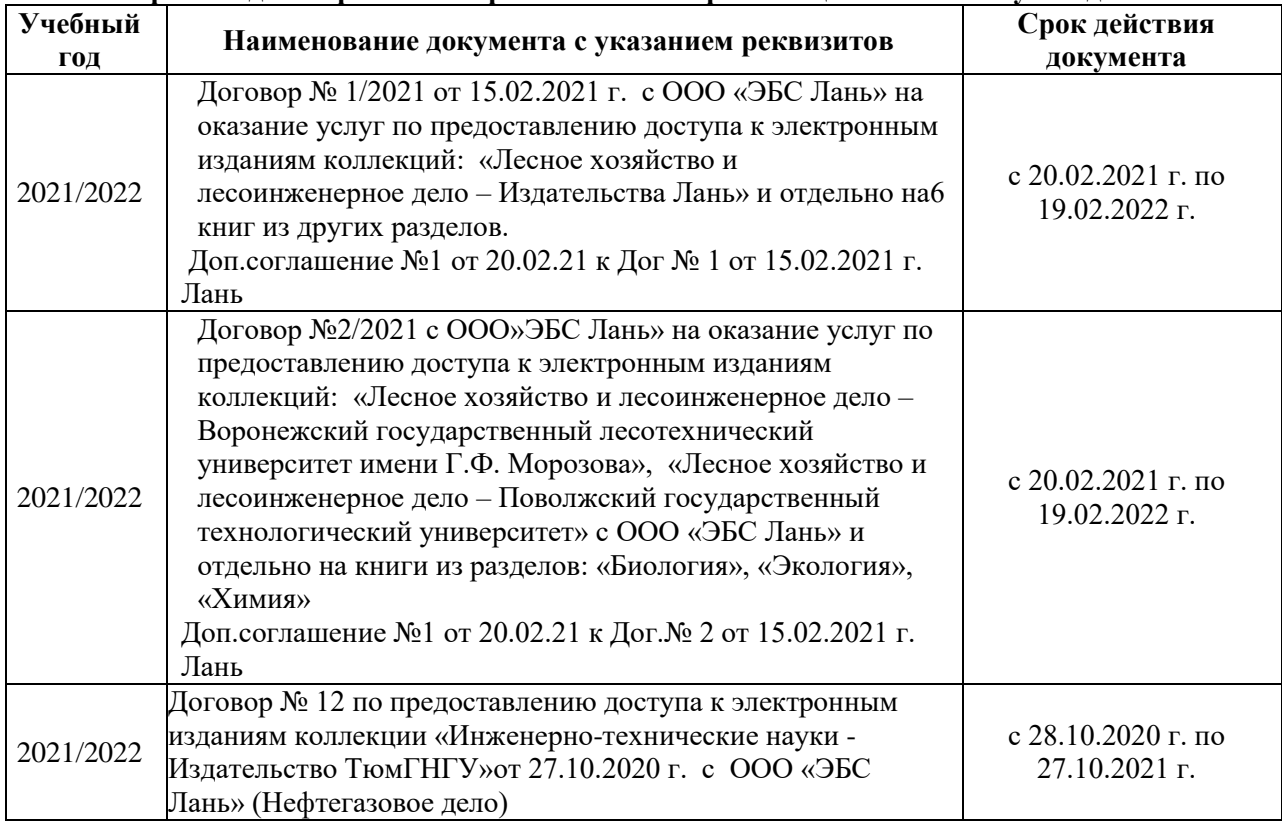

### **8.5 Перечень информационных технологий и программного обеспечения, используемых при осуществлении образовательного процесса**

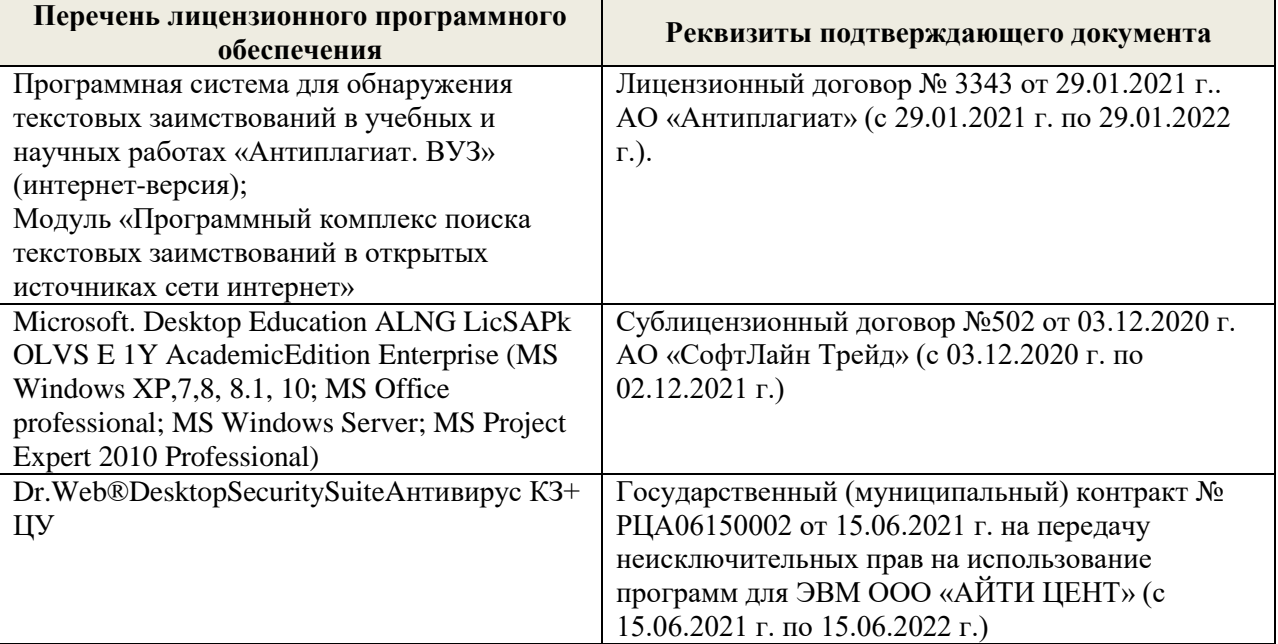

Дополнения и изменения рассмотрены на заседании кафедры «27» августа 2021 г.

Внесенные дополнения и изменения утверждаю: «27» августа 2021 г.

Декан факультета Кружин С.Н.  $K$ ружилин С.Н.<br>(Ф.И.О.)

### **11. ДОПОЛНЕНИЯ И ИЗМЕНЕНИЯ В РАБОЧЕЙ ПРОГРАММЕ**

В рабочую программу на 2022 - 2023 учебный год вносятся следующие дополнения и изменения - обновлено и актуализировано содержание следующих разделов и подразделов рабочей программы:

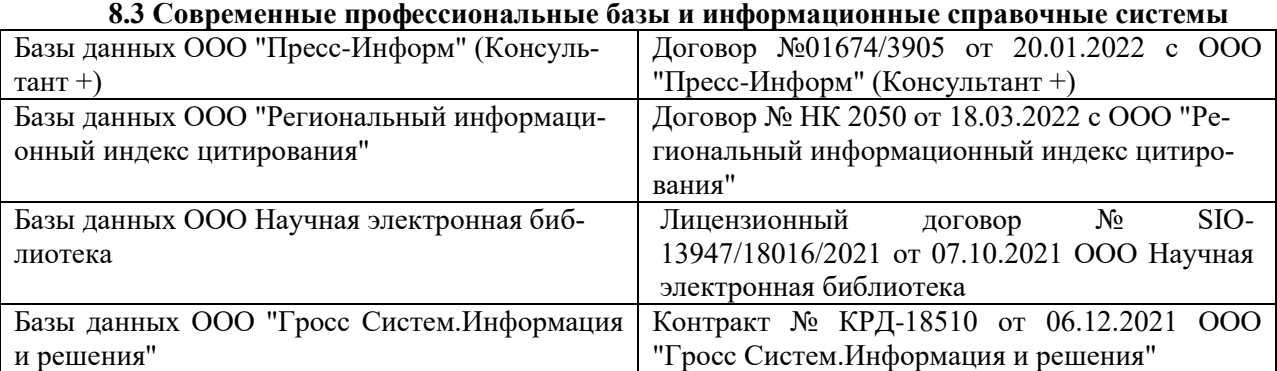

### **Перечень договоров ЭБС образовательной организации на 2022-2023 уч. год**

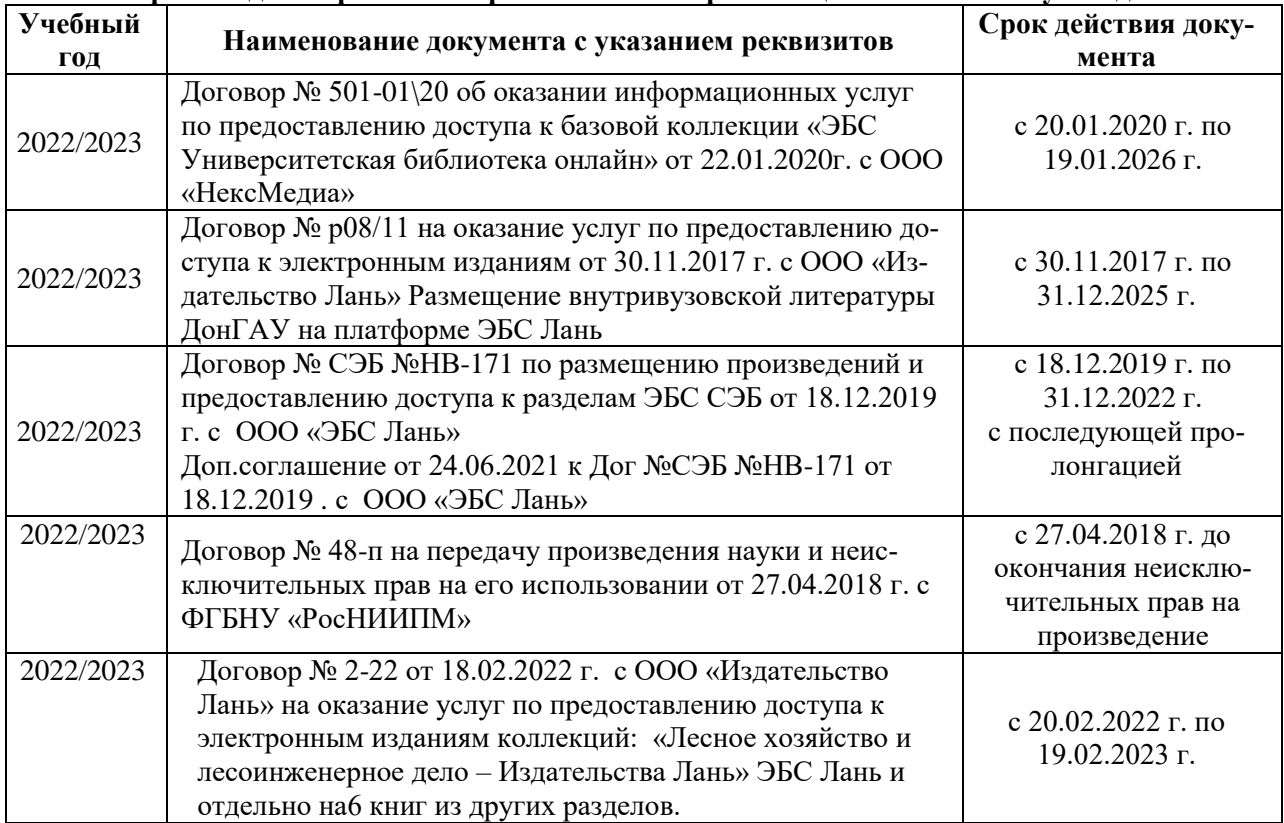

### **8.5 Перечень информационных технологий и программного обеспечения, используемых при осуществлении образовательного процесса**

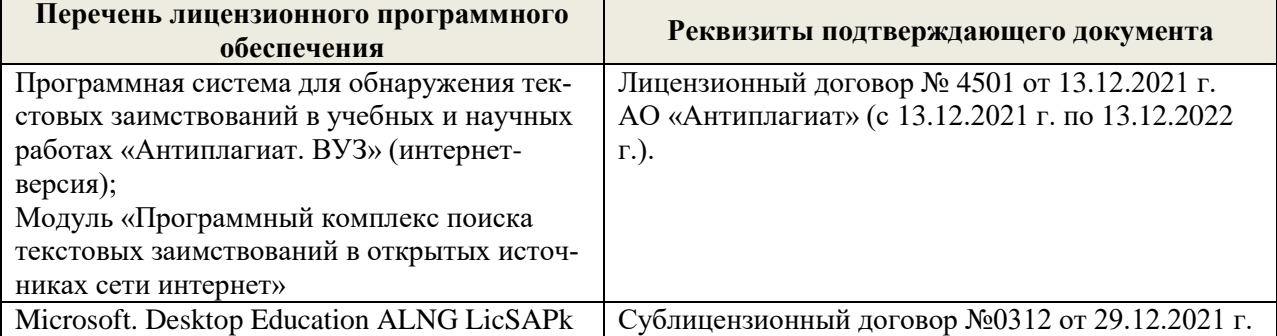

Дополнения и изменения рассмотрены на заседании кафедры «29» августа 2022 г.

Внесенные дополнения и изменения утверждаю: «29» августа 2022 г.

Декан факультета (подибись) Кружилин С.Н.